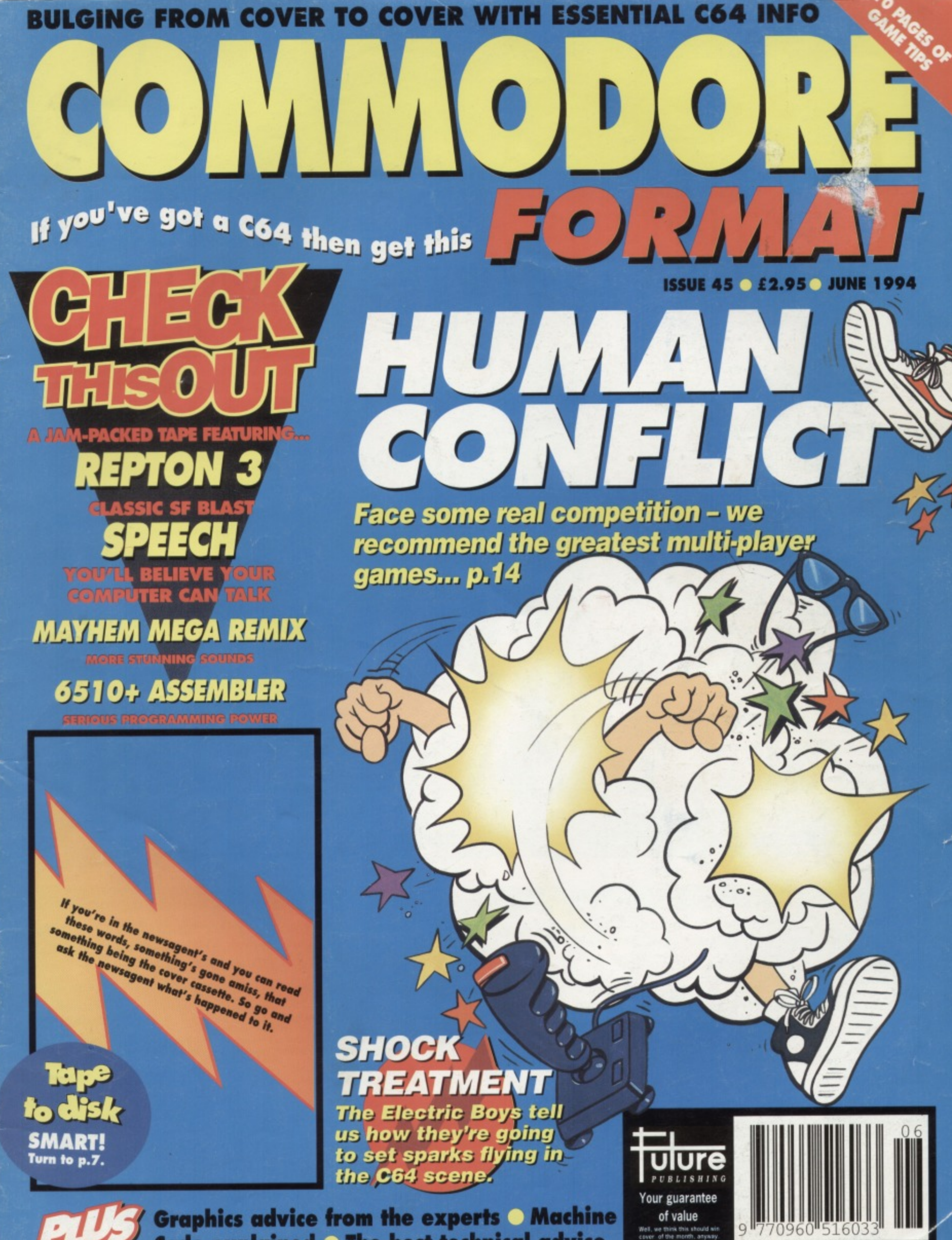

Code explained O The best technical advice

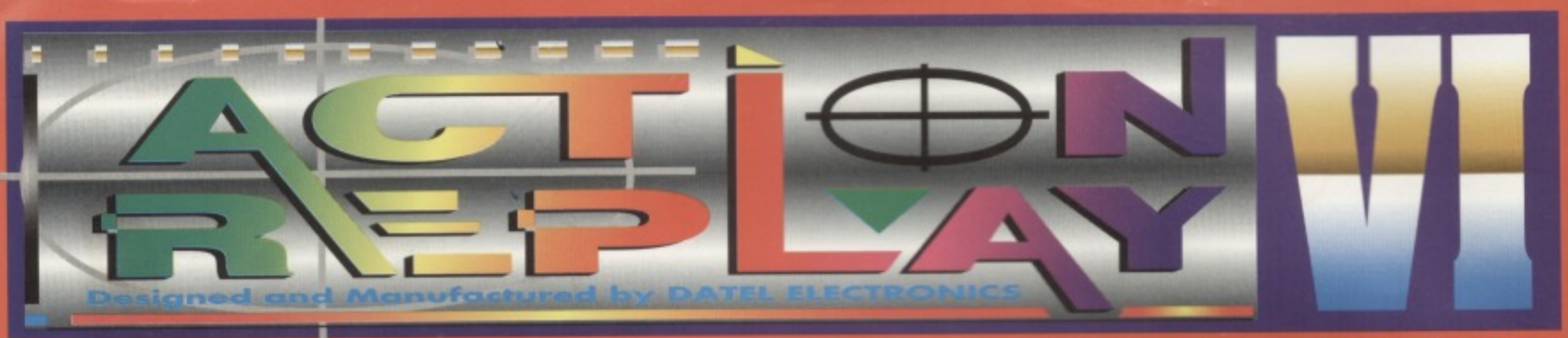

## **ACKED UTILITY CARTRIDGE EVER CONCEIVE THE MOST POWERFUL, FRIENDLY AND FEATURE**

#### **TURBO LOADER**

- Load 202 block program in under 6 seconds - world's fastest disk serial loader. On-board RAM and ROM achieves high loading speeds. Works with 1541/1571 Oceanic/1581.

#### **INFINITE LIVES GENERATOR**

• Automatic infinite lives!! Very easy to use, works with many programs. No user knowledge

#### **PROF MACHINE CODE MONITOR**

- Full 64K Freezer Monitor - examine ALL memory. including stack, I/0 area and registers in their frozen state. Ideal for de-bugging or just for fun!

#### **SPRITE CONTROL**

- Freeze the action and view the sprites - watch the animation - customise your games -kill sprite collisions.<br>**PREEZER FACILITY** 

- Now you can make your old slow loading programs load faster. Simply freeze the action and save to tape or disk to reload at superfast speed - no more

luch

#### for programs to load, **DISK COPY**

Easy to use disk/file copier. than conventional m **Athoris** data disks. 2000 Ideal for backin

#### **NOW ONLY TAPE TURBO**

This feature will add Turbo Reload to the programs that you save to tape - no user knowledge required.<br> **FAST FORMAT** 

- Format an entire disk in about 10 seconds **• no more messing about.**

PRINTER DUMP - Print out your frozen screen to printer - MPS 801, 803,

**Epson, Star, etc.**

**WHILE STOCKS** 

#### **CENTRONICS INTERFACE**

For parallel printers, Star, **Epson. etc. Print out listings** with graphic characters etc. (Cable required for parallel port £12.99)

**JI**

#### **SCREEN EDITOR**

- Now you can edit the entire frozen screen with this text edit or change names on high scores, etc. Great fun!!

#### **1111.11 GRAPHICS SUPPORT UTILITIES DISK**

**SHOW** View your favourite screens in a slide show type display **ILOW UP** - Unique utility allows you to take any part of a picture & "blow it up" to full screen size

TE FOITOR - A complete sprite editor helps you to create or edit sprites **MESSAGE MAKER** - Any screen captured with Action Replay or created with a graphics package can be turned into a scrolling

screen message with music. **ONLYE9.99**

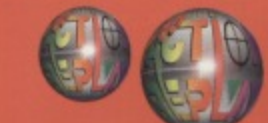

**HOW TO** 

CRDER

•

#### **THE REVIEWERS SAID...**

"I'm stunned, amazed and totally impressed. This is easily the<br>best value for money cartridge. THE CARTRIDGE KING!"  $\bullet$ **COMMODORE DISK USER** 

#### **1988 COPYRIGHT ACT WARK**

Datel Electronics Ltd., neither condones or authorises the use of it's products for the reproduction **se s.ae-fles smoisrier,**

The backup facilities at this product are designed to represence only software such as Public **Domain material, the users own programs or software where permission to make backups has**<br>been clearly given. **tow morel ire,**

**examinsion of the copyright owner, or the ilcencee merson.** 

**\_a—**

24 HOUR MAI

782 74

ORDER

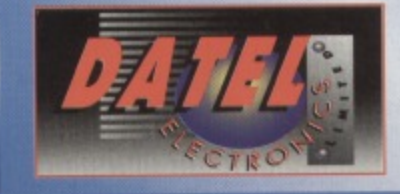

**OR CALL AT OURLONDON SHOP:- DATEL ELECTRONICS**

**NOW A TOTAL MOUSE/ GRAPHICS PACKAG FOR YOUR COMMODORE 64/128 AT A TRULY BEATABLE PRICE!!** 41kL• **Y f,24. 9**

- **This commodore Mouse is a high resolution two button mouse featuring optical counting, teflon guides, microswitches, rubber coated ball and high quality interface.**
- **When combined with OCP Advanced Art Studio this graphics package is quite simply the best system available. The features ore unmatched...**
- **Create an image shrink it, expand it, move it, rotate it, copy it, colour it, etc., e**
- **Spray patterns or shades, make elastic lines stretch and manipulate shapes.**
- **Zoom in to add detail in fine mode.** Pulldown/Icon driven menus for ease of use
- **Mouse operation, plus joystick and keyboard control.**
- <sup>16</sup> pens, 8 sprays, 16 brushes so flexible anyone can create superb graphics easily.
- Full cut and paste facilities plus excellent printer support.

**TOTAL PACKAGE INCLUDES MOUSE/ MOUSE MAT/HOLDER AND OCP ADVANCED ART STUDIO PLEASE STATE IF YOU REQUIRE TAPE OR DISK**

**sing-**

#### **MOUSE MAT AND MOUSE HOLDER** IWORTH E12 99)

#### **LC 100 COLOUR PRINTER PACKAGE**

**NOW YOU CAN PRINT OUT YOUR PICTURES IN FULL COLOUR!** The Star LC100 Colour Printer not only prints in Near Letter Quality for your regular jobs but also prints out your pictures from Art Studio, Action Replay, etc., in fantastic colour!

LC100 is a full Centronics printer so it works with other computers (Amiga, ST, PC etc.)

unique colour printer driver now you can have a hardcopy in up to 16 colours!

**COMPLETE PACKAGE NOW ONLY E199.00**

No more to buy.

**COLOUR PAINTER DRIVER AVAILABLE SEPARATELY ONLY E19.99**

If you already have an LC10, LC100 or LC200 Colour Printer we can supply the Driver separately

> **3 additional cartridge slots provided\_**

**Wear and lear on the original connector reduced.**

**Switch provided tor selecting between game cartridges rather than constant unplugging.**

Works with Serial Version of LC10, Parallel Port, Sprint 128, etc.

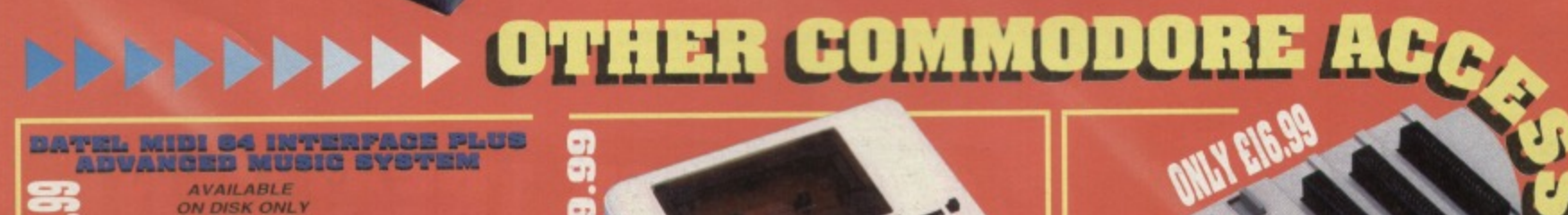

**Advanced Music System may be ihe best MIDI/music package produced for the 64/125 uttering a huge range**

**Composition features & MIDI compatibility, with<br>Date! MIDI Interface you have the TOTAL MIDI S the LUTION1**

**I 1.2,**

11.12 (1971)

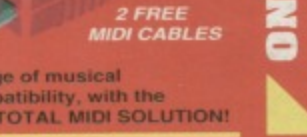

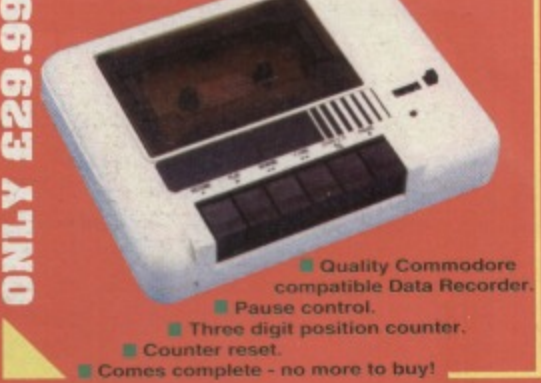

**DATEL ELECTRONICS LTD. GOVAN ROAD,** 

**FENTON INDUSTRIAL ESTATE,FENTON, STOKE-ON•TRENT,**

**614 2R5, ENGLAND.**

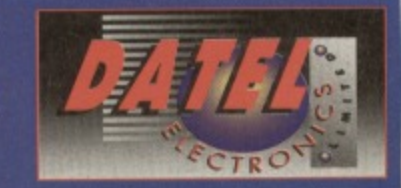

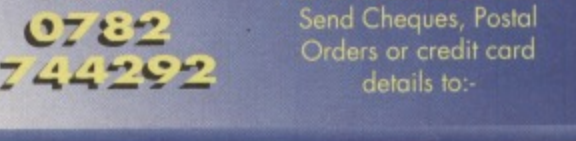

**222 TOTTENHAM COURT RD, LONDON W1 TEL: 071 580 6460** 

**Made possible by Datel's PACKAGE INCLUDES STAR LC100 COLOUR PRINTER RRP £199.00 CENTRONICS PRINTER LEAD RAP £12.99** DATEL COLOUR PRINTER DRIVER SOFTWARE RRP £19,99<br>NORMALLY £231.98

WITH EACH PACKAGE

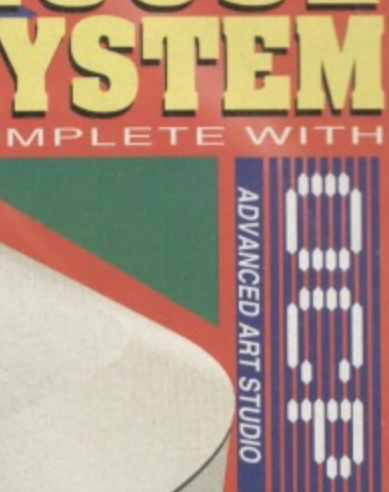

**OMMODORE MOUSE**

**M E** 

#### **CONTENTS**

# LOGGIN<sup>I</sup> IT OUT

**Things got slightly out of hand this month. What started out as a friendly game of Street Fighter 2 (purely for research purposes for the multi-player feature, you understand) ended up** as a major grudge match - you know how it **gets. Just because someone beats you at the computer game. the loser uses the excuse, "well. If it had been real life..." and things just develop from there...**

#### **DAVE GOLDER, AKA, THE BLACK BELTER**

**Actually Dave's about as near to getting a black belt as Penn and Teller are to getting accepted into the Magic Circle. With hands as hard as soggy sponges and a kick like an amputated mule (he keeps falling over) Dave's chances of being the CF Supreme Champion are about as likely as Big Daddy appearing in a Slim Fast advert,**

#### **SIMON FORRESTER AKA, MOUNT FUJIYAMA**

**We actually had some pictures of Simon in full Sumo Wrestler mode, with the knitting needles through the hair, those strange dangly bits hanging from his belt and more bum cleavage showing than a working men's club full of just-off-theshill construction workers. But, unfortunately, these were banned from publication by the government worried about their**

**effect on "young people". So the edited, itcould-go-out-on-ITV-at-10.30pm-on-a-Saturdaynight version will have to do instead.**

#### **OWE ALDERTON, ART EDITOR AKA, RAGING GOAT**

**In the Blue Comer we have the Alderton lad, light turkey-weight champion of the crew. Not much of a feat when you consider both Hairy and Dave are well Into the heavyweight category and so 011ie won the title by default. He still** fancies his chances **against his bulkier rivals, though, "I float like rubber duck and sting like wet towel across the buttocks,"**

**COMMODORE FORMAT 45 June 1994** 

## **WHAT ARE YOU WAITING FOR?**

packed issue of Commodore **Packed Issue of Comment** it? (Coercion, bribery, begging, all those other things journos are really into.) And what a<br>corker we've got for you - in **fact** what are you doing **reading this bit? Why** aren't you ploughing your way through the spectacular graphics feature brought to you by **those Apex Boyz? Or**

**9 SNIPPETS**

**wondering why you haven't got every** single solid gold game we've **recommended? Or learning** how to get the most out of **your C64 with our Code series? Or playing the brilliant games the bulging-to-ca covertape we gave** won't regret it. Dave

#### **10 MIGHTY BRAIN**

**The Supreme Intelligence deigns to answer your queries and even lets a few of you air opinions. He must be going soft in his old age.**

#### **13 CAPTAIN STEM'S DATAFILE**

**Oace more the mysterious Captain Stem** emerges from the vortex bringing with him **gemes news and sarcastic remarks,**

#### **18 PREVIEWS**

**Exclusive sneak previews of a few games that are in the pipeline**  can you stand the wait? **• GERM ALERT**

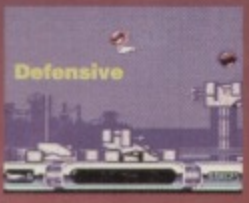

**• DEFENSIVE • DEADLINE** 

# **26 SHOCK TREATMENT**

**games**

**Pretty soon you'll be on the Defensive.**

**Ever heard of the Electric Boys? No, they're not an Italian disco outfit who released a Eurobeat version of Guns'n'Roses' Paradise City last summer. But hopefully this summer they will be releasing some quite significant**

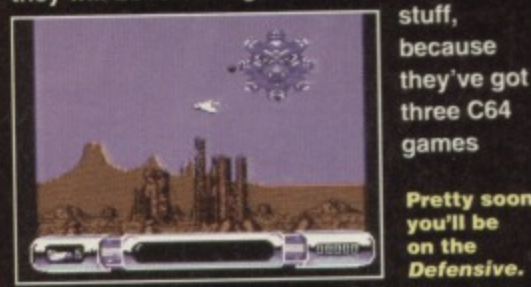

**currently in development. We ventured into deepest, darkest Surrey to find out who they are and what they're planning to unleash onto the C64** scene. It's **good stuff.**

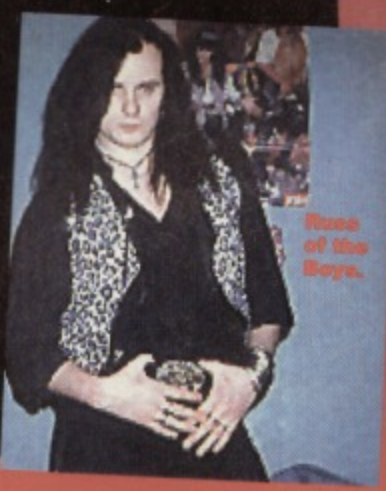

to ask because we've told you what you wanted to know already. On these very pages, in fact.

Approaching the news food trolley with a very large plate, we take the facts and, because fact into doubt won't go, we turn facts into news. Or something like that.

month's covertape but didn't have time

**6 POWER PACK PAGES Everything you ever** wanted to know about this

#### **CONTENTS**

**Check out the stunning software we've crammed onto the Power Pack for you this month...**

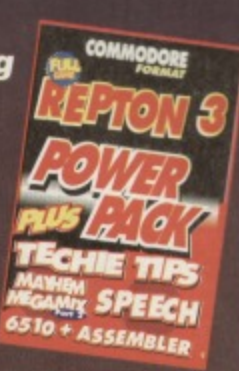

**13-**

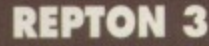

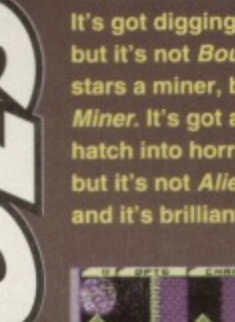

**It's got digging and diamonds, but it's not Boulderdash. It stars a miner, but it's not Manic Miner It's got alien eggs that hatch into horrible monsters but It's not Aliens. It's Repton 3 and it's brilliant,**

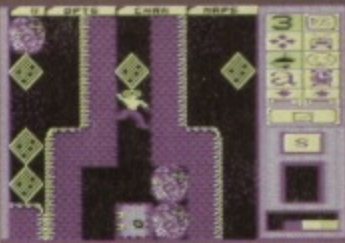

#### **SPEECH**

**The title says It all really. Well, not as much as the program, actually. It's a speech synthesiser, you see.**

**MANUEL SOFTWARE PRESENTS 4101, 100.4. W.SWIOS EOPPOO.**

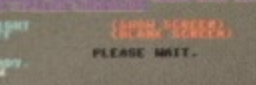

#### **MAYHEM MEGA MIX 2**

**Want to hear dome of the best music you're ever likely to hear on the C647 Then all you've got to do is load up this demo.**

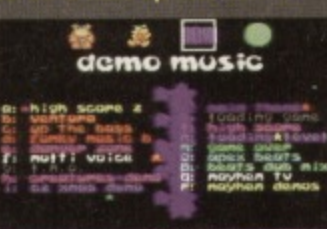

8 8 8 8 8

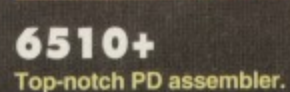

#### **TEcHis TIPS**

**All this morith's Techie Tips listings lovingly collected together for your pleasure.**

#### **20 PD FORMAT**

**s** on a C64 then you need to get hold of demos. Simon takes a look at what's on offer in the PD scene. **here** if you want to see some of the most spectacular graphics you're ever likely to

Know your enemy - it's much more fun **blasting away at someone you know than playing against some soulless computer that just keeps on doing the same**

**14 HUMA** 

**predictable thing time and time again. And so that you settle those grudges you've got with your mates in a bit more style than a scrap down the rec we've rounded up the very best multi-player games the C64 has to offer - true classics like Street Fighter 2, Ghosthunters and Head Over Heels. So get those joysticks at the ready and prepare to do battle.., against some real, live competition for a change.**

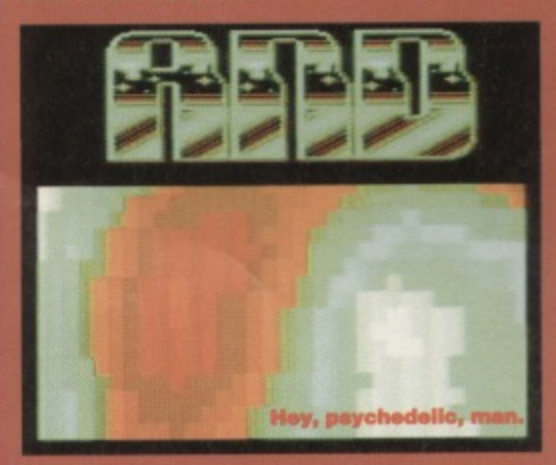

#### **21 MAKING 1 OTH DAN**

**So, 'em-up to end getting along with his beat- -'ent-ups?**

#### **23 MEAN MACHINE CODE**

**Because you demanded it! The complete beginners' guide to programming in machine code. Soon you won't be playing the games, you'll be writing them (well, we all have to have ambitions).**

#### **28 SECRET OF SEUCKCESS**

**Discover the way to get complete control over all those little in-game features in Shoot-'Em-Up Construction Kit You know you want to.**

#### **131 TECHIE TIPS**

**Jason Finch proves once again what a really nice** person he is by answering all your technical C64 **questions. I know I wouldn't do it for love nor money.**

**34 BUY-A-RAMA**

**Bargains galore and so much more, in the C64 second-hand superstore. Check it out**

**5 BACK ISSUES**

**y're selling out fast, so if you've got a hole In your collection, fill it now before it's too late.**

#### **36 BUT IS IT ART?**

**Discover how to create the stunning in-game** graphics. Those master pixel-painters, the **Rowlands Boyz, show you how.** 

#### **0 NEXT MONTH**

**Pretty self-explanatory, really** 

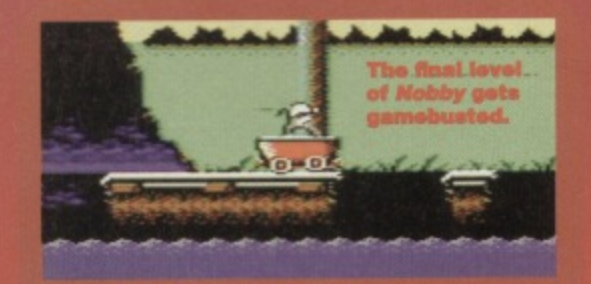

#### **40 GAMEBUSTERS**

For the gameplaying-challenged this month we **proudly present:**

- **Mayhem maps and lips for Cherryland**
- **The final level of Nobby blown wide open**
- **Part one of a Stormiord complete solution**
- **SOS deals with your specific queries**
- **And much, much more (as they say).**

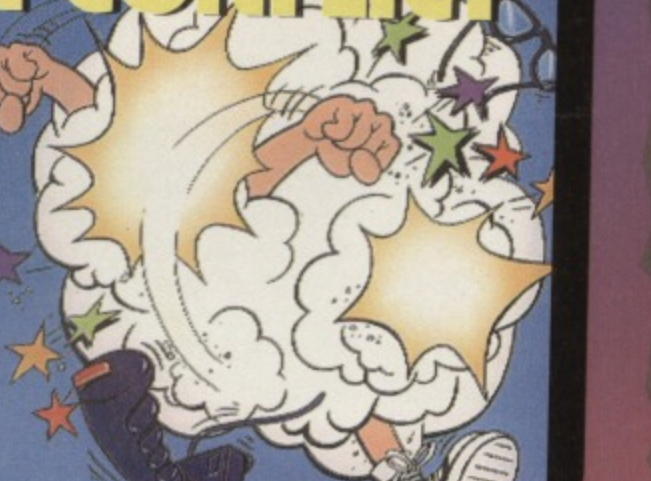

G

**Everything you need to know about that thing that**

6

**was sellotaped to the front of this issue - except for how to get it off without ripping the cover. Simon Forrester is your guide.**

**darned good description of the program. A rose** hat's in a **name? Well, In the case of Speech It's a pretty**

**is a rose by any other name. except when you get**

**Speech to say it, when it comes out something more along the lines of 'roowhz'. Which all goes to prove, er, I'm not really sure, actually. But when all's said and done. Speech is a speech synthesis program.**

**rt,**

 $\boldsymbol{\sigma}$ 

**)**

**When you load it up, you'll get all the instructions you need. Great. Goody. I'm off home, then. Talk about being out of a job.** Actually, don't - it's depressing.

**Let's take a look at them there Speech commands, then:**

**• SAY - This command makes your C64 say things. It you use the command \*SAY "Howdy', your 'EA will say, "Howdy.' (or something vaguely similar to it, anyway). What more do you need to know? Actually, I think the command SAY pretty**

**FRPACK** NO1049 If you're having a hand time loading this month's Power Pack then plonk the duff tape in a jiffy bag. slip in a tape-sized SAE, seal it up and send it to: CF45 Tape Replacemeni Service, Ablex Audio Video Ltd. Harcourt Halesfield 14, Telford, Shropshire. TF7 400.

**much sums it all up. This Speech program doesn't believe in cryptic labelling. Next... • SPEAK - Ah. This is where I actually become useful. You people think you're so selfsufficient, but you'd be nothing without me. Nothing. Dust. Y'see while the SAY command** 

**That's where the SPEAK 0510 • ASSEMBLER command comes in**

**handy. The SPEAK command bypasses the phoneme dictionary and only says exactly what is typed In on screen. In other words you have**

**TECHIE**

**to spell out the word phonetically - Simon would need to be spelt something like 'Sloymuhn' to get a good result.**

**MEGAtity SPEECH**

СОММОDO

**Other examples of differences would be In situations where the** letters 'Mr' are used - the

**SAY command comes up with 'mister', but the SPEAK command utters •muhr', whatever that is. The key here is experimentation - you might have to give a word a few tries before you get it sounding exactly how you want (especially It you come from Newcastle). • PITCH - Nice one. this. You use the command with a number from 1 to 20, to set the pitch the words are spoken at. If you want a direct demonstration of this, listen to the difference between speech after \*PITCH 20 and •prrce**

And that's it. If anyone comes up **with a truly stunning and original use**

**for this package, write in and let us know. But please, no complete anthology of Morrisey and Smiths lyrics - I don't think we could handle that**

**a** 

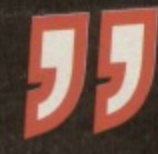

#### **QUICKSTART INFO**

**' 'SAY 'Words n fings-...Say Something ' \*SPEAK "Wogahum" ............... Phonetic**

PARE PRICES PRICH.

**ise using the phone of about 10 and** practise using the phonetic system.

**SPEECH!**<br>WRITTEN BY DAIR **PIPIOWNOS Wel TT EN 1311 DAVID NOSIC/NS** РЕАК"<del>БУНС"</del><br>|ТСН "СНЕНLОЦ"<br><sup>АУ "As" (<u>0-2)</u></sup>

**ALIGHT** 

**FROY** EADY.

**Iry Vetting it),** take the strain).

SCREEN<br>SCREET

A-Z)<br>ANY STRING FROM A TO Z)

#### **can pronounce**

**a lot of words that you type in fairly correctly, it's not extremely intelligent and there are some things it gets all tongue-tied because it's trying to pronounce them phonetically.**

PLEASE MAIT.

**I'm going to have to explain all about phonemes at this point, aren't I? They're the small sections of speech that make up spoken** language, such as uh, gah, goh, fi, fi, foh, fum. **Get the picture?**

**The SAY command takes what you typed in. breaks it down into phonemes and then says those phonemes in the correct order. Sometimes this works okay, sometimes It doesn't, because the program's phoneme dictionary is fairly limited and cannot work out when, say, when ough should be pronounced** uff as in rough or ow as in bough.

**POWERPACK** 

**t's here! It's one of the alltime classics that moulded the industry**

today. It's one of the **original Bouiderdashstyle games. First programmed on the BBC Model B. the game's sheer excellence soon**

**escaped from that old dinosaur and out onto other superior formats (like the C64). And so, we are proud to present from Superior Software, Repton 3the bitch is back.**

**Imagine it - your very own diamond mine. Sure, you've got no equipment other than a pickaxe but, being an incredibly strong, reptilian 'ling, that shouldn't cause too many problems.**

**The game takes place in a series of mine shafts, containing with ancient walls, huge boulders, equally massive diamonds and the eggs of quite a few incredibly dangerous creatures. Above all, though, there's dirt. Loads of dirt. More dirt than a copy of thew Sun. You spend your entire life digging through dirt. Digging. Dirt.**

**Digging. Life's dull...**

**And so, just in time to liven things up before you give up completely and resign yourself to a life watching Neighbours instead a terrifying alien arrives on the scene - an egg hatches to reveal a huge, green, flesh-eating**

**ghoulie intent on more than saying, 'hi' and shaking you by the hand. Hard.**

**Okay - you've just loaded it up. Can you see that blokey on the screen? That's you, that is. Well, for the course of the game it Is, anyway, I'm not getting personal. Can YOU see any boulders yet? They're the huge round lumps of rock suspended on pieces of dirt. If you mine away that dirt (simply walk through it), the**

**Each, It's a toot livid down Volt Specshly when that's alyens down thar and yuv got a speech Impediment.**

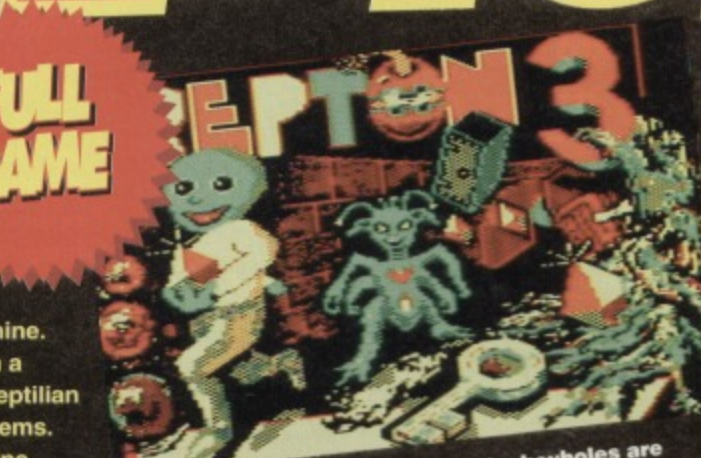

**keyholes are if the keys are anough to crawl then preheat, large enough to crawl through anyway.**

**boulder will fall. Don't worry, though - you can hold a boulder up If you were standing directly beneath it when you mined** away the dirt supporting it, but if it falls any **distance onto you, your flattened corpse will**<br>probably be discovered in a few<br>years time by son **probably be discovered in a few**

 $\overline{z}$ 

 $\leftarrow$ 

REPTON 3 THE STORY SO FAR **Tait ; sirs:** Lzues <sup>t</sup> a **Stair alless**

**nfile**<br> **Confidential** 

**ceauns** : 1 **at-kcal, : a DIRHONOS : 2** Nansters : 0

**CHAR** 

مواليا والمناورين

opts

 **PRSSHORD : PRELUDE PRESS SPRCE TO PLAY** 

**years time by some poor, unsuspecting colonial marine.**

**You'll have found out by now that there are also a few brick walls about that are Impervious to your digging skills - you'll lust have to move around them. There's something else you might be interested in, though - diamonds. You'll be able to spot these easily, as they're huge, yellow and diamond-shaped. Unlike boulders, they won't fall if they're unsupported. They won't kill you, either - they'll just make you rich. Rich, you hear? These boulders are unstable things. you know. First, they'll quite**

**happily roll straight off anything with a vaguely curved surface, so beware. You'll**

F

循

ન્ત્ર

**S** 

**spend quite a lot of time**

**El**

**being crushed under massive lumps of rock at first, until you get used to the speed that rocks fall (sometimes they're too fast to see). You can push rocks along flat surfaces, but you can't push a train of rocks (only one at a time, folks).**

**A few more things - you'll find safes, which you can open using the keys that you'll also find littered around the place. If you come across cages, don't worry - these are your friends (life must be dull). At certain points in the game, you'll find little blue whizzy things. These are spirits that'll stay trapped in the cages if they come into**

**contact with them. If they come into contact with you, though, you're dead.**

**All this and so much more - you'll find teleporters, instant death skulls and a few other bits and pieces that I don't feel like telling you about: you can find out for yourselves (It more fun that way).**

**I know what you're thinking - there's a level editor hanging off the back of this game, isn't there? (Only if they're psychic - Dave.) Yes, there is. We'll be covering that in a later issue, along with tips on how to write your own challenging levels.** . .<br>10,<br>|-

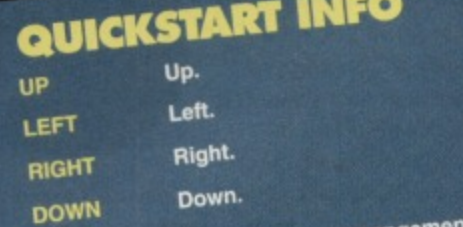

Get used to the different and guys. **of rocks end the movement of bad guys.**

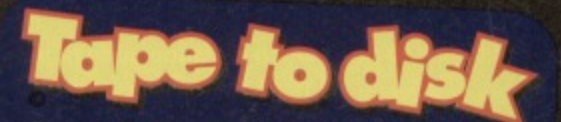

**If you're lucky enough to own a disk drive and want to use it as well as admire it, then you can get hold of this month's Power Pack on disk. Simply cut out the token on the tape inlay card, write your name and full address on a piece of paper, pop 'em in an envelope with a cheque or postal order, made out to Ablex Audio Video, for E1.50 (to cover duplication costs) and send it to:**

**CP 45 Tape To Disk Ablex Audio Video Ltd. Harcourt Halesfield 14 Telford Shrops. TF7 40D.**

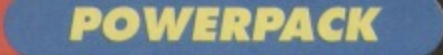

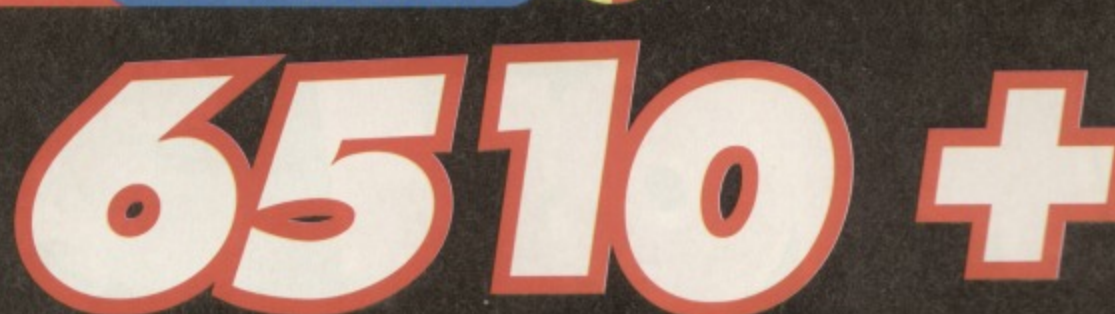

#### **Unlock the true programming power of your C64 with this excellent machine language assembler.**

**since the property of the property** 

**211411/141anuid direct/Y•**

Bv

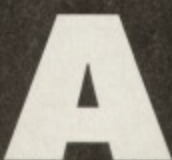

8

**n assembler, for all those who haven't been following Dr Finch's Casebook. is a program that takes your assembly language**

**instructions and turns them into a machine code program that your C64\*s processor (big chip) can understand. BASIC, essentially, is**

**just a machine code program, you see. so BASIC programs have got to be run by a program that's being** run on the chip - two **programs to do the job of one, in effect. This is slow. Programming in machine code means you're running one program directly,**

**cutting out the middle man**

**(BASIC), making that program faster and more powerful - if your machine can do it, you can make it do it in machine code.**

**You think you don't need this? Every arcade game that's ever been given a good mark has been written in machine code - BASIC just can't cut it. You still need to know how to use this program, though, don't you?**

**Right - the program you'll find on the disc will install a copy of 6510+ on the tape or disc of your choice. The package itself is way too complex to go into here, but anyone who's been coding for any amount of time will already know exactly how to use it.**

**What if you're a beginner? Well I can't explain how to program in machine code here**

## **6510+ IDIOT'S GUIDE** Place the ASO

**We're going to use a program from Mean Code, the tutorial series that starts this month on page 23. The listing can be found under the heading 'Hands on time' within the feature, and here's how we'd use it with 6510+.**

**1 Load 6510+**

**2 Enter the following program in BASIC: 10 Mk \*SOO**

- **20 STA \$11020**
- **30 RTS**
- **3 Type the command ASSEMBLE,**
- **4 There we go. All done. Easy, wasn't It?**

(there's a new feature starting on page 23 that does all that stuff), but I can explain how this assembler works, so you'll be able to use it with the various excellent technical features CF has.

Your listing is written in the form of a **BASIC program using mnemonics as opposed** to normal BASIC commands, that 6510+ will take and assemble; in other words, when you take each line of the machine language listing you want to assemble and give it a line number

in the normal BASIC way. **After the actual** 

assembly instruction (that's the bit that Jason will teach you over the next six **Example 12 Forget BASIC.**<br> **Example 2018** Cut out the<br>
BITS AND PIERCE accessing the **months), you can place a comment which will** middle man by<br>accessing the<br>computer's **act like a REM statement.** accessing the **<sup>6</sup> though it will have to be** preceded with a ';' or a '!'.

**ASSEMBLY DIRECTIVES**

**Not all commands have to mnemonics, by the way - there are some directives that, instead of assembling into real instructions, give the assembler itself specific**

**instructions (if you're new to assembly language most of most make much sense yet, but it will soon if you carry on reading the Mean Machine series):**

**BYT - This is used to place bytes directly into memory. The correct format for this command would be something like err 57,38,53, which would place the bytes 57, 38 and 53 consecutively. By the same token, you can give the**

**command a text string and the assembler will place the ASCII values of each character into memory instead.**

**TXT - This is the same as BYT, but you can use It if you're used to that command instead (some people prefer it that way apparently) NOR - This one places a two-byte word into memory. The command NOR \$1234 would place the bytes \$34 and \$12 consecutively in memory. END - This command is used to indicate the last line of source code.**

**CHN - You can also use um, as both commands are used to chain two source files together; if you used CHN "filename", the**

**assembler would switch to the new source file to continue assembly. Bear in mind that all chained files must end with an END directive. LIB - This is very similar to CHN, but allows you to insert a chunk of source code from elsewhere Into your listing. This command doesn't so much switch files as paste another one in.**

#### **ASSEMBLE IT, THEN**

**When you've finished' your program, you'll want to assemble it, won't you. The easy way to do this is with the ASSEMBLE command, that doesn't need any other parameters. If you'd like to start assembly from a particular line number, though, you can state that line number (ASSEMBLE 50) and 8510+ will happily oblige.**

**One point - 8510+ modifies a few other BASIC commands in order that it can work properly. While this is great and everything, it does mean that some normal BASIC programs may not work with the assembler in memory. You have been warned steer clear of running normal BASIC programs with 6510+**

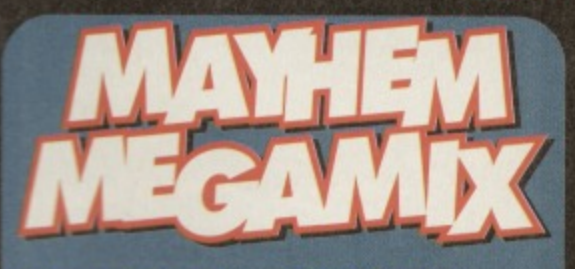

**Mese melodic mayhem from the master John and Steve Rowlands. Sit back** and listen to some of the grooviest games **the history of history, all of 'em games. including Creatures, 2 and Mayhem in Monsterland.**

**s all wrapped up in one of the option screens you're ever**

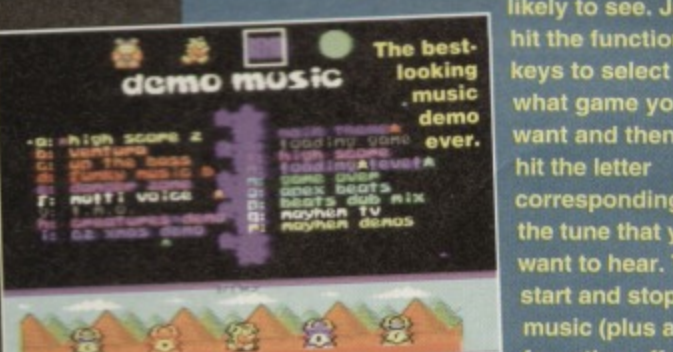

**likely to see. Just The best. hit the function what game you want and then hit the letter corresponding to the tune that you want to hear. To start and stop the music (plus a few other effects)**

lay,

use the Mayhem cursor at the bottom of **the screen, which is controlled by joystick. Then sit back and enjoy.**

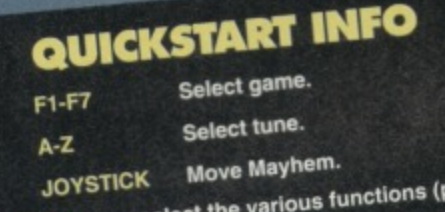

You select the various the monsters stop, etc) by moving ecreen and pressing the to **at the bottom at the screen and pressing fire to select. it's got to be one of the best-looking control systems we've ever seen-**

SNIPPETS!

**Summer's coming, the geese are getting thin, so's the news, but here's what we managed to find anyway...**

#### **SUPPORT YOUR C64**

**We've just received news of a brand spanking new fanzine called** simply Sixty Four. It plans to cover **all kinds of C64-related bits and pieces, including programming courses for novices and experts. previews, reviews, and lots of other stuff.**

**For more information on this new burst of major media support, just write to LS Bebbington, 348 Station Road, Winsford. Cheshire. CW7 3DG.**

**The 'zine will also be running a campaign for getting C64 software back in the shops. This is why with every copy, you'll receive a form to fill in and send to the software house of your choice, hassling them to produce more software for your machine. Yes.**

#### **ON THE TRAIL**

**Following their brief appearance in last month's news pages, up and coming indie softie Parallel Logic have just announced the release of The Venus Trait, a text adventure**

### **DEDICATED FOLLOWER OF FASHION**

**Are you tired of dull T-shirt designs? Do you want to wear your own interesting designs for a very low pries? A company called Guilt Marketing may have the answer - iron-on print outs. If you have a** computer, a printer and an iron, you can create designs that Jean-Paul French-person-whose-name-we-couldn't-spell would kill for.

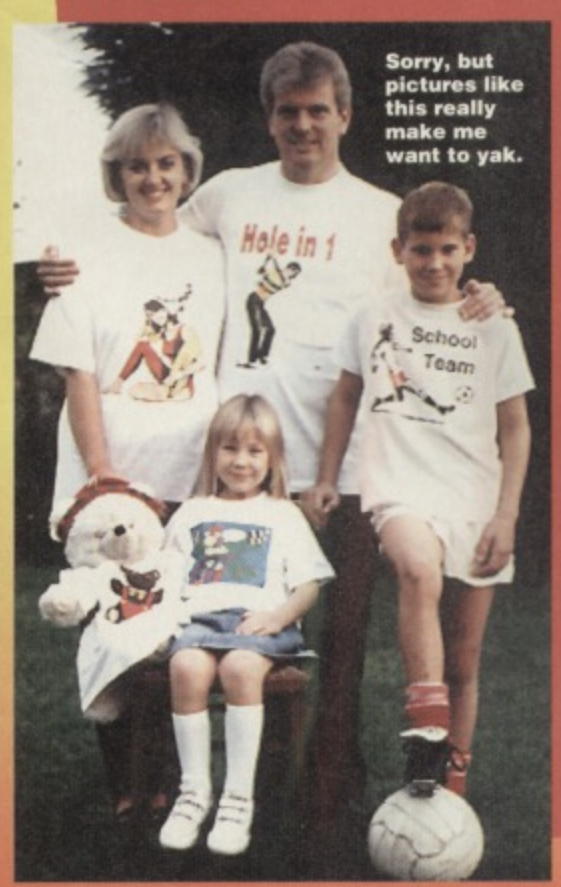

**sheets of paper. That's Sorry, but right. It's special paper,<br>pictures like** though – when you prin **pictures like though when you print a this really** design onto it, you can iron<br>make me want to yak. the design onto any piece **of fabric (it helps if it's cottcm-based, but polyester's horrible anyway), and have your own handsome colour** washable T-shirt. **The packs will soon be**

**liable through most puter retail outlets, and cover a wide range of er types, from inkjet, al and laser printers, through to dot-matrix** printers. So you too could **look like the people in this lead a normal and balanced life, and wear Tnoting your interest to demonstrate that** you're bloody perfect. Gah!

#### **SAVE THE TREE, MAN**

**Being In the business of wasting huge amounts of paper each month by printing magazines, we thought you might like to know that we take the whole thing very seriously indeed. Commodore Format is now printed on paper from**

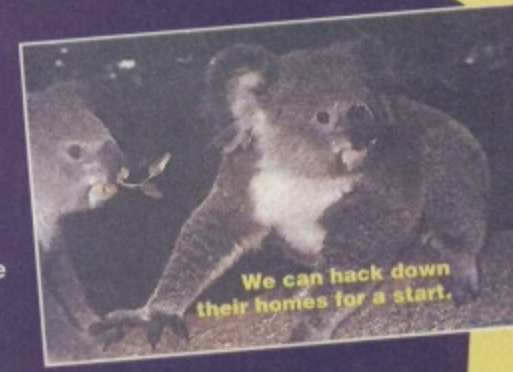

**managed forests, meaning that for every tree we hack down to review a PO collection or whatever, another tree is planted in its place, ready to grow old and get needlessly hacked down again for another magazine in the future.**

**Also, to stop huge amounts of damage to the ozone layer, rare and interesting plant life and huge mud mountains in Canada, the magazine you're holding at the minute is printed on ECF paper. The ECF bit stands for Elemental Chlorine Free, as we don't bleach the paper with chlorine. The down side to this is that you can no longer clean your swimming pool with the mag once you've finished reading it, but we hear that the massively environmentally damaging covertapes are pretty good for that.**

**with a bit of a difference which Is due for release any day now.**

**What's the difference? A shoot-'em-up sub level, that's what. Written on SEUCK, it's designed to attract action fans to the way of the text adventure game. Sounds pretty scary. huh?**

**The team are also putting the** finishing touches to Util 1541, a **package that regrettably we couldn't bring you a review of this** month. Fear not, though - next **month will see the full review in these pages. (I know what you're** thinking - Util 1541 has been **around for a little while. This is V2.0. the machine code version, you see. so it'll be faster, more powerful. and more beautiful.)**

**For more info, you can write to 40 Windsor Avenue, Whitehead, County Antrim, Northern Ireland. BT38 9RX, contacting either Colin McMaster or Philip Boyce, and I'm sure they'll be happy to help you out (or the duck will).**

#### **YOUR CHANCE TO SHINE**

**If you're up to anything the world ought to know about, then why not write to Snippets at the address, on the back page and it could be** you we're poking fun at.

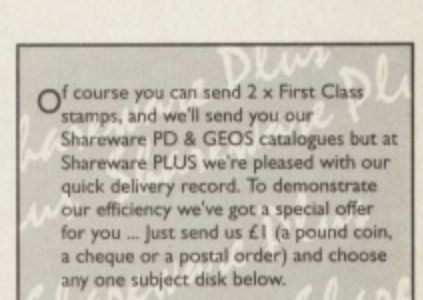

#### **CEOS I GAMES EDUCATION UTILITY MUSIC C128 GEOS 2 FINANCE**

**If you like, order one of each disk at just LI per disk\_ we won't mind Well rush you your order alcrig with our PO, Shareware GEOS catalogues,**

#### **SHAREWARE PLUS Fulfilment Centre, 66 High Street, Pershore, Worcestershi re Wii I 0 IOU**

**Outside UK - Please add LI per order for** Airmail postage.

10 **LETTERS**

> **l i think Football Manager World Cup Edition should be low pressure while Saint Dragon should be high pressure.**

**9 If I give you the money will you get me Sleepwalker?**

**David Connolly, Woodstock**

**We can't make any promises about Head Over Heels yet, so now you're faced with a moral dilemma - do you buy it or not? Wouldn't life be dull if we knew all the answers? Ah, don't get me onto that subject. 2 a) Nope. Cassettes have this annoying habit of only playing at one speed. b) Yes. Just Of you take the meaning of most as over halt - there are a lot of games it** really can't fathom out, but it tries its best). **3 Convince us it'd be a good idea. 4 Hold on just one nanosecond there, boy. We were the first with a Diary 01 A Game feature about two and a half** years ago with the Clyde Guide to

rt\_erft• Abb,\$1:gt

CP SPECIAL 4

 $\mathbf{t}_\mathrm{tot}$  $\mathbf{r}$ 

**Free Action Contract Contract Contract Contract Contract Contract Contract Contract Contract Contract Contract Contract Contract Contract Contract Contract Contract Contract Contract Contract Contract Contract Contract Co** 

**17412... ..7•••••** •

**-•••• :•:•••=?••••••••••••••••**

**When the definitive history** P **of the universe comes to be written, there will a whole chapter devoted to the Mighty Brain (and you never know, his work as letters editor constants on might just make it in as a foot note).**

#### **THE AFFORDABLE CHOICE Dear TMB,**

**I am a proud C64 owner but I also have a Megadrive. It won't surprise you to hear that buy more C64 games as they are far cheaper.**

**Anyway. I have a few questions for you plus a couple of suggestions. Here goes:**

**I You said you might get Head Over Heels for the covertape. Please put it on as I was going to buy it anyway.**

**2 Does the Action Replay a) make tape games load quicker and b) find cheats for most games with its Cheatfinder?**

**3 Why don't you make a special section of the magazine to do some in-depth reviews of old or classic games?**

**Proof - we were the first with a diary at a game feature.**

 $\theta$ 

G

Itte Land Street Land

--••••••

**It -4**

that's that that we had been

**••••••:::• • • • • • • •**

**r.tt**

**"dd •••'' 7,;.••••••• -•"'••**

**• •.:•;.%-...:••••••••••-•.\_...zr:**

**• I 1us** r. - 1us r. - 1us r. - 1us r. - 1us r. - 1us r. - 1us r. - 1us r. - 1us r. - 1us r. - 1us r. - 1us r. - 1us r. - 1us r. - 1us r. - 1us r. - 1us r. - 1us r. - 1us r. - 1us r. - 1us r. - 1us r. - 1us r. - 1us r. -

**• - -.7-.15 :**

••••••••

**4 You said you might do a feature called Diary of a Game, but you criticise Commodore Force for not being original and copying you. Guess who did a Diary Of A Game feature about a year ago with Jon Wells? I bet you won't print this letter now that I've said that.**

**5 My Dad can't gel past one of** the Skulz in Skulz.

**6 Why don't you ever change the Mighty Barometer?**

#### **READER SURVEY REVEALS SHOCK RESULTS**

#### **Dear TMB,**

**I really enjoy reading your magazine and playing the games. The first issue I bough was CF18. The best game I think you have had on the Power Pack is ATA. the block game.**

**I have sent you a graph of people who ask to play on my C64 when they have game consoles\_ So keep up the good work. guys.**

**These console owners, they're so fickle, aren't they?. Especially on Saturdays. I've long suspected as much and now your graph proves it (I'm not being too patronising. am I?. TMB**

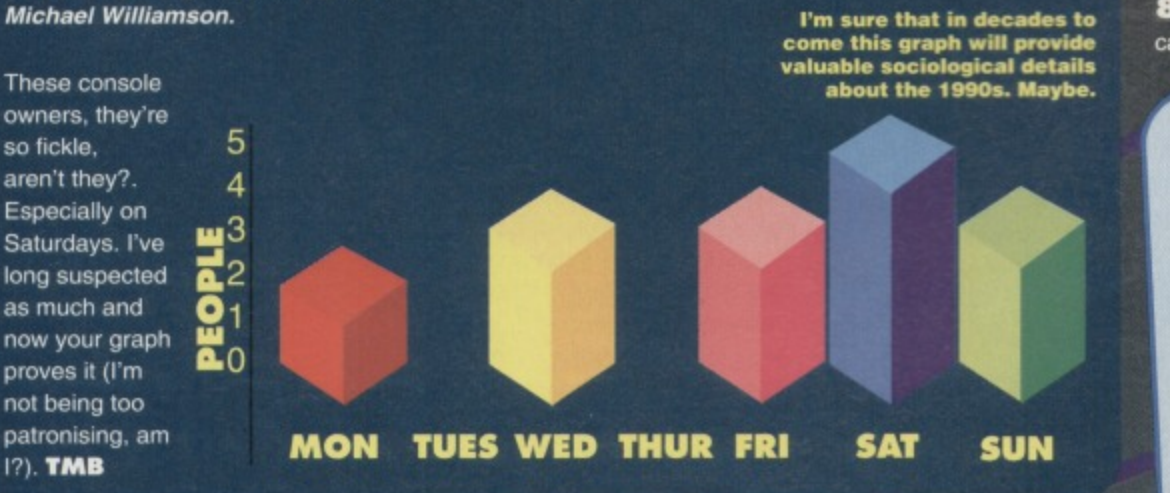

**Creatures 2. Commodore Format is, always has been, and always will be the most onginal•thinking C64 mag.**

 $\Delta_{ij}$ 

•••••••;....- **•**

**5** A main function of fathers in this Earth society of **your is, I feel, to be completely useless at things their children find ridiculously easy.**

- **6 We do. It just needs a tap occasionally. 7 I decide what goes where.**
- 

**8 No. What do you think I am? A mail order catalogue? TMB**

#### **READER'S TOP 10**

**Wizball 2 Trolls 3 Captain Blood 4 First Samurai 5 Space Gun 6 Ghouls and Ghosts 7 Ghosts and Goblins 8 Slayer 9 Salamanda 1 0 to Rowan Veale, Blairgowrie**

#### **TRY, TRY AGAIN**

**Dear TMB,**

**This is the 6.000,000th time I have written to you, blah, blah, blah, kill myself, blah, blah,** blah, tell Simon to duff you up, blah, blah, blah, **oh sorry. I lapsed into 'begging to get on TMB's page' syndrome. Anyway...**

**1 In CF43 you told Arnold Raviel that the answer to the riddle in Bard's Tale 3 is DEATH. It is. however, SWORD as I have Bard's Tale 3. Just wanted to point that out.**

**2 Please can you thank Hutch tor advising me to write to Sophie in CF43's Pen Pals section of Uncle Dave's Buy-A-Rama. I have written to her. 3 How many things can you think of to do with a large club, an LP of 101 Australian soap opera themes, a two-year old tube of toot corn cream and one whingy console owner? I've clocked up 39.**

**400 you watch Pen and Stimpy?**

**5** Where do I write to join the Lisa fan club? **999 I enclosed a tape of a single released with a computer game for the Dragon 32k. The original song comes on the same tape as Pimania I think it's great, strange but good. Yours bog-standardly,**

**Graeme Murgatroyd, St Albans.**

**11 Okay. the gaff has, as they say, been blown (though even with my IQ of infinity I've never been able to work out what that means). I was on holiday in the Crab Nebula for CF43 and so an impostor stepped in for that issue who only had an IQ in the low 300s. But I'm not saying who. 2 Hutch is well and truly thanked, By the way, tell us if it leads to marriage.**

**3 That depends on what kind of large club you mean. If you mean a large club like Liverpool FC then it's 2,936, but if you mean a large club as in a big stick, then it falls to a mere 1.092**

**4 No. I once appeared in it, though.**

**5 Try PCW Plus, Future Publishing, 30 Monmouth Street. Bath. Avon BA1 2BW.**

**999 Put it this way. We're not going to put it on** the Power Pack. TMB

#### **BATTERED BLUE BOX**

**Dear Terribly Mutilated Blimp. 1 Why does Dave like Doctor Who? It's completely rubbish.**

**2 Do Mighty Brains have birthdays?**

**3 Do you get fed up with letters asking you**

**what the crew's favourite games are? 4 Will the Rowlands be writing any more**

**games for the C64?**

**5 What are the crew's favourite ga... gasses? Bet I had you going there.**

**6 Is it just me or is Sleepwalker an underrated, forgotten classic? Charles Cleary, Ludlow.**

**1 It's some deep-rooted psychological problem. 2 Our home planet has an orbit the equivalent of 567 years and 232 days in your terms. This makes waiting for a 'birthday', a bit dull We celebrate other things your human minds could not contemplate. 3 No, we love mouthing (or in my case telepathing) off our opinions, so we appreciate any opportunity we're given.**

# WONDERFUL WORLD OF COMMODORE

**Did you know that Commodore Germany has sold 100 C65'5 even though they are not 100 per cent finished. Also the C64 isn't dead! It Is lust the UK being lazy and software houses being money-minded.**

**Proof: Poland has many new games being released from its main** software house, Lkavalon.<br>Germany has loads of games

**Germany has loads of games Roll CD Week from Markt and Techik and CP Verlag. Also, there is software coming from Australia and the USA, but the**

**problem is getting hold of it here in the UK.**

**4 Unfortunately. il seems unlikely. 5 Dave - the situff that makes lemonade go fizzy, 011ie - laughirg gas.**

Simon - helium

**TMB - Arcton 7 (you haven't discovered it yet). 6** Here at CF, we didn't underrate it. We gave it 90 **per cent. But yes, it could do with a bit more** recognition. TMB

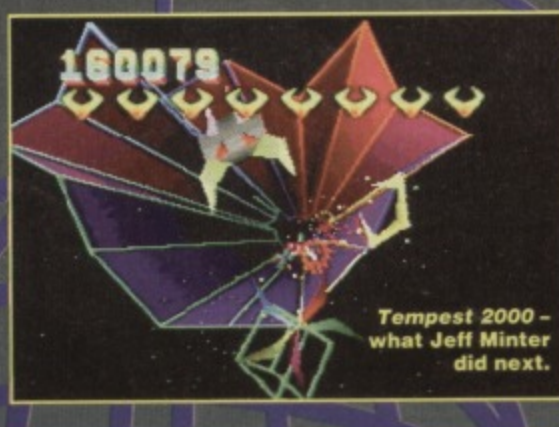

#### **FAD GADGETS**

**Dear TMB.**

**I disagree with John Rowlands. consoles aren't a fad They're here to stay and develop ll's the consoles that started the media attention in the Industry as they are just simple concepts (lust plug in and go) and therefore appeal to the masses. If companies want to have multimedia in every home then consoles will be a big part of it. Keyboards will be sold as peripherals for the enthusiast; home computing (the dream of the 80s) will take a back seat. Funny, I remember an old computer magazine predicting the demise of home computing when the first consoles appeared. It's a sad tact, but true.**

**The fact that most console games are unoriginal conversions from other formals or** rehashed 8-bit classic is irrelevant. The console **kids wouldn't know anyway. But those of us that played the original computer games can sit back with a smug, knowing grin. It's a shame fewer** kids will learn the benefits of home computing...

**Now excuse me while I go off at a tangent** for a moment, but is it just me, or is CF reading

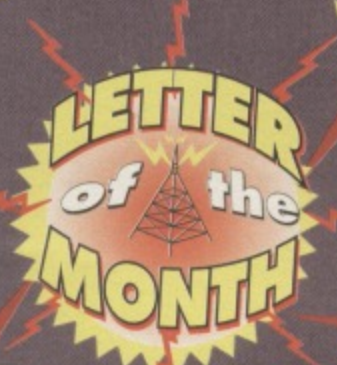

**This is when I thought of a cool idea. Why don't you write to them and be their UK importer? Even if you don't like the Idea you can still fill your pages up with game reviews. R Marshall, Great Yarmouth.**

> **Unfortunately Commodore Format isn't quite In a position to move into the importing business at the moment. but**

**Dave is already on the case as far as contacting those European software companies you mentioned goes. And with CF** coverage, who knows - a UK distributor could well become interested. **TMB** 

**LETTERS** 

**mime like Your Sinclair these days? No bad thing, but don't let things go too far.**

**Couple of ideas: Jeff Minter. You did a Minterview a while ago, but how about a complete Mintography? It could detail all his releases on all formats and what he's up to now (Tempest 2000 on the Jaguar, but what else?). You could do Andrew Braybrook and Novagen too. But don't do the Rowlands (no offence) - they're good, but they've been in CF month in month out for ages now.**

**You could also cover the C64/65 scene in Europe and the US. Or how about tracking down the oldest C64 game? Maybe readers could send in the names of their oldest games (mine are Matrix and Attack Of the Mutant Camels by Jeff Minter from 1983 and Motor Mania from 1962).**

**Anyway, congratulations, after 42 Issues you've finally expelled that Frames freak. Benson. Hatfield.**

I'm not convinced that home computing will take a **back seat to consoles - it has never happened on any other planet. What will happen is that the two things will diverge. In the early 80s if you wanted to play computer games at home you had to buy a computer (unless you went tor one of those dreadful Binatone things), only a minority of people who bought them would actually use them as home computers. The difference now is that people have the choice of games-only machines, but there will always be a large number of people interested in real home computing. How else would you explain the recent explosion in the PC leisure magazines sector?**

**Strange you should mention Your Sinclair, since erstwhile CF editor Hutch did indeed also edit that magazine once. The latest incumbent in the post, Dave. used to work on The Whitstable Times. Births,** deaths and marriages column, anyone? TMB

#### **BONK THE GONK**

**Dear TMB,**

**I would like to air my views on the decline of the consoles, a situation denied by a certain Brainless Gonk in CF43. Notice how both you**

#### **LETTERS**

 $12<sub>1</sub>$ 

**and Gook use the names SNES and Megadrive. What happened to the NES and the Master System? They didn't last long, did they? My brother got a NES for Christmas a couple of years ago and got several games with it. The games had good graphics and more colours** than the C64 but they were all completed by **February. He never uses it now. The last time I saw him use it was for five minutes last July. It just gathers dust.**

**Contrast, five years ago I was given a C64. It Immediately replaced my ZX Spectrum and I have used It ever since, and will do for years to come. Why? it's the correct definition of a computer. I was so attracted to it, that when my original C64 died I went out and bought a new 0 one straight away.**

**One last thing - console owners probably think we're a bunch of old fogies attempting to keep the old days alive. We're trying to keep a real computer alive and besides I'm only 14. Paul Cresham, Swindon.**

**PS** For the record, Commodore lovers are not **braindead. When I was 11 my 10 was 147 and is** now approximately 158, making me an official **genius. Thank you.**

**While your argument might not stand up in a court of law (NESes and Master Systems are still very much alive and are still being sold in high street** stores; the C64 is not - sad but true) in essence you are spot on. History will show that the C64 was **a far more enduring piece of equipment than those** other rather scrappy little machines. And if the **SNES and the Megadrive do manage to outlive the CM, it proves nothing about the quality of any of the machines. We know which is the superior** machine, and that's what counts. TMB

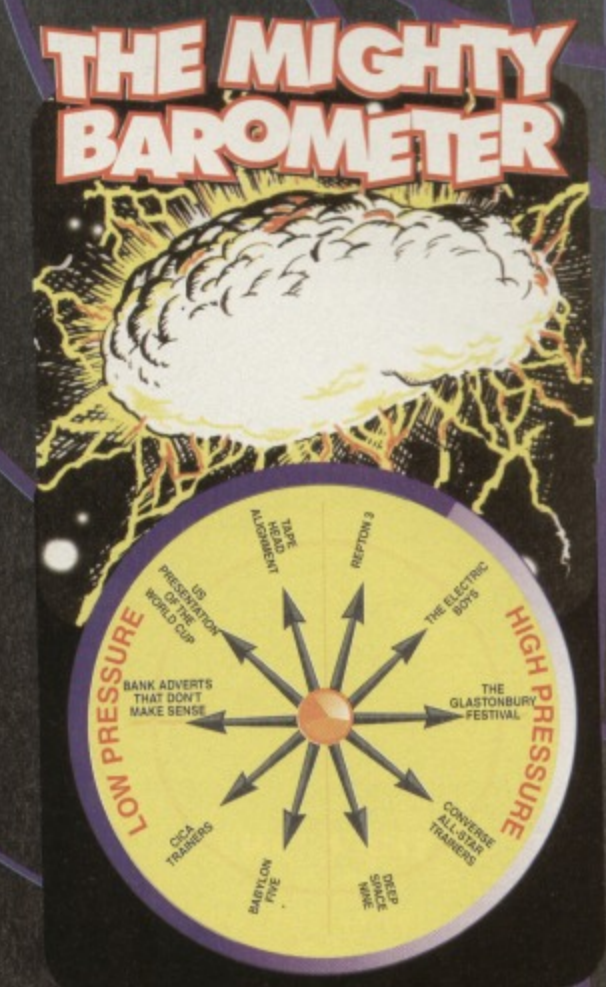

# **BITS'N'PIECE**

**• I am writing to ask If there is anywhere where I can get Lemmings (on disk) for my C64? I have been everywhere I know to find it ever since you reviewed it. Chris Wozencroft, Peterborough.**

**I know there's a shop on the third moon of the planet Gargetua IV that's got a couple of copies it needs to shift (for intergalactic tax reason). If that's a bit out of your way get a shop to Order It for you direct from Psygnosis TMB**

**• I am not happy about the shops here in Guernsey because they do not stock C64 games. What can I do? Mystery Person, Guernsey.**

Move. TMB

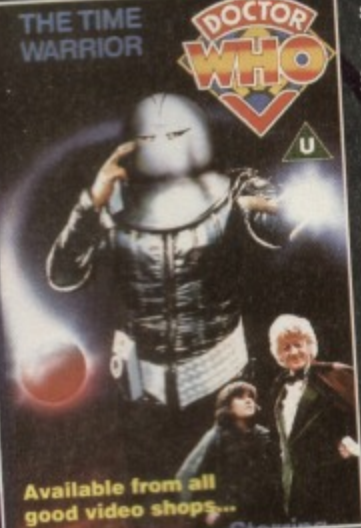

**• In CF42 Tommy Sanders asked, "Is there any chance of a sideways scrolling SELICK game coming out?" Yes - Just turn your monitor and your joystick 90 degrees to the right. Lee Johnson, Huddersfield.**

**That's what I like - lateral thinking Your next step should be fourth dimensional thinking - I find it most useful for working Out bus timetables\_ TMB**

#### **100 PER CENT**

**Dear oh so Mighty Brain (grovel, grovel, grovel, slurp, slurp, slurp, etc, etc, etc),**

**1** I have got to the maggot machine in Exile. **Have you got as tar as that?**

**2 How the flippin' hell do you destroy It (If you** know of course)?

personally it's my favourite element and it **3** What is the atomic number of Uranium? **tastes nice as well.**

**4 Were you forced at gun-point to do this job? When I read the computer maintenance pages in CF43 I noticed that you need some pure alcohol or some vodka. But my mum thinks that you cannot buy pure alcohol in the shops? Is this true?**

**6** How long has the C64 been running as a **home computer?**

**Tim Smardon (14), Bristol.**

**1 What do you think?**

**2 Are you doubting my powers?**

**3 92\_ And, like most right-thinking sentient lifeforms. I think it tastes absolutely foul. 4 I fear no fire-arms. In fact, I fear nothing.** Except... ah, but that would be telling. No, I am **doing this job purely for research purposes. 5** It's certainly illegal for you to be sold alcohol. **You certainly shouldn't be able to buy any sort of alcohol at your age. But places like Boots do sell**

**• Where can I find Time Warrior? Tony Beveridge, New South Wales, Australia.**

**Dave assures me that BBC Video have indeed**

**released that fine Doctor Who story in Australia, so I suggest you look in your local video shop. It was that Time Warrior you were referring to? TMB** 

**• In CF43 there was a section** on how to clean your C64. It **showed a picture on how to clean up your tape datasette. There wasn't a lid on it. Was It broken off?**

**Himesh Kathrecha, London.** 

**No, it was rernoved in a delicate operation under expert guidance. Well, that's the official reason that Dave's allowing me to print, anyway.**

**It really had nothing to do with being used as high velocity projectile. Honest. TMB**

**• Could you please tell me who markets GEOS applications? Ownerd Entwistle, Lancashire**

**Try Software Plus, Fulfilment Centre, 66 High Street. Pershore and Kingsway Computer Services,** 72 Glencoe Road, Sheffield S2 2SR. TMB

**things like methylated spirits which do the job fine,** so give that a go (though be careful, okay?). **Weit over a decade now. It's about time** someone turned it off. **TMB** 

#### **PS OF THE MONTH**

**Please print this letter cos if you don't I'm going to buy a Megadrive. Ben Hawes, Milton Keynes.**

Your loss. **TMB** 

**That just about wraps it up for this month except to say to Richard Herberger of Wotton-Under-Edge sorry, you lost the bet. You can't say that about Lisa and expect us to print your letter.** 111160F

**But if any of the rest of you have something you'd like to share with the world, write to me, The Mighty Brain, here at Commodore Format, Future Publishing, 30 Monmouth Street, Bath. Avon BA1 28W. And remember, more people live in terraced houses in the UK than in telephone boxes, but that still doesn't make it right.**

**GAMES INTRO**

**1 3**

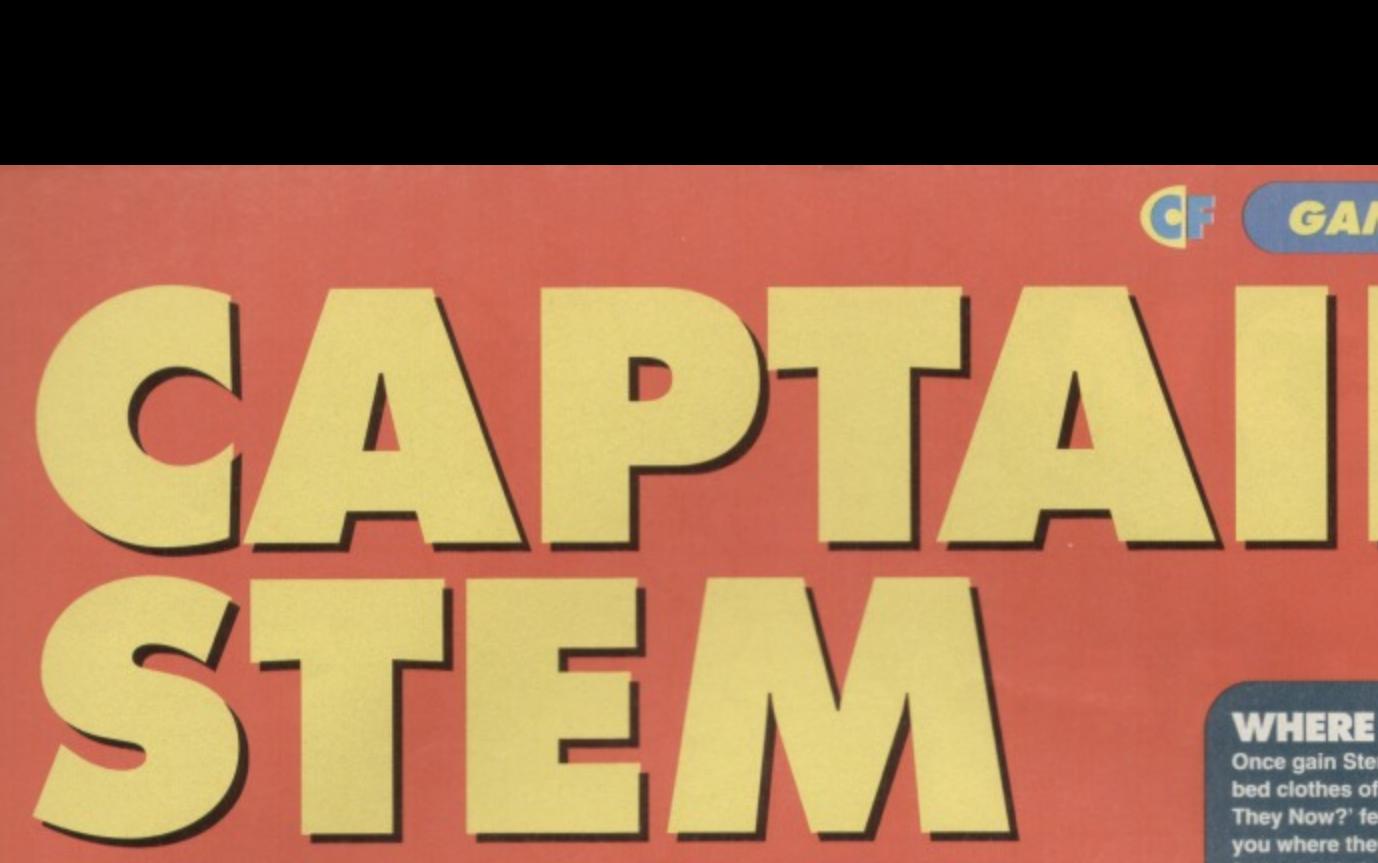

**Stardate: June 1994. This is the Captain's log. I have exited at this junction on the time highway once more to deliver CF readers the game news for whi they hunger...**

**featuring the very best of t past, present and future of C64 games scene.**

**As you will see from t previews pages (18 and 2 game explosion reported issue continues to have**

**games have been announced, and from the screenshots we've seen so far, the could be pretty impressive (I must pop forward a few time envelopes and check them out when I get a chance). We also have an interview with The Electric Boys, a new C64 dedicated company that has got some really big plans. And I mean big as in really, hugely big, and not big as**

**reefing& Once**

**jam-packed game section**

**again I emerge from the time vortex to introduce another** 

**PLAIN SPEAKING**

**Welcome to the Captain Stem guide to computer Industry jargon - what they say and what they mean. This month we interpret the what games reviews really mean:**

**• "You'll like it if you like this sort of game" - ft"s a flight Sim**

- **"Waggle-frenzy" sports Sim.**
- ages on it but God it's duly it programmer's spent
- **a** "Cartoon stub **It's dull (see flight Sims)**. **• "Cartoon-style graphics" - huge wodges of primary colour.**
- 
- **"Visually stunning" in a Milline I'm going to, mention** crap the gameplay is.
- **. "Great two-player mode" the office ground Shalt for three days,**
	- **"Addisting" it isn't written in SEUCK.**
- **I** cack but olive it  $\frac{1}{2}$  **Cack** but olive it  $\frac{1}{2}$  **Cack** 
	- **1 cack but give it a go.**
- **"Faithful arcade conversion" who do I think rm kickling?**

**in, "big savings at your local Texas store". And don't forget the second part of Making I Oth Dan. Jon Wells reckons he can produce**

**the greatest CB4 beat-'em-up ever. Discover how his ambitions are shaping up on page 21.**

**Though I am a loner by nature, even I recognise the primeval attraction of a re good multiplayer game. SO don't miss out on our sp Human Conflict round-up if you want to know which**

**games offer the ultimate head-to-head experiences.**

#### **WHERE WILL THEY BE?**

**Once gain Stem voyages through the billowing bad clothes of time to bring you a 'Where Are They Now? feature with a difference - he tells you where they're going to be. This month's featured victim is everybody's favourite quiche Ingredient**, Dizzy.

**• After appearing in his final 8-bit game,** *Crystal* **Kingdom Dizzy, the ovoid one took a jaunt across** the Atlantic to try his luck as a console star ("boo, hiss, traitor" - go one half of the CF readership) **("let 'em have 'im" - say the other half). • ft was not a success. Like the silent stars who couldn't make It to the talkies, Dizzy was dismissed by the console crowd. His simple** shape and primary colours, with not a hint of **shading or anything else that might suggest he might be three dimensional, just didn't show** those Nintendo graphics off in their best light. **• After this he tried to revive a flagging career by planing himself Into an octagon and trying to pass himself off as a vector graphic spaceship in**

**a virtual reality game. It was a failure. • The tragedy was that after this self-mutilation, he couldn't even get the kind of jobs usually associated with eggs - Easter egg moulds, standing for Right Said Fred, that sort of thing. • But finally, the big break came. Literally. In 2054 Dizzy's scrambled remained were given a ritual burial - on toast with marmite.**

#### **CROSSWORD FO**

#### **Across**

- **1 This character starred in the all-time top-scoring game in CF.**
- **4 The film company that released all three Alien films\_**
- **5 USA basketball association**
- **6 Ocean's budget label**
- **1 0 Rufus isn't a very careful character.**
- **1 2 Goes before Ski Sim, Boxing Sim and Power**
- **Sim (all from Codemasters, which is a big enough clue in Itself).**
- **1 3 Space ( \_ \_\_) Ship one word completes both games.**
- **1 4 A racing game that takes its name from the mess oil makes.**

#### **Down**

- **1 You look at one of these every time you play a** C64 game.
- **2 Slang for 'Yes'.**
- **\$ A vector graphic space game that's the cream of the cream.**
- **4 People debate things in one.**
- **7 Dungeons and**
- **8 Parent company of The Hit Squad**

**• Once you get past the guardian you can go onto the next one.**

**1 1 Short for specification.**

**Answers on page 50**

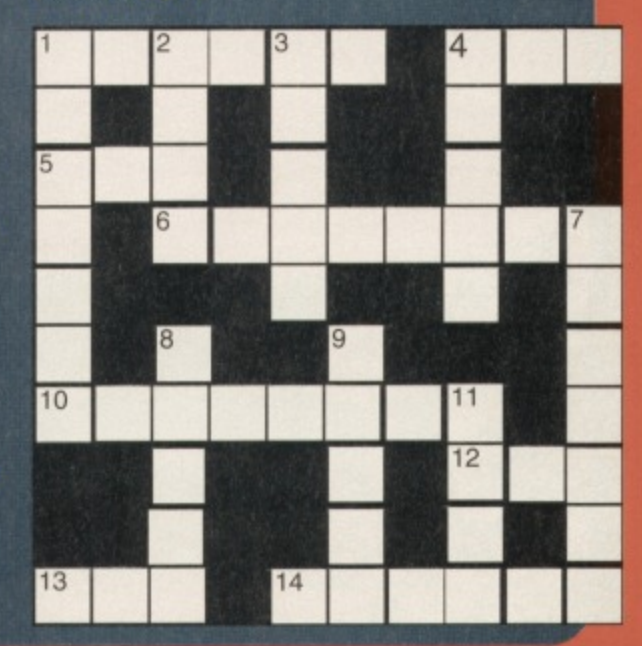

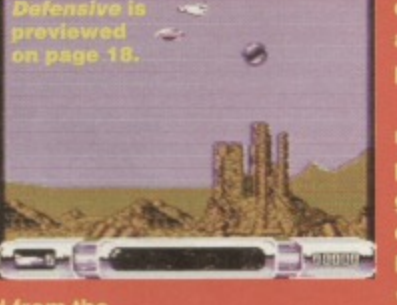

 $14$ **MULTI-PLAY** 

**Who says computer games are antisocial? Some of the best silicon action you can get is in two-player mode. Simon calls over a few mates, plugs in a second joystick and checks out what the C64 has to offer the social gamer...**

ver since the video game industry began. developers have worked endlessly on ways to make your computer game opponents smarter\_ Stating with computer chess and carrying on from there, programmers have dedicated massive amounts of time to creating algorithms to try to out-think the player. Of course, being human, the player has always been one step ahead - until someone creates true artificial intelligence, we can never be outsmarted repeatedly by a mere program (unless you're Dave)

The reason you're so soundly thrashed at computer chess is not because your C64 is especially clever, but because it's been given a whole library of strategies and moves, created by an especially clever chess master. The problem is that it'll do pretty much the same move every time it m a certain situation; once you've worked out its system, you've got it licked, just like you learn how to beat an end-of-level baddie in shoot-'emup by learning its movements.

So once you've beaten the computer once, that's it. No more challenge. Your computer can never learn and apply new strategies, just as it's not capable of independent thought. So, now you've proved your superiority at

chess, where do you go from the

The answer is simple - if your computer can't

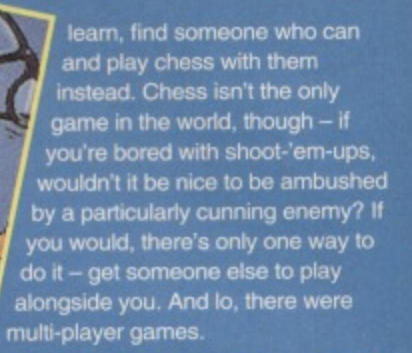

#### **All TAKE YOUR TURN**

There are two main types of multi-player games: sequential or simultaneous. If you've ever played the original twoplayer Space Invaders-type games, you'll know what a sequential arrangement is you're up, grabbing as many points as you can until you die. at which point the second player takes the joystick and tries to top your efforts. These are all very well, but the

ships you're up against are still stupid, aren't they? Simultaneous multi-player arrangements are where it's at - two players pick up their joysticks.

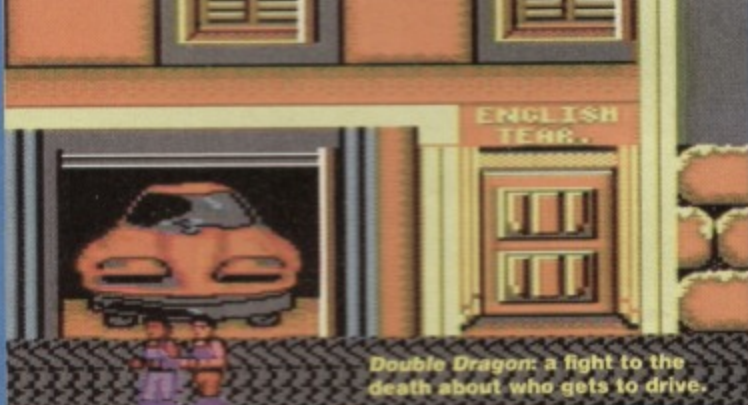

, then, will

> o players, parading around as varriors, elves, wizards or valkyries (as you do), hack and way through several

Here's a look back at some of the games that have changed the face of multi-player games as we know them, plus a few that are just darned fine slices of action:

#### **BLOODWYCH**

Whether you know it by that name or some other (it Dungeon Master In some incarnations) ed some sort of Bloodwych game is similar to the original 3D Monster Maze but with knobs on. Where

**Bloodwych excels is** with the additions to this style - instead of a bare, empty maze. you're facing hundreds of walking dead, collecting keys, opening doors, | switches ret walls, learning new spells,<br>fighting, gaining

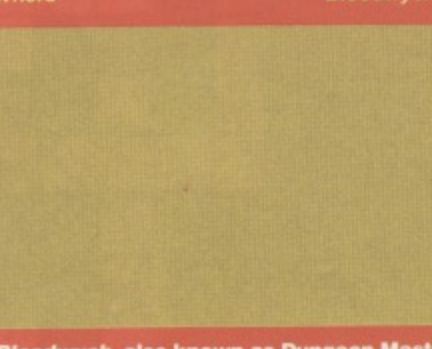

Bloodwych, also known as Dungeon Master.

extra abilities and more weapons, finding safe places much, much more.

 $\sum_{i=1}^{n}$ obvious controlling a party of four characters journeying through' each of to go oπ and player, or co-operate. More than any other *Bloodwych* brought out the worst in play of the two-player element here is is split horizontally, each player aze. As well as being rs suddenly have the r own thing, attack the

turning around and plu someone in Gauntlet is thing. but spending quarter of an hour tracking them down and setting up an ingenious ambush is quite another.

#### **Rating: \*\*\*\*\***

#### **GAUNTLET** (KIXX) Two-player Gauntlet is one of the all-

time classic game playing experiences. The idea is very simple

veils at foul ghoulies ot the night. You watch the action from an overhead

rspective, which gives you a better view of the hasties you have to kill (good).

The two-player system seems slightly strange at first – unlike *Dungeon Master*, both players actually use the same screen area to play. This, though utterly restricting your ability to run like hell away from your

partner or split up **ATARA** QUESTOR AMSTRAD

ore other forces you to co-operate, making sure one player never gets left behind. Is this a good thing? Some levels allow you to shoot the other player, you know - if you can only run as far as

**your opponent get wise to your methods? Will he or she come up with a counter plan in time? Who'll finish the level first?**

#### **FRIEND OR FOE?**

**Competitive, isn't it? The two (or however many) of you have been dropped into an environment, and you're instantly at each other's throats (sound like a** communal student house - Dave). Not all multi**player games are like that, though: they don't all involve shooting sideways glances at a friend's face** while your computer character rips their arms off on**screen. Can you co-operate?**

That's a touchy subject, isn't it - who gets the **gold? Take Gauntlet, one of the best multi-player games ever to hit the 8-bits. Do you take advantage of the fact that Johnny's busy fighting off the trolls by nipping around him and laying your hands goodies, or do you wade into battle and d**

**spoils equally once the marauding zombies have been dealt with?**

**These have been sore points for a long time now. It the**

**programmer knew what he was doing to society when he gave t Ikari Warriors the chance to shoot each other in the back, he'd have gone off and written Dizzy instead.**

**Co-operative games are** funny like that - good intentions **slide gradually downhill when you get the chance to through your**

**Rampage-ing partner off the top of the building they've spent the last minute working their way up Sure, they'll get you back. but if the game dissolves into a chase, you're still having fun.**

#### **ME HUMAN TOUCH**

**Multi-player game attraction number two is. of course, the fact that your opponent is no longer faceless. A pixelised bad guy doesn't come close to a fully grown man falling off his chair in surprise when you put an axe through his skull**

**one screen's distance away, things are bound to get more than a little hectic.**

**Rating: A \* A**

#### **GHOST HUNTERS (CODEMATERS)**

**A novel idea from Codemasters, Ghost Hunters gave a whole new meaning to the** two-player genre. Instead of two identical **players wandering around the haunted castle, there's only one The other player**

**gets a gun. Just a gun. A gun that's represented purely by a targeting sight that he can move around the screen. While player one jumps around the screen like a wimp, his mate gets to gun down everything else, without worrying about platforms, lilts, spikes or anything.**

Funnily enough, this is one of the only games to **use this kind of two-player style - it's automatically assumed that two players have to carry out the same task, when this isn't really true. The blend of Wolf with a normal platform game was a n to multi-playing that unfortunately no-one saw en potential in to follow-up.**

#### **Rating: \* A**

**(er, not literally, you understand). With a multi-player game, you see, you know your enemy.**

**It goes deeper than just battling against a real, live opponent, though - personality traits always come through heavily in playing styles. You can guarantee that if you played against Dave Golder in Gauntlet, you'd be hit in the back by more nasty spells than a weather** man, faster than you can say, "If you **don't stop doing that I'll shove this** battle-axe right up your RS232".

**With different opponents come different tactics, levels of**

**competence. mastery of particular skis- and, above all, I** death screams. If you're tired of the four

**that the bad-guy algorithm can produce, why not start**

#### **A MATTER OF STYLE There are many**

**on the huge library of different strategic style** we call the human race?

⊿1

different types of multiplayer games available at the moment - enough to suit the needs of even

the most picky gamer. In fact, there are very few game styles that haven't received the stereo treatment at some point or other. Through the hundreds of different **game styles that have had attached,** a few spring to mind:

#### **1 BEAT-'EM-UPS**

**This lord be pretty sunk without a two-player mode.**

**From international Karate, through the sequel IK+ and onwards, kicking, punching or**

#### **WAR' WARRIORS**

#### **(ELITE)**

**In which you get a gun and a pile of grenades, and you run forward and kill things. Yap, that's ItYou run up the screen, and thousands of enemy troops swami towards you. That's it. Kill people. Not fly startlingly original, is U. But one of the braver aspects of Warriors is the fact that right from the** 

start, you can do immense amounts of damage to the

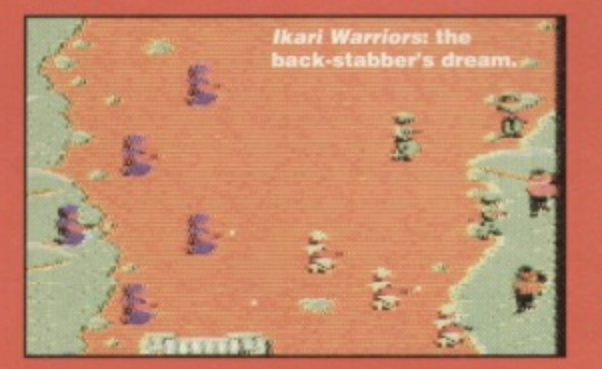

**generally mashing the hell Out of a mate-con COME ON WHITE STAYS IN**<br>COME ON BLUE

competitor is always a darned sight more **entertaining than playing the computer. Even the** most dire beat-'em-ups (Pit Fighter and WWF **European Rampage spring to mind) take on a strange fascination when you're playing a real person (though a lot of this has to with pointing out to each other how cack the games are, and falling about in laughter at being completely unable to control your players - something you never do when You're playing on your own, strangely).**

**MULTI-PLAY**

**15**

**You can find every type of competitive fighting from boxing (Pro Boxing Sim). through to virtually** every kind of martial art (Yie Ar Kung Fu, Street Fighter 2) and even sword fighting (Pirates). As yet, **we have no news on any multi-player aggressive sneering or unprompted name-calling romps ( WWF came near), but we'll keep you posted.**

What made  $I$ K+ so different was its inclusion of a third player - that's right, two on joystick and one on the keyboard - not so much a fight as all-out war. It's **a weird but truly excellent game, still a standard bearer for C64 beat-'em-ups despite Its age,**

**Street Fighter 2** is the first game that springs to **most people's minds when you mention two-player** beat-'em-ups. On the C64, however, it wasn't that great, mainly owing to some interminably jerky

**other player.- one shot will kill them outright, and one grenade will blow them into several messy pieces it it lands anywhere nearby.**

#### **RATING:**  $*$ **\*\***

#### **RAMPAGE (HIT SQUAD)**

**It sounds like a weird number, but Rampage is a threeplayer game. Each player chooses to be one of three terrifying monsters, and all three set about terrorising the city. Each screen consists of a set of skyscrapers** that you can climb and vandalise, plus a few odd cal **that you can threw about. When a skyscraper is in ruin, it will collapse, to the physical detriment anybody stupid enough to be**

**standing on It. What makes Rampage so special is the sheer amount of you don't feel like you could always set about knocking someone else off the of theirs, having punch-outs, or even**

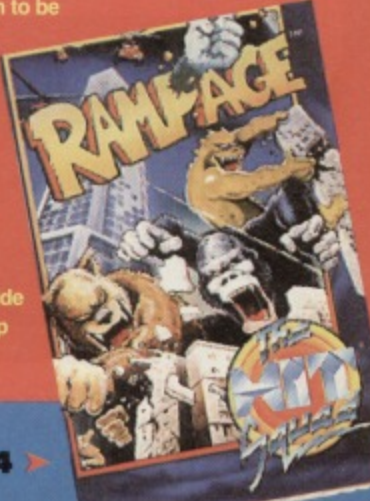

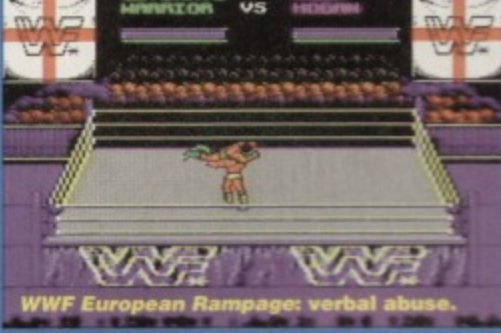

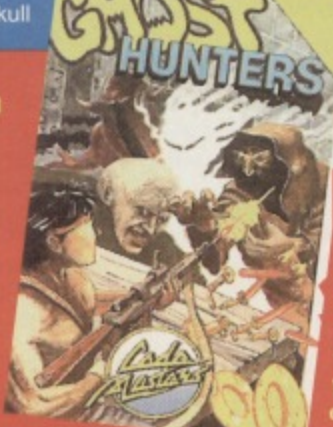

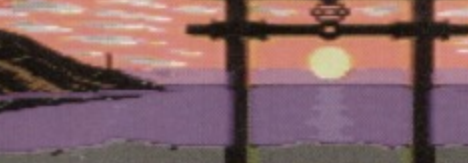

IK+: it might **but it gives<br>SF2 a run for** its money...<br>and it's three-player

#### **MULTI-PLAY G 1 6**

**controls. But in two-player mode at least it has the very definite advantage that you can choose from a whole host of characters, each with their own special move. Everybody soon finds the character** they're most competent with, making head-to-head **bouts with mates a gloriously antagonistic expenence. WM/Fend WWF European Rampage also had casts of lighters, but only the original game is really worth checking out - it's a decent enough romp with some great presentation. European Rampage was, frankly, a bit dull.**

#### **2 RACING GAMES**

If you thought there were a lot of beat-'em-ups out there, you obviously haven't noticed the huge volume of racing games available too, most of which were

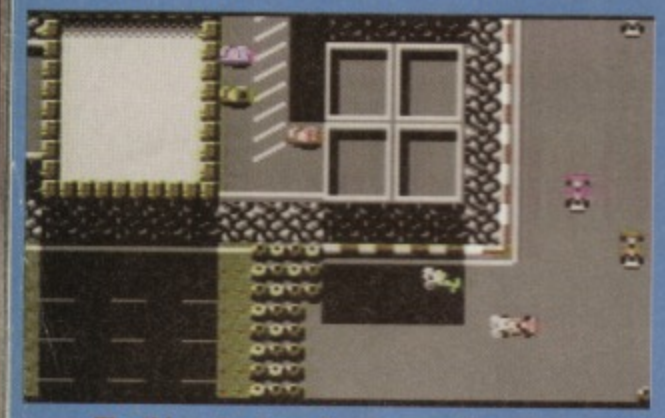

The thing sbout overhead racers like Silcks is<br>that you can forget the race and just try to run<br>your opponent off the read. It's much more fun.

released by Codemasters at some point. They did it **all you know, writing and releasing games which let you simultaneously race anything from a pair of skis (Pro Ski Sim) to an ATV vehicle (ATV Sim).**

**Lotus Turbo Espnt is probably one of the most widely known split-screen racer. though Scalestric was also around quite early on Lotus is about the best two-player driving game of this type you're likely to get, but it you want some real aggro overhead racers are what you want.**

**Overhead racers are quite happy to have cars slamming into each other, and so make for a lot rreire kin on the track. The most memorable (apart from the** ever present Codies and their **BMX** Sim) are Slicks (in which racing takes a second place to smashing **into your Opponents) and Rally Destruction Set.**

strategically finishing off a building when someone else just happens to be standing on top of it.

#### **Rating: \*\*\*\***

#### **STREET FIGHTER 2 (US GOLD)**

**who've never played Street Fighter 2.** By the look of the charts each month, there aren't that shed out and bought it. Beat-'em**d for yenks and SF2 was**

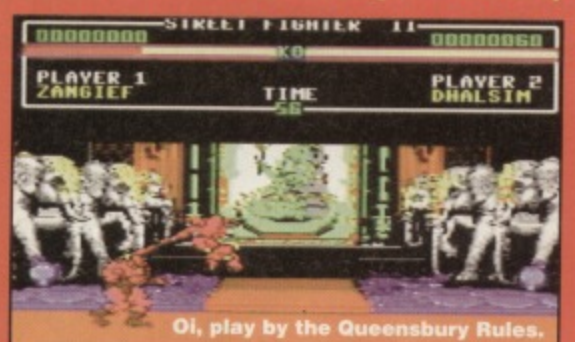

the sand-pit **ktoqulcksaed. 4,- •••**

#### **3 SPORT SIMS**

**SPOrts game, like beat-'em-ups, lend themselves naturally to multi-player modes - sport, after all, is about competing. Let's face it, the first arcade smash, Pong, was basically two-player tennis (unfortunately, when you look at things like Zeppelin's table tennis you wonder whether things** have improved that much). Playing Kick Off 2 **against the computer is fine for honing your talents but what you really want to do is trounce a real oPeonent. And games like excellent RBI 2. in which you have a team batting and a team fielding, mean that at any given time each player has to call on a different set of skills. Only golf games like** Grandslam's *Nick Faldo* seem to be as much fun **when you're trying to beat your own score as when you're playing a round with a mate - somehow trying to beat your own personal best is always interesting than any individual match.**

**The undisputed kings of sport games, thoug have to be the original Epyx sports sem. Though each game had some sort of sporting angle (S** Games, Winter Games, Second Friday After Whitsun **Games, etc). they still managed to get the racing angle down to a very fine art. If you've never tried to outrun some pixelized mean machine in a tense race to the end, you've obviously never played an E game The other type of two-player action they** induiged in the rest of the time relied on sequentia **players - Ice Dance and the curiously named Hot Dog can get very tense when there's someone right** behind you determined to top your score.

#### **4 FLIGHT SIM**

**Oddly enough, there haven't been too many multiplayer flight slims available recently. In fact, only one springs to mind, It was good, though. Top Gun was one of those games that really benefited from a two-**

no means the first. Neither was SF1, by the way. Even if **It was unoriginal, though, SF2 is still haikel as one of** the best beat-'em-ups the industry has ever produced. **It wasn't exactly wonderful on the C64, but •t's still the best beat-'em-up the CM has to offer.**

**Rating: \*\*\*\***

#### **TETRIS** (PD)

The game that launched a thousand hand-helds Everybody and their dog knows what Tetris is all about. erent, though **gets h.line** Tetris-four lines completed at once-your opponent **Ii have half the** because you can see when your opponent is just al <sup>se mnes</sup> on your pile, and you have to try to<br>in his works.

**the released Tetris (from** ) had a two-player option we're not sure, but **player option. Trying to control a plane, shoot someone and target a missile at the same time can be difficult, and a computer opponent exacerbates the situation by executing Its manoeuvres perfectly every time, Flying against a second player gives you an incredible feeling, especially when you manage to loop the plane and end up behind them - the computer pilot would have been on your tail the le lime, and you'd have still ended up in front.** the only difference being the missile that's trying to **work out whether you brushed your teeth that morning. From the wrong end.**

#### **5 PLATFORM GAMES**

**What - can't you think of any? That's a pity really. as the whole, the platform genre is perfectly suited to having two players - what was at first timing problem can now be solved with strategy, as two people ambush a bad guy, catch a lift, flick a switch, or oven lust collect more bonuses. Two-player &dormers. you see, usually involve co-operation as Opposed to antagonism.**

If you're looking for some top two player platform **look no further than Bubble Bobbie and**

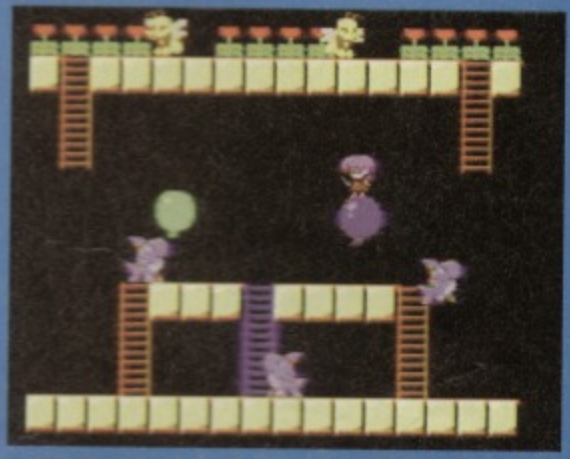

In Rodland one player can beeh the baddles while is about collecting all the goodies. Or at least that's the plan ...

Rodland. Both games follow very much the same theme, involving two cute little character jumping around killing things. Of course, there is a heavy competitive element involved in both games, but the **a standard platform level with ng - the platform version of t enemy.**

two-player versions of *Tetris* are definitely available in **the public domain. Loads of 'em.**

**Rating: \*\*\*\*** 

#### **LOTUS ESPRIT TURBO CHALLENGE (GBH)**

**When Lotus appeared on the 54, it was not only a** revelation in that it was actually a pretty good behind-

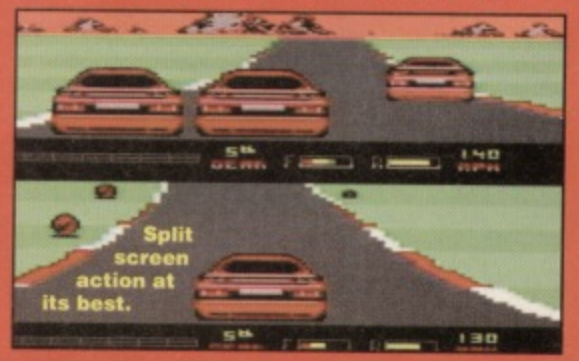

#### **GETTING BOARD?**

**ed games - either love them, or fall asleep Most of prefer sleep, really - once you've experienced high quality computer software, moving counters around a piece of cardboard doesn't quite cut it. really.**

**This didn't stop developers, though - you could fill your software collection with games like Trivial Pursuit, Monopoly, Draughts and Chess. It's here that we see the who concept of two-player games tumed completely on Its head.**

**Can you play Trivial Pursuit on your own? No you** can't. What was once a multi-player board game has **been transposed onto computer screen, giving you the option to play against other computer characters. Strangely, almost all of these games lose their attraction when transposed to computer. Avoid.**

#### **6 PUZZLE GAMES**

**Oh happy joy. Just when you think you're doing quite well in the gaming stakes, someone throws as puzzle game at you. They've all been there - Tetrts had a second player, as did Max on some versions.** Even completely hatstand games like *E-Motion* get **the special treatment, meaning you can bang balls together with a friend it the mood takes you.**

**Puzzlers benefit greatly from the addition of** another player, you see - if the game involves co**operation, a second person is just what you times, and the games that involve solving give you more than just a clock to beat hard to describe the sheer joy of slamming lour** lines onto someone else's Tetris screen, but you'd have to try it to believe the buzz.

There are some puzzle games that rely on very little **two-player action, just happening to have two** playing the game at once. Such a game is *Plotting*, in **which nothing the other player does WI ever affect own game - the tact that they happen to be using the same computer is purely coincidental.**

#### **7 SHOOT- / EM-U PS**

**There weren't any early two-player shoot-'em-ups, you know. Okay, so the odd game had facilities for sequential extra players. but gun fans had to wait I** releases such as 1942 and Ikari Warriors to really **make it big on the home computer scene**

**The beauty of the two-player shool-'em-up is that as a solo player you'll almost definitely get trapped**

**you in. A second player can help you out, by wading in where you can't get, maybe saving your bacon. The two-player shoot-'em-up is probably the best example of co-operation you can find - it's all very** well discussing some long, drawn out co-operation **technique, but diving in to help at a moment's notice really pushes a partnership to the limits**

**into comers with huge amounts of aliens blocking**

**Surprisingly enough, though, everyone seems incredibly well versed in the system, we never see the type of game SELICK could produce with its two player facilities. Here's hoping, though, as even Super Space Invaders which was, after all, just a rehashed version of the original. benefited greatly from the twoplayer situation, as both players were now on the same screen, dodging the bullets together.**

#### **8 ADVENTURES**

**It doesn't take a genius, or even someone with Dave's IQ, to realise that text adventures aren't exactly suited to two-player arion. Once you enter the realms of graph/mil adventure games, though. it's a whole** different story - one step beyond Ikari Warriors (with its horribly linear gameplay) comes Gauntlet, a fantasy slay-"em-up through hundreds of levels, lending itself

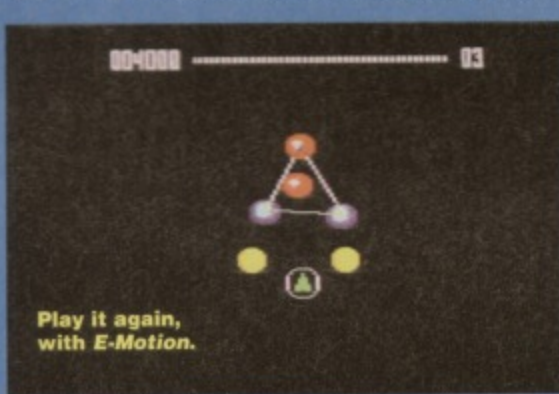

**perfectly to the two player action it supports. On the slightly more serious side of the**

**coin, there have been several RPG style games released quite a while back, HeroGuest being probably the**

most famous. Once again it's a seqi **game, never allowing both characters on screen together (anybody here watch Superman?),** but it's about the closest you can come to multi**player RPGs without splitting the screen in two and causing a hindrance, considering how many damned calculations take place\_ You should be glad your machine runs that fast.**

**What's so great about multi-player adventure games is that they're exactly that - adventures. You can happily romp off to lands unknown on your tod if ant, but exploring new worlds is so much better** if there're more than one of you - two people independently exploring an area cuts down the **time you have to spend wandering gives you much-needed back-up if wrong in a fight, or whatever.**

#### **THE DOWNSIDE**

There is, of course, a downside to multi-player games. You see, once you've been ambushed and wasted with a few carefully chosen spells in the most<br>cunning fashion, normal games won't ever<br>seem the same again...

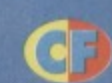

#### **SES FOR WASTING A FRIEND**

Everybody's done it - you decide to play cooperatively but as paranoia sets in, you notice that all the goodies seem to be going into one pocket, and it **isn't yours If you do feel like cruelly shooting someone in the back, there are a few excuses you can use: • ''l didn't realise my bullets could hurt you,"**

**• "Sorry, wrong key," A word of warning. though:**

**works once, and only holds water if you're k. Otherwise, you're going to look like** you're got all the co-ordination of an arthritic cran<del>e</del>rly. **• hi you were someone else, so I emptied three pounds of lead into your lace followed by a napalm hellfire, screaming 'die you greedy toe-rag' as you fell to the ground,"**

**the-wheel racing game (the C64 had been pretty devoid of them previously) but it also boasted a superb split screen two-player mode. The simultaneously into the screen action was breathtaking and has never been bettered This was deservedly one of the biggestselling C64 games ever.**

**Rating: \*\*\*\*\*** 

#### **WINTER GAMES (EPYX)**

**lt might be ancient, but Winter Games is special. It's a compilation of about ten different sports linked together. letting you actually compete in all events and total your scores at the end.**

**The two-player option will let you experience the most hideous side to human nature - one upmanship•**

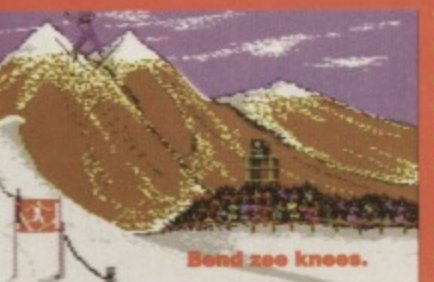

**This entire game is based on beating the second player and no-one else. There're no third computer characters, no cooperative events, just a series of opportunity to grab points. Of course, Winter Games is also excellent because of the**

**presentation and the addictive gameplay... amazingly accuracy of the simulations, the beautiful**

#### **Rating: \***

#### **BUBBLE BOBBLE (HIT SQUAD)**

**This is a game that was to multi-player games what Rambo was to film extras - it blows them all away completely. The game was quite simply a manic romp through several flick-screen levels, with two dragons catching odd creatures in the bubbles they blow, and\_ collecting sweets.**

What made Bubble Bobble so amazing, though, **was it's level layout, which at times really needed the cooperation of two players. There were unscalable walls that needed the second player to blow the odd bubble to bounce on. there were bubbles full of water that need to be burst to wash the other player out of a** tight spot, or generally save people's lives.

#### **Rating: \*\*\*\***

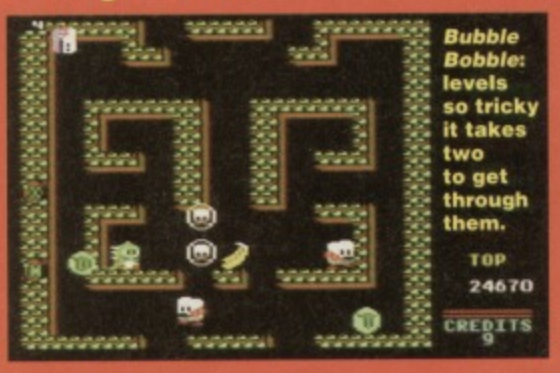

#### **PREVIEWS**

irst up on the previews front this month is what looks to be quite a natty little number from Electric Boys, the up and coming C64 company **First up on the predict of the predict of the predict of the predict of the predict of the predict** this method.

Interviewed on page 26, he talks not only about Flashback and Jet Pac, but about one of the first computer games the Leccys are going to release - Defensive.

Defensive, it would seem, is one of the first games to take the classic Defender and add some new twists to the gameplay as opposed to merely updating the graphics and sound - the basic idea of Defender is there, but there are also quite a few surprises in store.

As with *Defender*, this is a horizontally-scrolling shoot-'em-up, with you in your ship, on a mission to thwart the activities of a hostile alien race. And

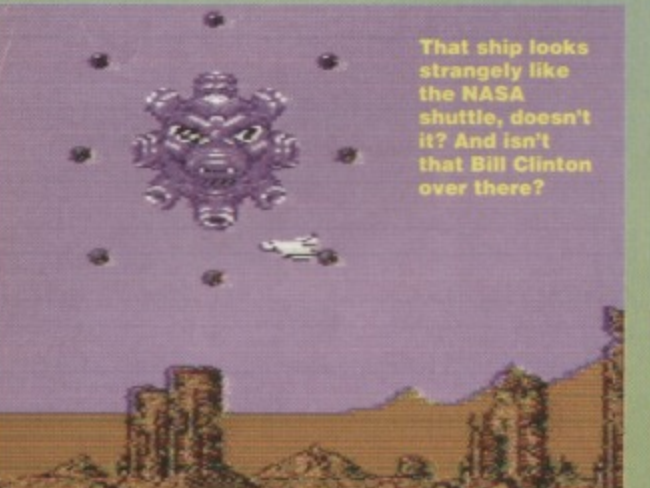

**r**  $\frac{1}{2}$ 

don't understand it - they said **car park was easy to spot. e circled this spaceport seven s now, and still nothing.'**

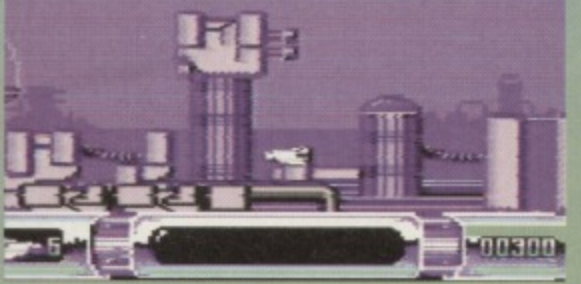

so, as the aliens swoop down to grab people from the various scenes, your job is to destroy their Ships before they escape the earth and make off with their specimen.

From the looks of the preview version, we should be seeing a finished version in these pages very soon, and it looks to be a definite improvement on the original:

Power-ups - It's no fun having a crap ship, but the score and ship bonuses you'll find on your mission to rescue the poor, innocent citizens will almost definitely help your progress, and give you. the kind of craft that'll turn heads back at the Greasy Spoon.

 $\bullet$  Guardians  $-$  Each level ends with a battle against an end-of-level guardian. As this is only a preview version, we only have one guardian to show you, but it doesn't half look nasty more cannons than a photocopying shop, <sup>o</sup> Scenes - The graphics in general have had to go through a fairly major face lift for inclusion in Defensive. In fact, they look very little like the original graphics which, considering the limited visual appeal of Defender, is probably a good thing, Let's just hope the gameplay is as totally addictive as it used to be.

So that's Defensive, then. Stand by for a full review as soon as possible, but in the meantime you might like to think about sharpening those reflexes. They'll need it.

#### **VITAL STATISTIX**

**Game** Defensive Produced by The Electric Boys Release Date<br>Contact Address July 917B Brighton Road, Purley, **Surrey, CR8 2BP**<br>Disk only **Other information** Price **TBA** 

es at CF but this one nashed through the 'odd

title, this is a game about bug hunting - w<br>difference. Plots being the obvious things title, this is a gar ha hey are, chase. You take control of a I'll d tle exterminator blokey running around varid tunnels and tubes armed only with an od appy thing that somehow manages to wipe of gs by shining them to death.

That means it's a platform game, then. From what we've already seen of Germ Alert, though,

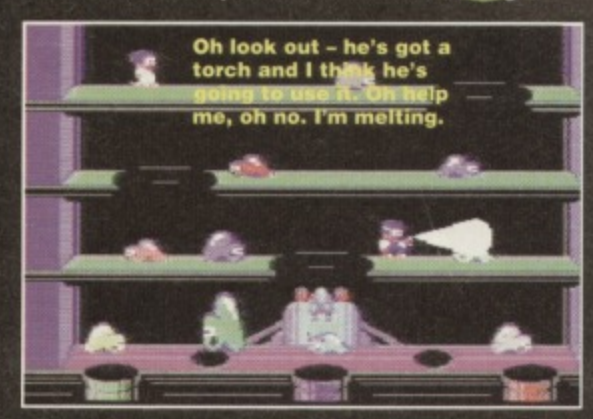

**. COMMODORE FORMAT 45** 

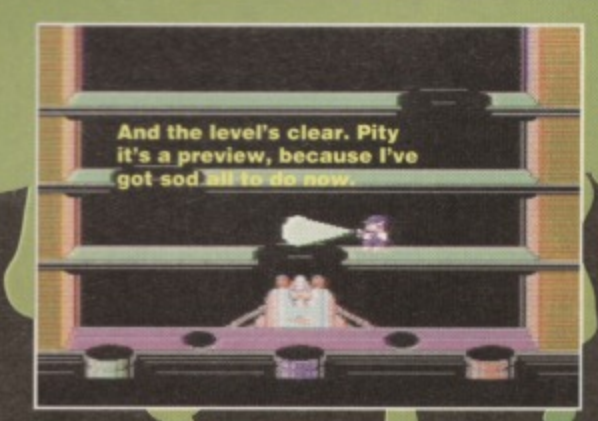

**2 J-Ili \_\11! r**

accuracy and timing, which you normally have to spend a good few lives mastering, are problems partially overcome by a slightly intelligent sprite, who actually goes a long way towards timing some of the jumps for you. Okay, so that's not exactly true, but the design of Germ Alert is so funorientated that moving around isn't something you have to think too hard about.

The game is going to be a lavish flick-screen affair, with each wrap-around screen being a separate level in its own right. Within each screen, though, there are lots of passages and handy little pipes that'll either drop you from the bottom of the screen then warp you back up onto

(*Pacman*-style). Yep, it's one of those

purpose of rating the On a percentage GCCG (Govemmen Before we go any further, I should tell you about Cute. As you probably know, there is a special eness of a platform game hen we approached the mission for Cuteness in Games), this title in hand, they gave us the following mark;  $"76-$  Enjoyable cuddly characters with no cloying illustration or mindless grin". What that means in plain C64ese is Rick Dangerous (it received 77, which is pretty close).

When Germ Alert does arrive, then, it'll almost definitely be a hell of a lot of fun, and one for the collection.

Game Produ Reles Conta

Other Price

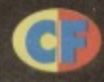

#### **VITAL STATISTIX**

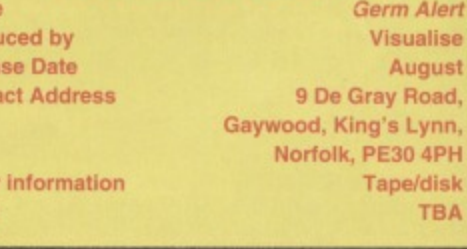

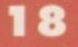

ir

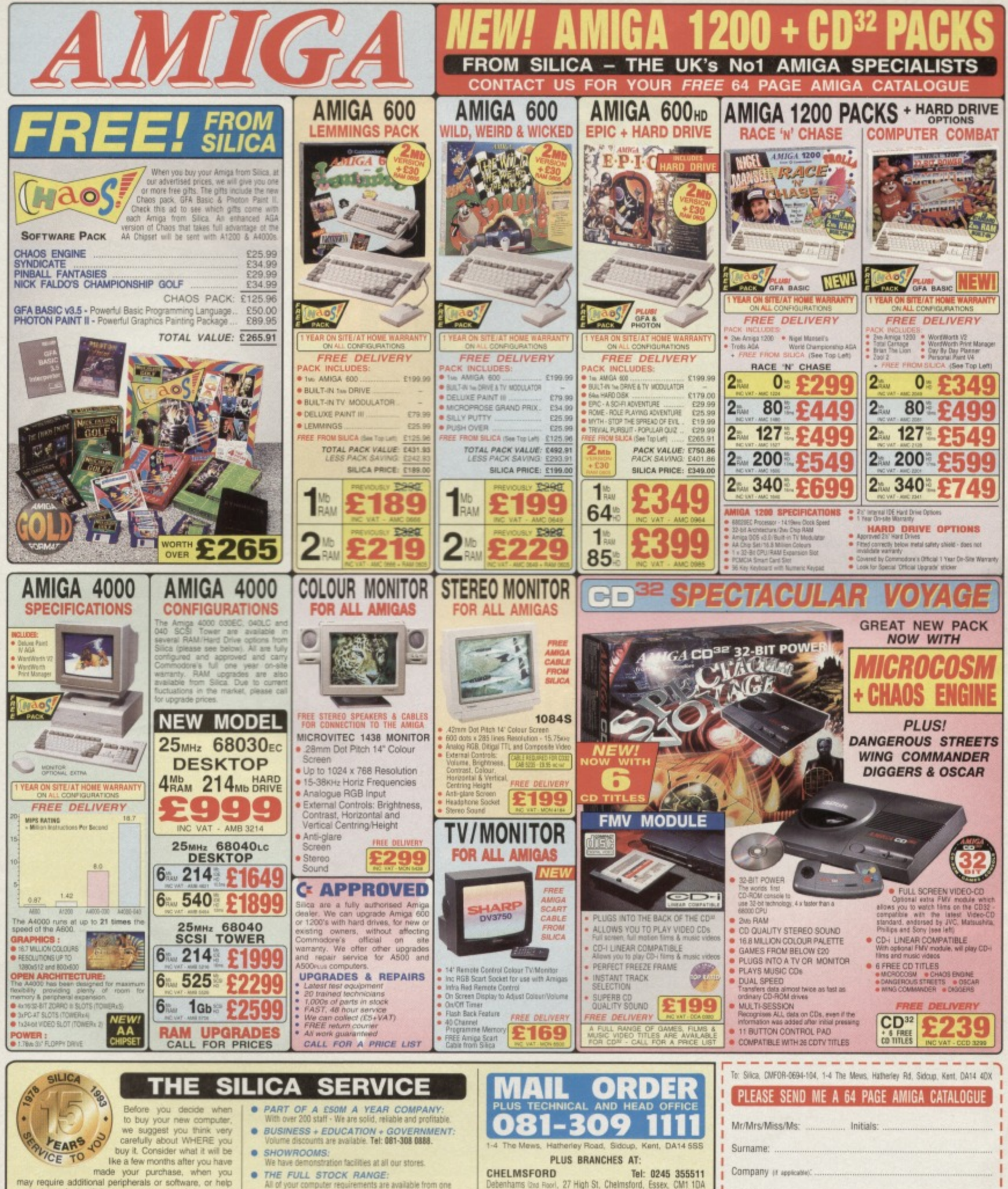

 $\bullet$ 

**PAYMENT:** 

may require additional peripherals or software, or help<br>and advice. And, will the company you buy from contact<br>you with details of new products? At Silica, we ensure<br>that you will have nothing to worry about. With our<br>unri

- FREE OVERNIGHT DELIVERY:<br>On all hardware orders shipped in the UK mainland<br>(there is a small charge for Saturday delivery).
- TECHNICAL SUPPORT HELPLINE:<br>A team of technical experts will be at your service. ۰
- 
- PRICE MATCH:<br>We match competitors on a "Same product Same price" basis.
- ESTABLISHED 15 YEARS:<br>We have a proven track record in professional computer sales

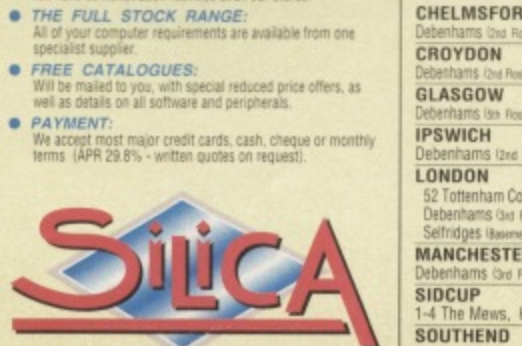

C

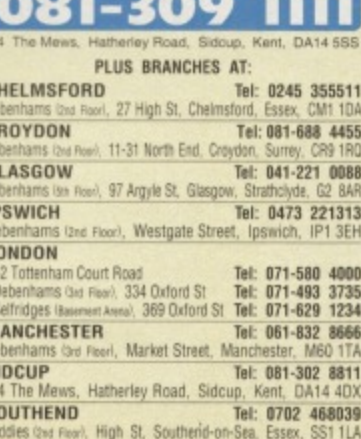

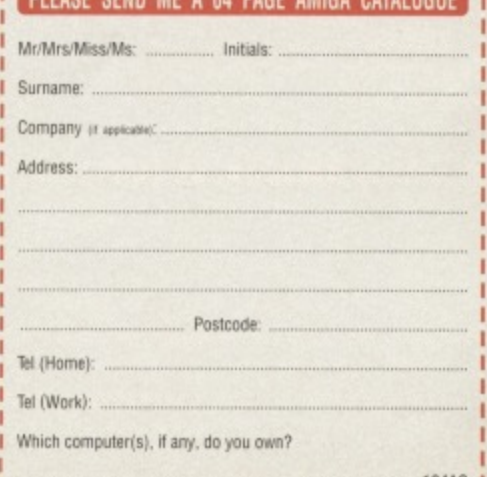

 $\frac{9}{4}$ 

ELOE - Alverted proces and specifications may change - Please within the coupon for the latest internation.

**Demos - pretty, but pretty pointless, perhaps? Simon suspects the programmers have more fun creating them than the we do watching them. But is that always the case?**

ver the past months, we've **looked at all sorts of different types of software such as action games, adventure games, 1 vers months** serious utilities, art packages, **music packages. and just about every other type of**

> **Well what. surprise \_ a picture with the word 'Camelot' above it.**

> > Wonderland 9<br>shows a<br>heavy slant<br>toward to stat ard to <sub>i</sub>rd to<br><sub>i</sub>hic artist.

**program you can get on the PD circuit. We missed demos.**

**Well, we briefly covered them. but I slagged them off and got on with good, relevant stuff instead. A load of annoyed phone Calls and letters from readers, however, have lead to an entire page (this one) being given over to these worthless wastes of time and space.**

#### **BELT UP, SIMON**

**Okay, so maybe they do have some value. They. errn, yes. They show off a particular programmer's talents, and his ability to mimic a graphic effect that everyone else has been using In their demos since time began. Today, we're going to look at those techniques in a fresh, new light, and say things like, "that's really quite good, actually, isn't it" through tightly clenched teeth.**

#### **WONDERLAND (UTOPIA PD)**

**I've seen a lot of demos, me. I've seen just about every form of graphical technique known to man (well programmer. anyway) There isn't much left to surprise me. This may seem like an odd statement, but it's true - though demos exist solely to surprise the victim and show off the programmer's talents, they very rarely contain**

**anything even vaguely new. This isn't a huge oversight on the part of every demo writer alive today. it's just that everything's been done already.**

**But, contrary to popular belief, you can teach an old clog new tricks as this demo proves. It's a demo that, thankfully, doesn't throw a few flashy effects around and hopes that'll do. This is a**

**demo that covers older techniques, but properly**

**this time.** One thing that seems to separate C64 **demos from the kind ol tat available on other 8-bits is the heavy attention paid to the 'graphic artist' and 'musician' as well as the programmer some sections of**

**a** spin **ball type thing. An illegible spinning ball type thine-**

**this demo in particular appear to be there purely to demonstrate the artist's talent. The first section is a classic example Wonderland 9 opens with a portrait of a**

**young woman drawn in a**

**classic comic book style It's easy to visualise**

**the argument between the artist and the programmer, as the Image is obscured by a grey bar sliding around, on which appears a scrolling message. As the woman winks, the picture starts to slide around, while the entire screen moves** smoothly in its various directions.

**From then on, Wonderland 9 lies heavily in the hands of the programmer. and we're subjected to his bob animations which start as mathematically clever generated shapes, and end up forming the demo's second scrolling message. wrapping round** on itself in such a tight space it's almost **illegible. Whoever was writing the scroll happily sums up the entire effect as 'ugly', and the space bar beckons to be pressed, bringing on the next part. From then on. Wonderland 8**

1

**goes from strength to strength, displaying not only some truly excellent graphic techniques, but some rather natty presentation skills as well The graphics maintain a high quality, and they're accompanied by some wonderfully composed music, making good use of the C64's sound capabilities.**

**i've got to say that I don't feel at all safe with computers displaying inverted crosses and** mentioning such jovial subjects as life after death, **but the short journey into the occult isn't too off**putting. It's just scary, that's all.

**II you want to see exactly what your machine is capable of without having a programmers ego shoved down your throat. Wonderland 9 is a demo**

to seek out.<br>**Q AQ** A good, well-programmed demo with **so% A good, well-programmed demo with some impressive graphice effects**

#### **UN-NAMED DEMO (UTOPIA PO)**

**They couldn't be bothered to name it. I think I can** see why; it's not especially bad, it just doesn't **realty strife you as anything all that special. There are some demos that have you spitting your teeth** out in surprise, while others just invoke the response, "oh - it's a demo," and this little title **definitely belongs in the latter category.**

**1-lolding true to the classic style, then, Camelot's Un-named Demo consists of several sections, all of which feel slightly identical. Most Sections contain the word 'Camelot', written in yet another graphical style, with very little else to look at.**

**There is one section that's definitely worth mentioning, though. as although it's been done hundreds of times before, it bears a special relevance to this issue. The screen looks very much the same as every other, but the effect accompanying the word 'Camelot' is an odd colour** cycling type thing. Why is this at all relevant? Well, **I suspect they've used one of the effects the Apex Boyz talk about in their graphics series this month.**

**These tricks with the colour RAM appear onscreen as a huge seething mass of pixels, cycling colours in a very odd, almost chameleon-like way. As if to take the process one step further, this effect Is then used to draw and pulsate a slightly more organised shape, making this a demo worth getting for this part alone.**<br>**Discussion** One good section, and

**solve** three completely duff bits.

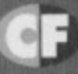

#### **GAME DIARY** 21

n

behind the graphics, eg, trees, rocks or fences. As such the S001B pointer will be used to save on wiping sprites.

> **GAME FEATURES**

• Ying/Yang bout indicator. Each successful bout results with half a circle Once you have two full

ying/yang circles, that level is complete.  $\bullet$  Level indicator. This starts on novice/wipeout. After black belt it will change to first Dan/Wipeout and after this reaches black belt it changes to 2nd Dan/black belt, and so on. The highest level will be 10th dan/black belt, after which you achieve grandmaster status.

 $\bullet$  Player one. Consisting of 3x5 sprites - sprites 1,2 **and 3 multiplexed five times down.**

**• Player two. Consisting of 3x5 sprites sprites 4, 5, and 6 multiplexed 5 times down. • Energy bar. Once depleted that player** 

**loses the bout. • Time limit. Each bout lasts 60 seconds,**

after which the player with the most energy **left will win that bout.**

**• The screen will be 24X40 chars wide, with full** character colour scrolling, using the S0011 pointer **to handle this. RCM (raster colour mixing) can be used**

**to present better colour displays in character mode • Bolt players will be controlled by joystick. It would be** best to first program the fighting controls as a two player **game. Joystick port 2 will be player one, while the other** port will be player two/computer.

#### **BONUS STAGES**

Here are some early ideas for bonus rounds more will be added but here are the best three so tar.

**Bonus stage 1 - the stone slates: You must** punch through the stone slates. The more you destroy **the higher your bonus Score. To do this you must skillfully** waggle the joystick left/right at a steady pace to build up **power. After a short time limit the player will automatically swing his fist at the slates.**

**Bonus stage 2 - the wall:** You have to smash your way through a solid brick wall. To do this you must **take a long run up from the far right hand side (using the** scroll routine) and do a flying kick. To gain speed you skilfully waggle the joystick left/right pressing fire when close to the wall to do the jump. The faster your speed, the greater chance you have of breaking the wall down.

**Bonus stage 3 - swinging pendulum: You must punch the pendulum at the right moment to force to**

IT to swing higher. When you want to stop punching you have to duck to let it pass over you or face the

consequences. The idea is to get the **pendulum high enough to cut the apple** which is behind you on an alter. The higher the pendulum, the more of the apple will be

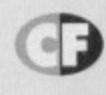

#### **3RD DAN**

**Now the scrolling code is complete We can start on the real meaty coding, and also the dreaded computer Intelligence. This sounds harder than it realty Is. in fact, I've already got an idea of how this will work. Find out more in part three.**

#### **Jon Wells' ambition is to write the definitive C64 beat-'em-up. Last month he told us about how he gathered together a team that was up to the task. Now the coding begins...**

kay, I admit it - not as much got done as we had hoped this month, but the programming has begun. Phil Nicholson was still busy finishing off his won game called Deadline (previewed on page 22

- Dave). In the meantime I've been trying to get that FAST scroller to work; there have been a few problems, though, as it uses a special technique with the \$0011 screen pointer. You see. the trouble with that is that is corrupts and

changes the memory pointers on sum C64 machines and in turn this causes our lovely C64 to crash, aaargh!

Well. I'm determined to get it going successfully, and I'll plug away at the keyboard until I do. Some of the screen status graphics have been drawn. For there. I've opened the top and bottom borders so that I can fit them in using sprites. Not only is this easier to control, but it saves more memory and gives us a full screen to play around with.

#### **SUCCESS**

Yeah, yippee, ya ha ha. I've done it!. Sorry, got a TTUTTER

**Thvo's original conceptual drawings for the bonus levels of the game.**

 $C:$ 

Let's roll out the barrel.. er.. credits! Three<br>people will be involved in this new project – Phil **people will be Involved in this new protect - Phil Nicholson (known to his friends as Betrayer On the demo scene). Jon Wells (that's met) and Paul Hannay (The Feekzoidl) - we're the SPACET1ME crew. And don't you forget It.**

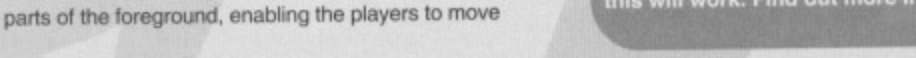

**DIARY Or A GAME: ! MONTH** bit carried away there, but I'm very **TWO** 

**TAKING SHAPE**

The last week in February is coming to a close. so I decided to compile a full list of designs for the game. I also drew a few pictures for graphical ideas as reference for the future. So with no further ado, here's the complete design structure to date.

**•** The complete game will feature fullsized left/right scrolling. This is controlled by the computer instead of the players. so that they will remain in

**• There will be three different scenery** levels; these are two screens in length. Various parts of the background can be

the centre of the play area.

animated as it will be under character mode: the karate men will be under sprite mode. The reason why I've staled this is because you could have a third fighter in character mode. The blue man in  $I K +$  is in char mode, you know. **•** There will be three bonus stages between each scenery bout. Each scenery will correspond with the relevant bonus stage. In various scenery bouts the background will form

gel a mention next month.

I've now got the scroller working along with the open borders, and it **leeks and moves well. Mind you it** should do - it took me three weeks to get it going. Three weeks! I'll be sorting a map arid block editor next, so it may

**happy at the moment. Yes, you've**

**very impressive for the good old C64.**

guessed it, I've got that scroller working - it

**doesn't crash any more, and it can go from 0 to 60 in .0001 seconds... sr, well in tact it can go up to 32 pixels** or more every 50th of a second, which is fast. This **scroller is also full screen and full colour, and only uses up to \$30 hex raster lines on screen at all times, which is** **PREVIEWS**

# $D = N D L L$ **Simon takes a look at what could be a slightly**

## **twisted contender to The Electric Boys' Defensive.**

y then, it's time<br>tar Trek scipt

Away team beams

LEVEL 11NC-

 $\Omega$ 

Jim, Spock, Bon

otty, and ex

m, Spock, Bones<br>cotty, and extra

#### he year is 2094.

which is on a mission to explore a planet and its three

**The Contract of the moons.** Teams of scientists are sent down to the surfaces of the planet, in groups of 10 to 15 men. Everything happy, skippy, joy until one the teams loses contact with the mothership. With absolutely no time to draw up any kind of emergency plan, the team decide to send a tracer droid down to the surface to pick up the scientists, who're getting grief from a bunch of aliens that don't just want their spare change, guy.

It was at this point that the other teams completely lost contact with the molhership as well. Big problemo.

I think we can see the rest of the plot from here you're placed in control of the tracer droid. a little hovering blob with a mounted laser cannon. It's your job to fly through the horizontally scrolling landscape, hover over the scientists, and beam them up on board.

Deadline will be the first game released by Visualise, yet another independent software company on the C64 you'll notice about the game is the quality of what you're watching the background alone is enough to kill a man

couldn't put a

me to a single<br><sup>me</sup> to a single<br><sup>3</sup> of them of them.

SCORE | LEVEL: | 11HE-0:00 ARCO

DRONES LEFTIO

involving three different parallax landscapes in wonderfully shaded silhouette, several tons of interesting earth and

av a lesson with

11 09 00 1.01

608140 **H:10** 88 L:81

TIME & LEET !

**Extra always gets** killed. Without fall. Every bloody time.

landscape in the foreground, and some very smooth scrolling.

So you're flying over the landscape avoiding everything you possibly can, shooting everything else, and teleporting scientists in

distress. The teleport system involves simply hovering over the boffin who's floating in he water, targeting him, and bringing the entire droid down on his head. It sounds cruel, but once you've sucked them up you can reduce them to their component atoms and

fling them in a bitstream through space with just a flick of the wrist. Then there are the

aliens. From what we seen so far, they're the part of the game that isn't here, but we've seen the odd killer ball

from outer space floating lazily around the place, so we can

imagine, can't we? So this is a game that is definitely going to be pretty impressive when it arrives it's taken a lot of its style from the old Defender-type games, but given a decent twist in the concept - you're the one who's sucking up people

The scientists really are in The scientists reany<br>grave danger, you know.

VINSS FINE TO STURF!

11 10 00 100

scane Level not nen not

from the surface, while the aliens try to stop you. The gun is obviously very important though: you wouldn't stand a chance using the kind of weaponry the *Defender* aliens had. This

gun, and nothing can stop you.<br>If you haven't played Defender before (it's possible),

,

t

this is a game you should find quite amazing, and it you have played it, this is the version with all the stuff you wished was

there originally.Either way, we don't think  $Defensive$  will  $fail - it's$  just darned good fun.

#### **VITAL STATISTIX**

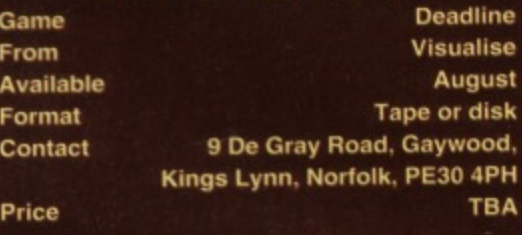

**Agri r \_r-AW \_**

I T

**Strange marketing ploy: when you buy Deadline you** will get the game's prequel free with it.

Y'see, Deadline author, Phil Nicholson, has previously written another game starring his favourite **tracer droid, called, would you believe, Tracer. But the droid is about the only thing the two games have In common.**

I won't mess about - what we have here is a shoot-'em-up. Aliens fly on, you're at the bottom of **the screen, you fire, aliens die a laser cannon death, and you fly off again.**

**What makes this shoot-'em-up so special is the difficulty level. If you manage to survive the first level without losing a life, you can only be an alien yourself for one very good reason; this game looks to be really incredibly difficult.**

**There are two types of difficult game5 - the type you just give up on exasperation,** and the kind **that make you feel depressed at your lack of** talent at until **you work out some cunning** plan which

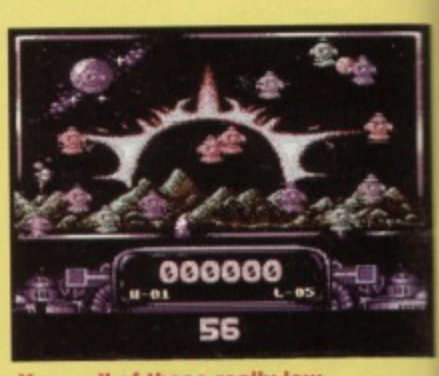

**Yup - all of those really lowdown blobs are after you.**

works, at which point you're higher than a kite and grinning like a Dave in a cake shop. Tracer definitely **looks to be one of the latter variety - the aliens move in a mathematical way that manages to sweep almost the entire screen, except for a few areas. As you begin to blow them away one by one, different gaps appear, creating safe spots from which you can get to** the rest of them.

**7 5%** An old game style but a new approach to gaming. It's fast, demanding, and Incredibly good fun and extremely tricky.

#### **WHAT IS.. MACHINE LANGUAGE?**

This seems like the most obvious question for a series like this. Machine language is a set of instructions that your computer understands without having to convert them into anything else. It is also a whole new way of thinking. so far as programming is concerned. Oh yes,

forget about variables. The days of arrays and using every known letter of the alphabet have gone. Strings don't exist any more either. Say goodbye to your colons and your line numbers. The real programming is about to begin.

other complicated issues that are of little relevance to the get-your-hands-in-and-do-it approach that I'm going to take. The deal is that I babble and give examples, and you listen and test out the examples I give. Fair enough, yes?

#### **YOUR FIRST TIME**

The first time you do anything is always the worst time because you have to learn a load of things before you can even begin to do anything constructive. But hang on in there, It might seem a bit an uphill struggle now, but persevere — the ecstasy of printing your name on the screen in Machine Language comes a close second to eating a really good pizza (er, yes, okay, I'll have to take your word on that on, - Dave).

In later months you'll be able to refer back to the

#### **WHAT IS...** easily find what **HEXADECIMAL?**

'What is ,..?' 1 sections and

It's even more complicated than binary, basically. Hexadecimal is a number system that uses the numbers 0 to 9 and the letters A to F. Eh? Yes indeedy, letters are involved as well. The following table gives a conversion of normal (decimal) and hex numbers. We'll use a dollar (\$) sign to show a hex number (it's the standard way).

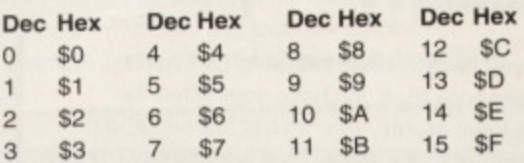

You see, although 'hexadecimal' has got more syllables than there are letters in most words (well the kind of words you get in The Sun, anyway). it's not all that complicated. Decimal 16 is hex \$10, and you carry on counting from there. You can use hexadecimal without actually understanding how numbers are converted between it and decimal, assuming you have either a calculator with that function, a cartridge with it or a nifty little program like the HEX VEX one that I listed in Techie Tips a short while back. Hex is used merely because it is convenient: single byte numbers are represented by two 'hex digits' and double byte numbers are

**Programming in Basic is more restrictive than living on a student grant, but the prospect of learning machine language - with all those meaningless numbers and weird symbols - can seem daunting. But never fear, Jason Finch is here with a beginners' guide that's about as daunting as the Pepsi challenge.**

 $\bullet$ 

 $\bullet$ 

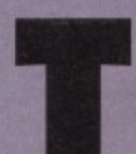

1

he two words 'machine' and 'language', when used consecutively. can make even the sanest of people quiver at the knees, and can send less hardy specimens crying for their

mothers. I can even hear some of you screaming and frantically trying to turn the page already, but don't: it will be worth the pain, the frustration, and the mental torment in the end — mastering machine code opens up limitless possibilities as far as programming goes.

For months you have seen Basic loaders in Techie Tips, short programs full of DATA statements which load some machine code into memory and

then do

something

rather

1 something and the something

#### **WHAT IS... A MEMORY LOCATION?**

**MORE AIR AND AIR AND AIR AND AIR AND AIR AND AIR AND AIR AND AIR AND AIR AND AIR AND AIR AND AIR AND AIR AND A** 

Although I have covered memory locations in Dr Finch's Casebook, I'm going to repeat them because the concept of memory locations is fundamental to learning machine language.

Numbers are stored in memory locations; those numbers are called bytes. The different memory locations have different functions and depending on the numbers stored in them, do different things. Ensure you understand memory locations before you continue with the series. Memory locations are also used in ML to store values because you do not have variables.

stunning. By the time this senes has finished you will know exactly why they all work and you will know how to change them to do what you want. And now, using either the assembler on this month's covertape or the Action Replay cartridge, you'll get the chance throughout this senes to mess about with real machine language, or ML as it's known in the trade. For the moment I'll be referring to the AR cart when I'm dealing with how to run the machine language listings, as it's slightly more straightforward to see what's going on, but from next month, I'll be gearing the series towards using  $6510+$ . But feel free to experiment in the meantime.

#### **THE APPROACH**

It would help if you weren't just sat there like a lemon reading this with no idea why. So I'll tell you the aim of all this and how I'm going to approach it. The aim is to get you programming in NIL from day one; that's simple. I'll do it by

> telling you about the commands and. the different ways of using the commands. I'll tell you about the concepts involved and about different memory locations. I won't assume you know anything about this type of

programming at all; I won't assume you've ever programmed a

computer at all before, although I will make reference to Basic. I won't bore you with pointless details about hardware, about the CPU and about represented by four.

#### **24 MACHINE CODE CF**

#### **WHAT IS... A MACHINE LANGUAGE PROGRAM?**

A machine language program is a list of instructions that is stored in memory from a particular memory location onwards. For example, you might start a Basic program at line 10; with a ML program you may start it at address 49152. This is a convenient memory location on the C64 and is \$C000 in hex.

you're looking tor. The main fun will begin towards the end of this first part and by which time you'll have written your very first machine language program. It would help if you had an Action Replay cartridge - and I'm assuming you have one -

purely for its machine language monitor, though. Most utility cartridges have monitors, so be prepared to be flexible if you don't actually own an AR cartridge. I'll also be making reference to things Out of Dr Finch's

Casebook which I hope

you have been following (if not, well there are back issues available, see page 34 - Ed).

Operator

#### **THE FUN BEGINS**

Okay, people, hang on to your seats because the fun is about to begin. You've read all the 'What is ...?' bits, you've read all the relevant Dr Finch's

## Casebook stuff, now you're ready to begin.<br>
In ML, a lo<br>
LD and a sto<br> **BINARY?** IS... BINARY? **WHAT IS...**

In ML, a load is an LD and a store is an ST. You follow this with the register

If you haven't been following Dr Finch's Casebook then you have committed the greatest of sins, you haven't learned about binary. Binary is a number system that uses only 0s and 1s. The following table gives a conversion of normal (decimal) and binary numbers. We'll use a percent (%) sign to show a binary number.

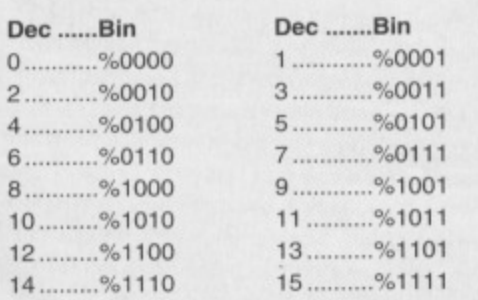

name that you want to load from or store to. So LDA, LOX, LDY and STA, STX, STY are all valid ML instructions. Loads need something to load and stores need somewhere to store things. Imagine you want to load the number 0 into the accumulator (the A register). In Basic you'd do A=0. Decimal 0 is hex \$OO, but because we want the NUMBER 0 and not MEMORY LOCATION 0, we put a hash sign before it: #\$00. This is the operand (see the What is...? box on operators and operands with the brilliant accompanying picture).

The instruction to load something into the accumulator is LDA (LoaD into the A register). So LDA #\$00 is the first instruction. Wow, we've actually got a machine language instruction here!

**AN**

What about storing? Well STA seems reasonable (STore the A register) but you need to specify somewhere to store it.

#### We give the instruction a memory address as the operand, **WHAT IS...**

**OPERATOR AND AN I OPERAND?**

An operator is a thing that operates; it carries out some particular job. An operand is the thing that is operated on. When you get a jar of coffee oft a shelf, you are the operator. The coffee is the operand. Referring to things in computer• speak, the act of getting the

coffee is the, 'loading' and is split into knowing what you want - the coffee (the operand) - and you thinking about reaching for it (the operator)

53,280 is \$D020 in hex, and controls the border colour. So STA \$D020 could work, right?

The final thing we need to do is stop the program (it does help). In Basic this is done automatically, or with an END statement: in ML you use an instruction called RTS (ReTurn from Subroutine) to get you out of a program,

#### **HANDS-ON TIME**

You want to write a machine language program consisting of the following three commands (yes you do, you know you do, go on admit it):

- $LDA$  #SOO
- **STA \$D020**
- **RTS**

**Operand** 

In order to do this, you must 'assemble' the program, one instruction at a time. The computer needs to know where you want to put this program in memory, and the most common place for beginners is 49,152, or \$C000 in hex. The Action Replay monitor must be told the start address for

**Bad visual gag alert! Bad visual gag alert!** 

#### **WHAT IS... A REGISTER?**

Good question, that one. A register is a place where things are stored, or registered. In machine language you have three registers, called the accumulator, the X-index and the Yindex; A, X and Y for short. Each register can store a one byte number, that is a number from 0 to 255.

assembling an instruction. It will then prompt you for the next instruction until you press Return without giving an instruction.

#### **ASSEMBLING**

Get your monitor up and running and enter A C000 LDA #\$00 and hit Return. If you've done it right, you should see this on your screen:

.> C000 A9 00 LDA #\$00

Now, where the cursor is flashing, enter STA 50020 and press the Return key, now enter RTS and press the Return key twice. You should have this on your screen now:

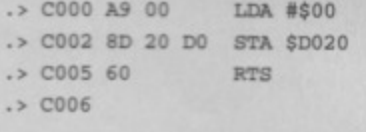

You have now assembled a three-line machine language program; it has one load instruction, one store instruction, and one return, The numbers down the left are memory locations and the numbers immediately to their right are the values stored at those locations. So, \$A9 (169 in decimal) is stored at \$C000 (49152 in decimal), \$00 is stored at the next location, \$8D at the next, then \$20, \$D0 and finally \$60 is stored at \$C005.

These all mean something (and I thought they were just there to confuse me - Dave). \$A9 is the code for our particular LDA instruction. SOO is the operand. of course. \$80 is the code for our STA instruction, and \$20,

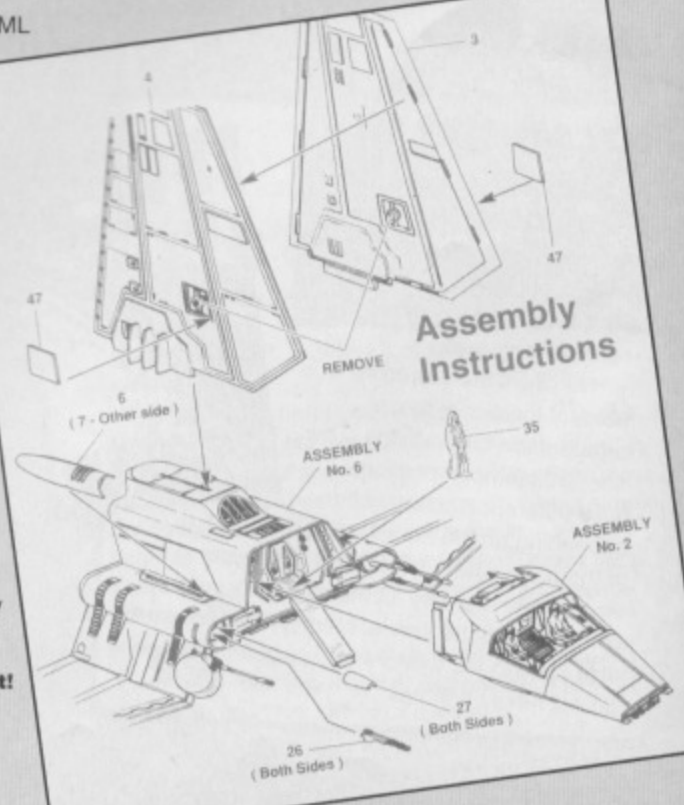

**• COMMODORE FORMAT 45 JUNE 1994**

<sup>.</sup>A c002

\$OO is the two-byte address. You should remember this notation from the 'What is a byte?' question. The \$60 is the code for RTS. You do not need to remember those codes; they are the raw machine code - the same as the values that are POKEd into memory when you use a Basic loader to store code.

#### **RUNNING**

To run that machine language program you use the G command, for 'Go'. So enter G COW and be impressed! Okay, so the border has turned black. You're not particularly excited, I can tell. Perhaps we can turn the background black as well to make you a bit more happy. With the cursor flashing after a dot, enter A C005 LDA #\$00 and press the Return key. Now enter STA \$D021, press Return again, enter RTS and press Return twice. You should see:

- $D > CO05$   $A9$  00 **LDA**
- .> C007 8D 21 D0 STA \$D02 RTS
- **▪ COOA 60**
- **.2. COOS**

Enter G c000 again and the whole screen should go black Why does that happen? (You've tripped

#### **WHAT IS... A MACHINE LANGUAGE MONITOR?**

over the power lead? - Dave) Well, you take the number 0 and you

A machine language monitor, or MLM, is a program that allows you to enter and view machine language programs. They often do other things as well, but they are secondary. The Action Replay cartridge has a MLM built into it which can be accessed from Basic by either pressing F8, entering MON and pressing the Return key or select MON from the option screen that comes up when when you press the smaller button on the back. You should see something like this come up on your screen:

**ADDR AR XR YR SP 01 NV-BDIZC** .**E378 00 FF 00 FB 37 00000000** 

The cursor will be flashing next to the dot  $$ you have entered the realm of ML. No-one can hear you scream! I suggest you read the MLM section of your manual to work out exactly how to use it. For AR owners, enter X and press Return to get back to Basic.

put it into the accumulator. You then take the number in the accumulator and store it at memory location 53,280. That changes the border colour the same way as POKE 53280, 0 would do in Basic. The same occurs with the second load and store; you take the number 0 again and put it into the accumulator. You then store that at location 53,281, changing the background colour. Check out the colour codes in the table below and change the \$OO to experiment.

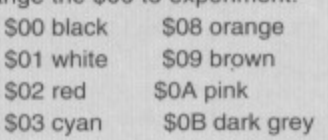

SO4 purple SOC medium grey \$05 green \$06 blue \$07 yellow SOF light grey SOD light green \$0E light blue

#### **DISASSEMBLING**

As Newton discovered, every action has its opposite and equal reaction, and the opposite of assembling is disassembling, you probably won't be too surprised to hear. Assuming that you've been diligently following all the instructions I've been giving you so far (well I like to think there is some purpose in my life) within your AR monitor, enter D C000 C005 and you should see:

**.13 C000 C005**

- **.> C000 39 00 8800**
- **.> C002 BD 20 DO sTA \$0020**

This should not come as a great shock to you because that is what you originally entered (if, as I said, you've been following my instruction, otherwise god knows what you might get - some rude error message most likely); this is part of your machine language program.

You can go up and edit any of the lines, in exactly the same way you would with a Basic program. For example, move the cursor over the second 0 of the

#### **WHAT IS...** and then **A BYTE?**

 $LDA$  #\$00

1 instruction, press

Apart from being the cause of many a hilarious joke in early 80s sitcoms (in conjunction with the many culinarily named computers there were about then), what is a byte? Your computer has 65,536 different memory locations; think of them as boxes into Which you can place bytes of data. 53.280 is a memory location that just happens to control the border colour; POKE 53280.0 sets it to black. One byte can be stored at each location. A byte, on the C64, is a number between 0 and 255 inclusive. 255 in decimal is %11111111 and in hex it is \$FF.

A two-byte number is one which lakes up two bytes in memory (shocker); numbers from  $256$  up to  $65,535$  need two bytes  $-$  a 'low' byte and a 'high' byte. To get the final number you take the high byte, multiply it by 256 and add the low byte. So, for example, 53,280 is stored with high byte 208 and low byte 32 because  $208 \times 256 + 32 = 53,280$ . In your C64 they are stored the other way around, to be confusing, so the number 53.280 would be stored as 32.208 in memory. In hex, these are \$20 and \$D0. And 53280 in decimal is \$D020 in hex.

Check out the similarity with the high byte and the low byte conversions. That's why hex is so convenient. It's a lot easier to see that the high byte of 5D020 is \$DO than it is to work in decimal and say the high byte of 53.280 is 208.

**You may well be asking yourself that very**<br>same question - if you want to learn **machine code quickly and easily, you'll need an assembler. This is a program that turns the assembly language you type into the numbers that the C64 recognises as**

**machine code, end acts on, if you want an assembler, you've got one**<br>- load up 6510+ from this month's covertape,<br>and turn to the covertape pages for full **load up 6510+ from this month's covertape, nstructions** And to tape pages for full **istings and direction is a month all the listings and direction in Mean machine Code will be written with 6150+ In mind. We're just too good to you, sometimes.**

**MACHINE CODE 25**

Return. Press Return twice more to get back to the dot prompt. Now type in G c000 again and you'll see the effect. Ah, the wonders of modern science. Okay, it's not exactly ground-breaking stuff, and your Gran is the only person who'll say she's impressed (and not even she means it), but, come on, what do you expect after one introductory lesson -Mayhem In Monsterland? You've got to walk before You can run. From little acorns do mighty oaks grow. One small step for... (yes, thank you, Jason, see you next

> month - Dave),

5510 + ASSEMBLER

S.

#### **WHAT IS... WHAT IS... I LOADING AND STORING?**

Imagine you are in a supermarket and one of the things you want is a loaf of bread. You pick up the bread and you put it in your trolley (hang on, I can feel an extended metaphor coming on here - Dave). This is loading and storing. Loading is the action of getting the bread, and storing is the action of putting it in the trolley. The same happens in Basic when you do POKE 53280, 0. The computer 'toads' something or other with the number 0 and then 'stores' it at location 53,280. A simple analogy for the simplest of operations,

**Before next month I want you to make sure you have read your MLM manual, or the relevant section of your Action Replay booklet. I'll explain about addressing modes, give more details on loading and storing, show you how to use the other registers. how to display text on the screen and how to use the compare instructions. You'll** get more chance to get your hands dirty, as It were, because the background Information has been covered here.

**INTERVIEW 26**

**We've seen the future of the C64, and it's called The Electric Boys. Er, well, we've seen previews of a couple of their games and they looked pretty darned horny. But as Simon found out when he talked to head Boy Russ Michaels, set-ups like the Electric Boys' could be exactly the kind of future the C64 needs.**

 $\bullet$ 

uddenly, there seems to be a lot happening on the C64 scene. Who cares that the major software houses aren't producing C64 games any more? Let's face it - a lot of the stuff they've released in the last two years has been pretty dire. What the C64 scene needs now, and, it seem, it's getting, are games written by people who really want to write for the C64, not programmers who are press-ganged into porting average games across from other tormats.

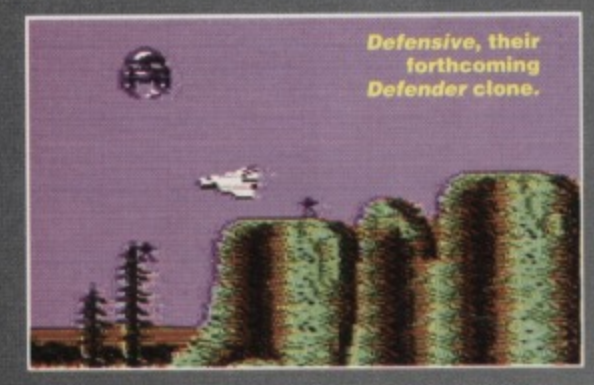

**There are a number of new and interesting** software houses exploding onto the scene throwing shrapnel around in the form of fun, high quality and carefully produced software - software that has been specifically written for the C64. One of these companies is Electric Boys. Currently they've got three game projects in the pipeline; Defensive (previewed on page 22), a

Flashback-inspired shoot-'em-up and a Captain America game. We spoke to frontman **Russ Michaels** about the monster he's hoping to create...

> How did the Electric Boys **PD library originally start?** Originally I used to be in a PD group myself, actually called Electric Boys, writing

demos and utilities. I've actually written a lot of the stuff that's still going around today. I then left the scene for, a couple of years but when I bought a new C64 I decided to get back into it again, selling software and running a library, to do something a bit more

constructive than just writing demos, such as selling budget software.

T 3 7 1 7 1

**Frank Svendson,** another Boys<br>blokey, yesterday

What budget titles did you originally sell? When I got back into the scene and got my second

machine, I got quite a lot of software with it, and it seemed like a good idea to set up a software library - there were a hell of a lot of people looking for old games that weren't available, writing into **doing some**<br>magazines and **deliveries and** magazines and magazines and  $\frac{1}{2}$  getting a little company who originally sold the game doesn't exist any more. In the end, all they could do was send a small ad into a magazine and

hope something turned up. What I decided to do was collect software from shops that had stopped selling C64 software (such as Boots), computer fairs, car boot sales and pretty

**Steve** 

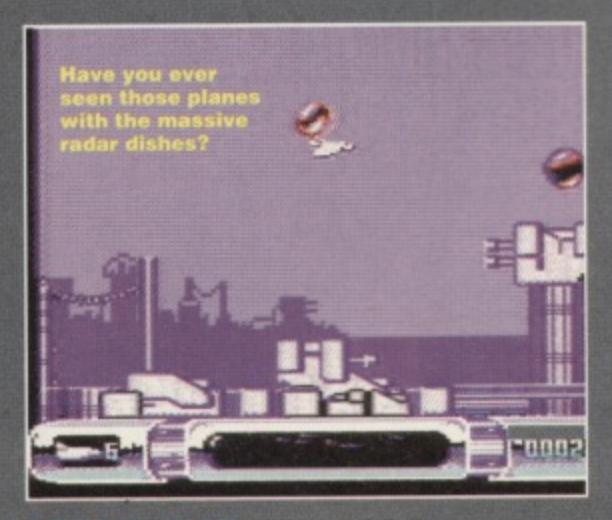

**GOMMODORE FORMAY 45 JUNE 1994** 

much anywhere else, and sold them off again myself. I'm still selling budget games for £1.99 per tape, and anyone can get a catalogue by sending off to the Electric Boys address.

#### So what about these new projects **you're working on?**

I got sick of the excuses that people were making for the games they were producing. such as Street Fighter 2 suffering because of the machine's limitations - it's a total cop-out, as Street Fighter 2 could have been done a lot better than it actually was. Even Mayhem seemed over-hyped - it's just the new standard for the C64. That type of

programming quality has been around in demos for ages now, and it just needed to be used property in a game.

We can do 'hold and interlace' graphics now. **whet is up to Amiga standard, even FLI graphics giving 16 colours per character. Flashback will** work because it'll use these techniques. We just thought it was about time someone turned out

these decent quality games, and decided we were the people to do it.

**Aren't you worried about any licensing problems with** Flashback?

If we do have any problems with the .<br>companies concerned over a C64 version, all we'll do is vary the game slightly, making sure it's not too much like the original. We'll get in touch with the company that originally

wrote Flashback, and see what they think. If they don't like it, we will definitely vary the layout, but it's the gameplay, the idea of the game and the quality of the graphics that make it what it is - something of the same standard would still be good. even if it's laid out differently.

We're also planning to do a Captain America game - the whole superhero idea seems to have caught on quite well. Our Captain America won't be a copy of the Amiga version, because I didn't think it was especially good. We'll still use the same characters, but we'll be producing a completely different game.

#### Do you have any kind of release dates yet?

Not really. At the moment, we're still finishing off **Defensive, an up-to-date remake of Defender. The** original was just a horizontally-scrolling shoot-'em-

The frontman<br>himself, Russ.

**up but we've added a lot, such as different planets that have to be saved in a certain sequence. different-looking terrains, and even the aftermath of nuclear disasters. It's another one of these** concepts that the machine's advancements can **make a lot of**

**difference to, but still produce a classic game. There's never been a remake of Defender, though, as everyone , copies the original without adding to it. We plan to take it a few steps further.**

**We plan to do the same kind of thing with the old Spectrum title Jet Pac, creating Super Jet** Pac. We haven't quite decided whether it's **going to have flipscreen, scrolling, or** one-screen levels, but we'll

**definitely be bringing that out at some point.**

**Will all the stuff you've got planned work well on tape? Surely a game like Flashback would be almost impossible to fit comfortably onto any sized tape?**

**We're not planning to release anything on tape this is why we've formed a plan to gel allot the people using tapes at the minute onto disc drives. The main problem with software is that everyone in Britain is a tape user, and there are some games that just won't work unless they're on disc Most programmers can't be bothered to convert their work to tape anyway, because 11 means they can't put as much into their games. I've never been a tape user myself (I've always used discs), so I don't**

**know a lot about tape loaders - we'd have to hire someone else to do** all that tape stuff, so it's **just not worth all that time and effort**

**With games like Flashback or even Defensive where you got a random level selection element, you can't use a tape - the levels would have to**

know in the PD scene who are quite capable of writing games, and given the opportunity of not having to spend huge amount of time working on a tape version, they'd be quite happy to **produce some very good games.**

**If enough people want disc drives, we can approach a company and try and** sort something out. I've **contacted a company in the States who're prepared to do** some sort of deal so I can bulk **order good hardware from them to sell over here at very low prices.**

**What kind of hardware are you thinking about? Firstly, we want to sell modems for a bulletin board system we're planning to set up. If enough people would be interested in a PD bulletin board system we'd set one up - it has an obvious advantage over mail order PD because you don't have**

> postage and packaging.<br>It would work with a **system of buying download credits, roughly El for 2000 credits.** This works out at about 2 **discs worth of software for El. Also, rather than buying a whole disc, you can select individual programs, and mix match whatever you like.** Of course, anyone **who's written anything can upload it into the system - we'll have all the normal bulletin board**

**things, such as electronic mail, sysop chats, and all sorts of special areas.**

**We'd also like to start importing 3.5-inch drives which obviously store a lot more than a normal 5.25-inch - these can hold up to 3.3MB, which is almost a mini-hard drive. It's a bit more expensive, but at E140 for a 1541 you could buy a high density 3.5-inch drive anyway. The other alternative is to gel enough interested people together who'd want a 1541 for about E60 we could approach a company with a stock of drives and say something like, "we've got 1,000 people here who want to buy a drive, SO how about dropping**

the price?". At the end of the **day, it'd be worthwhile to give the current tape users access to a lot of the software being produced there is still a lot of stuff coming out in Germany and America that no-one sees over here because it's not available on tape, and that's a shame.**

mil Helldin, the group's<br>musician

**There are a number of disc magazines in Germany that come with games every month,**

but we don't see the magazine and we don't see the games. This is obviously software that could be **imported into this country it everybody had disc**

**drives. I've been speaking to them about crossing the 4 4 other country, making a hell of** software, so we're both **Ring our software in the a lot of software available in Britain again.**

> **Finally, what do you think Ito the PD scene In Britain? think the PD scene is going** over the top - anyone is **Corning along and starting a**

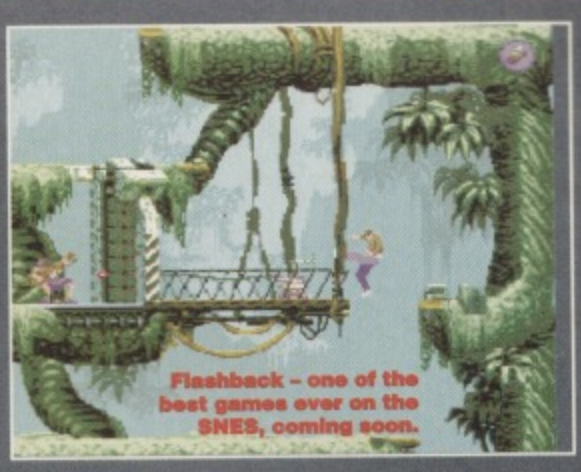

**INTERVIEW**

**2 7**

**PD library. They're also stocking old software that dates back from the CompuNet days - they're not picking up new stuff when it comes out at copy parties or demo parties. These events happen fairly often, but not that many people go along, because they're usually organised amongst a group ol friends. A lot of these companies just know one person with a few demos and utilities, copy the software and start another library, with nothing new to offer anyone.**

**Personally, I don't think any company could** survive on PD alone - that's one of the reasons **why we're doing all this extra stuff. We want to**

**keep ahead of what's going on, and try to support the C64 for as long as possible.**

Well there we have it - the future of the C64 **is in the disc drive. Okay, so not everybody will want to shell out for one, but those that don't will be missing out on a hell of a lot of new and impressive software that'll put everything we've seen so far to shame. Meanwhile, we're looking forward to seeing a review**

**copy of Flashback in the near future.**

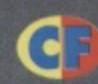

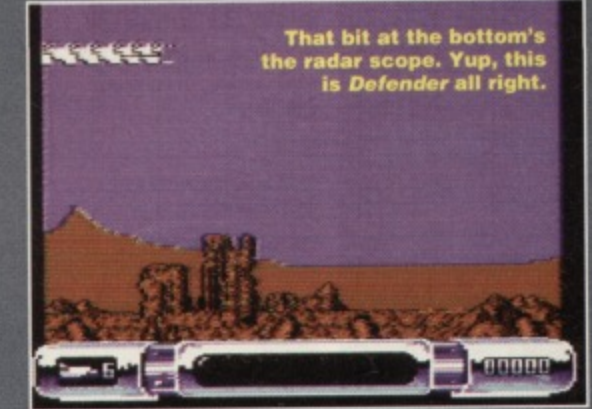

#### GET IN TOU

**So you want to be a part of this C64 revolution? Then get in touch with The Electric Boys now to tell them either:**

**a) Yes, you want to buy a new disk drive at a ridiculously low coat.**

**b) Yes, you'd buy their games,.**

**c) Yes, they should form a heavy metal band. d) Yes, there was a very bad heavy metal bend celled The Electric Boys (but we won't hold that against them).**

The address is: The Electric Boys, 917B **Brighton Road, Purley, Surrey, CRS 69Z.**

load in perfect sequence. There are a lot of people I

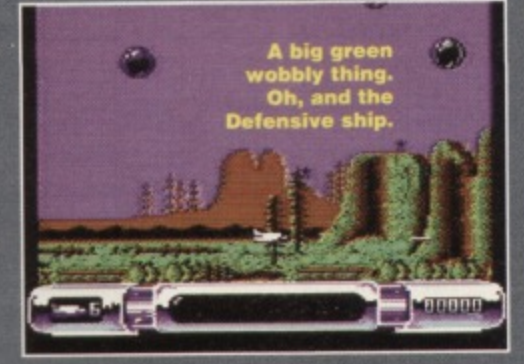

it be as good as we're hoping?

> **Could this man** save the C64?

**the cost of discs or**

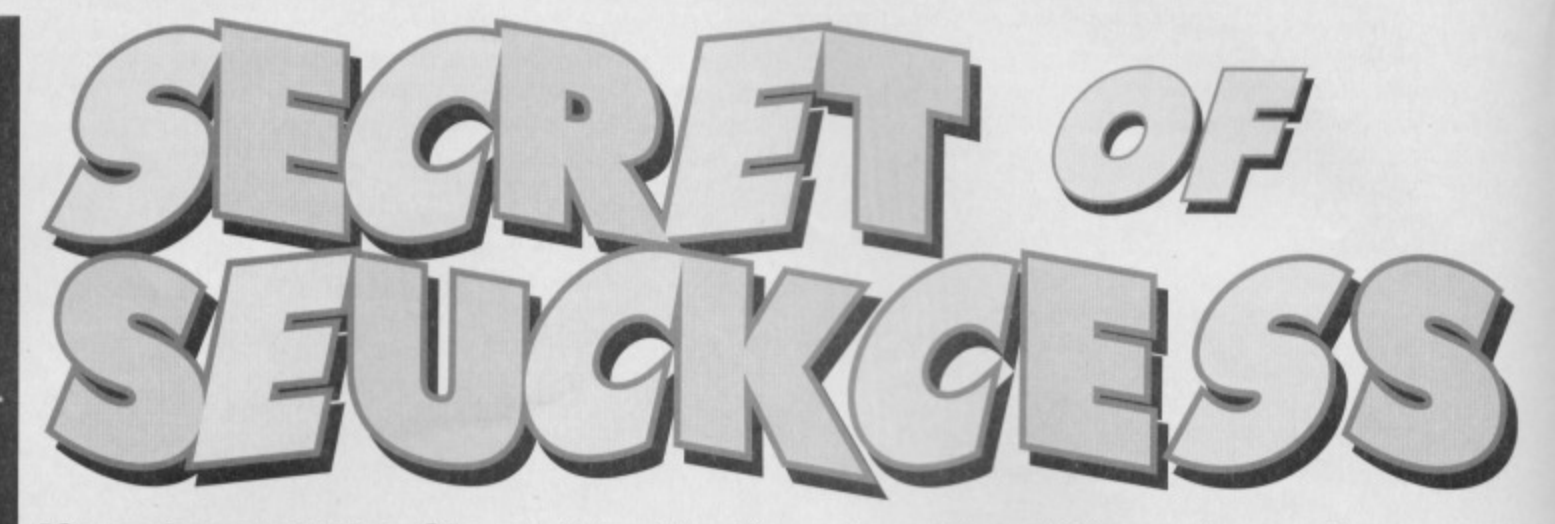

**If you've got the Shoot-'Em-Up Construction Kit you've got a programming tool that makes writing vertically-scrolling blasters a doddle. But getting it to produce really good vertically-scrolling blasters takes more skill. Stick with Jon Wells, though, and you'll develop the skill. Part 3**

**Now what you want on a bridge Iike this, you see is a dirty great gun that sprays**

**everywhere, but that programmer person has lust left you with a peashooter. "A challenge," he calls it.**

**bullets**

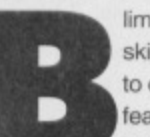

•

•

**•**

•

•

limey, I bet you're thinking, look at all those figures. Let's skip this. But hold on, because these tables are you key to complete control when it comes to setting up in-game features in SEUCK games. This month, we're going to look at the memory map which features, as well as the locations of some large chunks of game code, a few in-game values

you'll find within SEUCK. For instance, if you wanted to change the amount of lives player one has, you'd just POKE the new value into the memory address you'll find in the following tables.

There are a few values and locations that won't make sense immediately, but we'll take a look at them over the coming months.

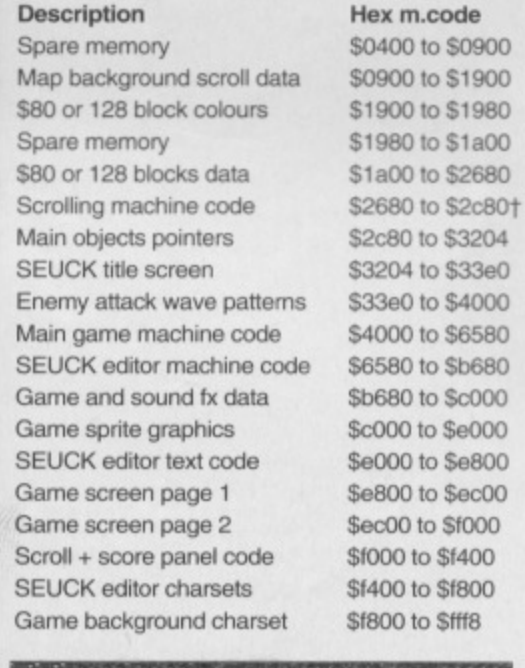

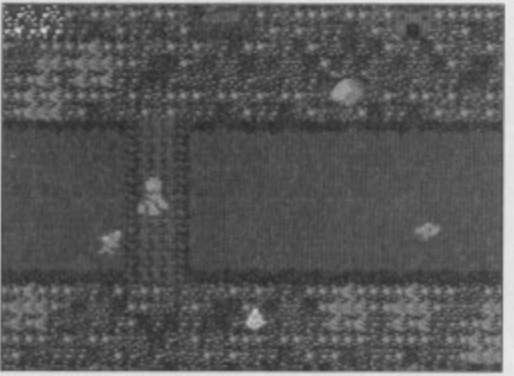

**COMMODORE FORMAT 45 June 1994**

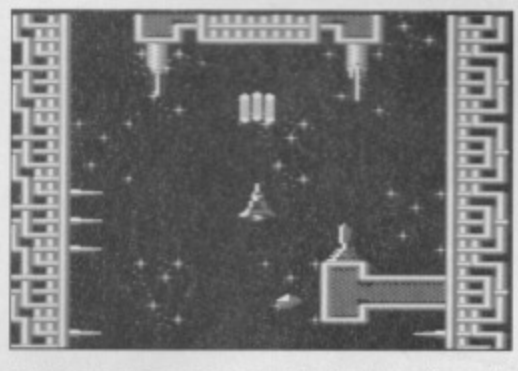

**Daodatus was a rather nifty SEUCK** game we **Natured back in issue 31. which incidentally is still available. Check out Back Issues on page 35 for details of how to order it.**

There are also some very important locations, dealing with the controls of the two players:

Description Player enabled Amount of lives Speed of player Player main colour Amount of bullets Bullet speed Directional fire Bullet duration Character collision Die or stop 0 or 1 Extra man at 10.000 Horizontal start position Horizontal 256 bit point Vertical start position Play area up stop Play area down stop Play area left position Left 256 bit point Play area right position Right 256 bit point

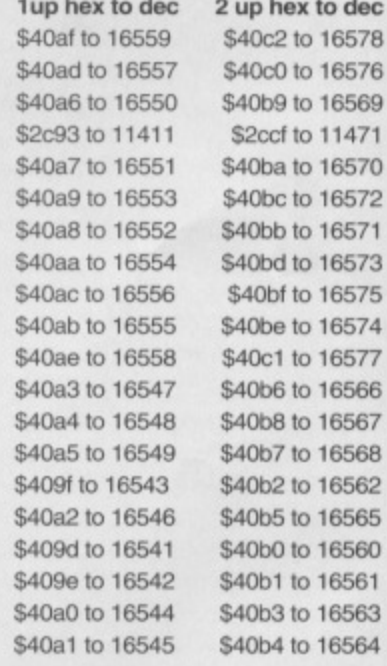

Some other main SEUCK machine code locations are as follows: • The players score pointers for player one are a 6-digit byte formation from hex 65EA3 to \$5EA8 or decimal 24227 to 24232. • And for player two they are are hex 65EA9 to 65EAE or decimal 24233 to 24238.

To convert this into basic, you can use the following of routine:  $1$  S1 = 0: S2 = 0: FOR A = 24227 TO 24232

 $2$  READ B:  $S1 = S1 + (PERK (A) * B)$ 

### **COMPLETELY DEBUGGED**

I've sorted out that reset bug - the one that corrupts the background graphics with characters 166 to 169 (a right pain). These new SEUCK loading hack listings are \*

again for both tape and disk users, and will stop the characters from being corrupted. These should also, from now on, be used instead of the original part one hacks. Now for those listings:

- 1 REM \*\* NEW S.E.U.C.K TAPE RESET HACK \*\*
- 2 C=0: FOR A = 49152 TO 49273: READ B 3 POKE A, B: C=C+B: NEXT A: PRINT CHR\$(5);
- CHR\$(147)
- 4 IF C <> 14152 THEN PRINT "DATA ERROR!";: GOTO 7 5 PRINT "SAVE HACK FOR FUTURE USE!": PRINT
- 6 PRINT "TYPE SYS 49152 TO START..";
- 7 PRINT CHR\$(154): END

10 DATA 162, 0, 189, 16, 192, 157. 0, 1, 232 11 DATA 224, 105, 208, 245, 76, 0, 1, 32, 86 12 DATA 245, 169, 16, 141, 87, 4, 169, 1, 141 13 DATA 88, 4, 76, 252, 3, 169, 76, 141, 217, 68 14 DATA 169, 16, 141, 218, 68, 169, 96, 141

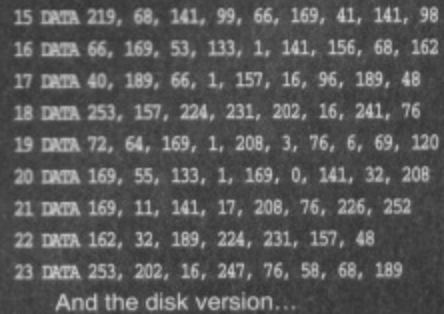

- 1 REM \*\* NEW S.E.U.C.K DISK RESET HACK \*\* 2 C=0: FOR A = 49152 TO 49281: READ B 3 POKE A.B: C=C+B: NEXT A: PRINT CHR\$(5);
- CHR\$ (147)

4 IF C <> 14836 THEN PRINT "DATA ERROR!";: GOTO 8 5 PRINT "SAVE HACK FOR FUTURE USE": PRINT 6 PRINT "TYPE SYS 49152 TO START.." 7 PRINT "THEN LOAD GAME AS NORMAL";

8 PRINT CHR\$(154): END

10 DATA 162, 0, 189, 16, 192, 157, 0, 1, 232 11 DATA 224, 113, 208, 245, 76, 0, 1, 169, 11 12 DATA 141, 40, 3, 169, 1, 141, 41, 3, 96, 169 13 DATA 24, 141, 77, 4, 169, 1, 141, 78, 4, 76 14 DATA 237, 246, 169, 76, 141, 217, 68, 169 15 DATA 16, 141, 218, 68, 169, 96, 141, 219, 68 16 DATA 141, 09, 66, 169, 41, 141, 98, 66, 169 17 DATA 53, 133, 1, 141, 156, 68, 162, 40, 189 18 DATA 74, 1, 157, 16, 96, 189, 48, 253, 157 19 DATA 224, 231, 202, 16, 241, 76, 72, 64, 169 20 DATA 1, 208, 3, 76, 6, 69, 120, 169, 55, 133 21 DATA 1, 169, 0, 141, 32, 208, 169, 11, 141 22 DATA 17, 208, 76, 226, 252, 162, 32, 189 23 DATA 224, 231, 157, 48, 253, 202, 16 24 DATA 247, 76, 58, 68, 189

It's always a good idea to save your listing once you've typed it in (but before you run it), as we don't want to type them out all over again do we? You can still reset the SEUCK game by pressing RESTORE and restart with SYS 16595 just as before, though. These hacks are also completely compatible with all the other listings from the previous SEUCK features, by the way.

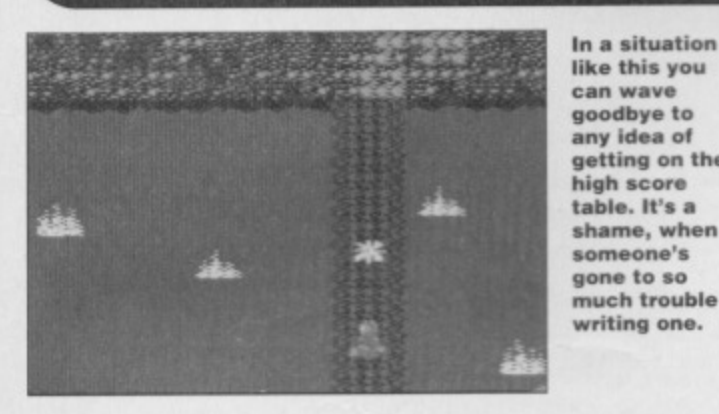

 $3 S2 = S2 + (P E E K (A+6) * B)$ : NEXT A

4 PRINT "PLAYER 1 = "; S1: PRINT "PLAYER 2 = "; S2 5 DATA 100000, 10000, 1000, 100, 10, 1

When using this program, S1 and S2 refer to the two players' scores. You could use these figures to calculate a highscore table if you wanted to, using something a little bit like this:

 $1 B = 9$ : DIM H1(10), N1\$(10): REM \* For player 1 \*

 $2 IF SI > H1(B) THEN B = B - 1: goto 2$ 

 $3 B = B + 1$ : FOR A = 9 TO B STEP -1: H1(A)=H1(A+1)

 $4 NI$(A) = NI$(A+1): NEXT A$ 

 $5 H1(B) = S1$ : N1\$(B) = NAME\$

This might be a little difficult to follow, so let's go through the program line by line:

I Here we set up 10 different scores and the players' names. 2 Next, we compare your score with the old table, to find out whether the next score in the table is higher, lower or the same as the new score (lower, usually, in Dave's case).

3&4 This line moves the relevant scores and names down the list to make space for the new one.

5 Finally, you need to store the new score and player name under NAME\$ in the table. This name would be obtained by asking the user to enter it (as with just about every other game ever - what do you expect them to do, communicate with the game telepathically?).

The original scores and corresponding names would have to be set with DATA statements, not forgetting the DIM statements in line 1 to allow room for storing them in a dimensioned variable. If this seems a little scary or complicated, don't fret - we'll be covering high scores in a little more depth next month. 'Til then... **EXTRA IMPORTANT SEUCK ADDRESS LOCATIONS** 

 $S\alpha$  $S\alpha$ getting on the Soc Soc shame, when Pla  $Pla$ much trouble Scc writing one. Cle  $SO($  $SO($ 

Pla Pla

#### Hex\$ machine code Decimal in BASIC **Description**

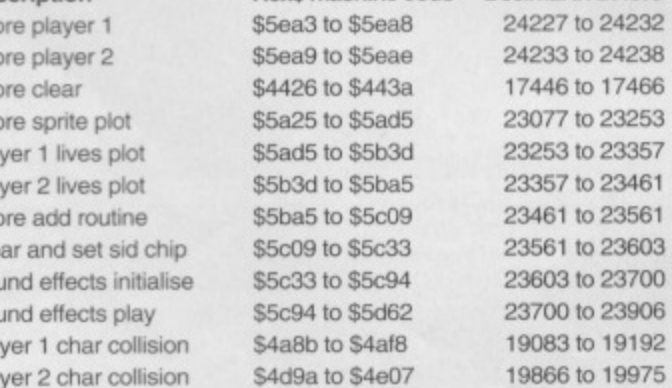

I hope you find these addresses useful, as they follow up the rest of the main addresses. If you are having trouble with any aspect of this feature, you can write to Secret of SEUCKcess at the usual address. You know, the one that starts, Secret of SEUCKcess, Commodore Format, and ends, 30 Monmouth Street, Bath, Avon BA1 2BW. In a couple of months we're planning a special instalment devoted specifically to readers' queries, so now's the time to write in with your SEUCK queries.

**Monster** Mash, it was a graveyard smash apparently. What d'ya mean what am I on about? Don't you now anything about classical music?

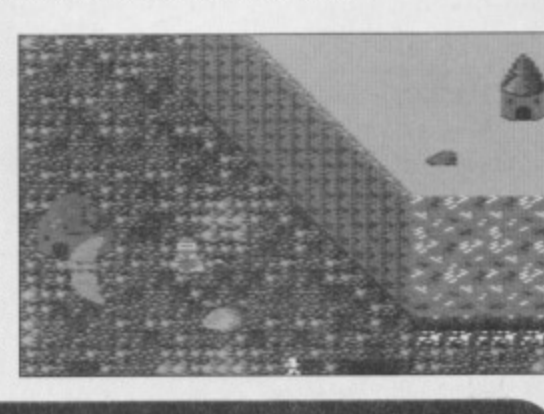

#### MOR 5113

By the way, did any of you get issue 40 with Monster Mash on the covertape? If so you'll be glad to know that you can use the hack listings and routines from the first three Secret of SEUCKcess instalments on the program, as well as all listings in the future.

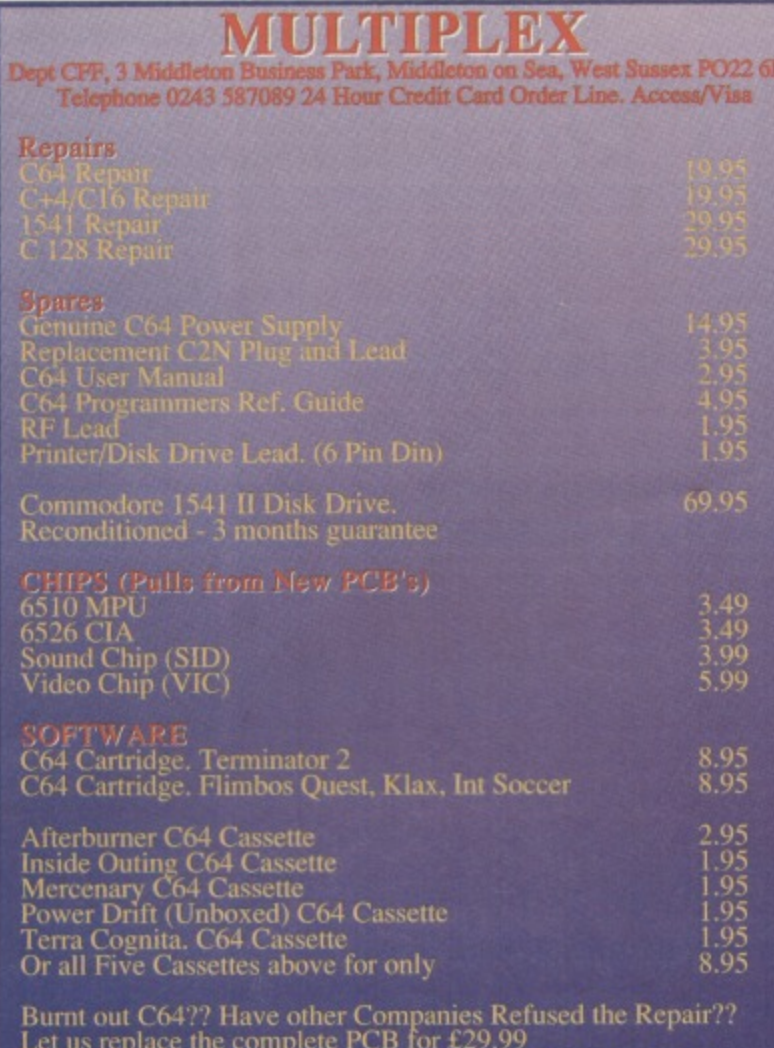

(NB Excludes serial, user and cartridge ports.)

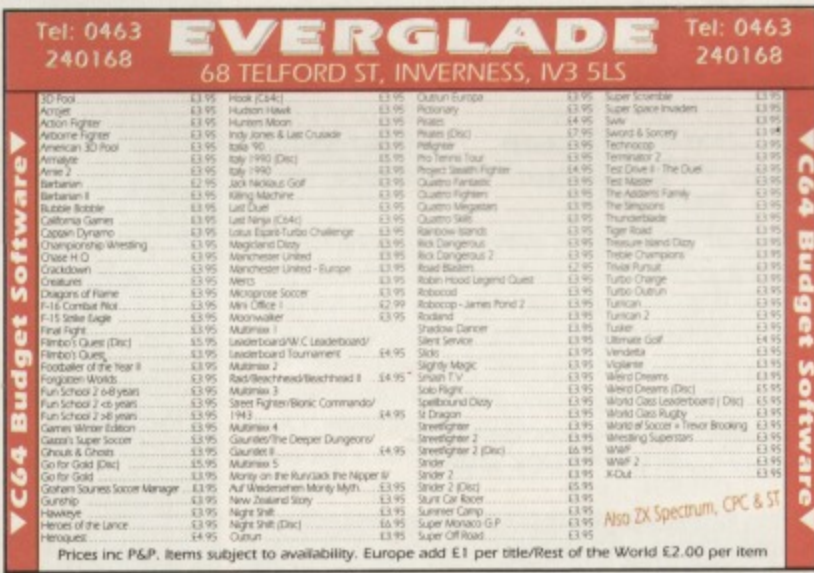

#### **REPAIRS AND SPARES**

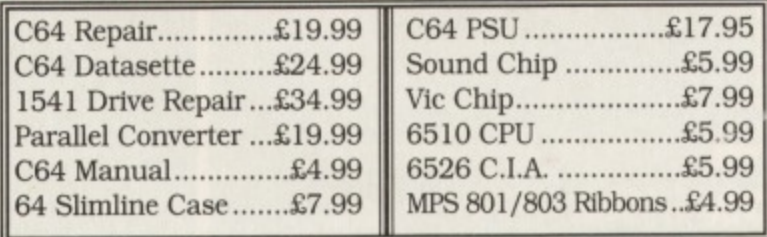

For a speedy repair send computer and covering letter. 3 month warranty included. To order any of the above send a cheque/P.O. or phone credit card number.

Derby DE1 1

**VISA** 

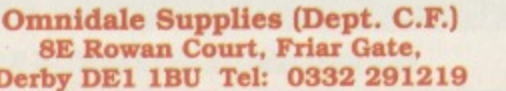

# PIIRI IC

#### **BIGGEST AND COMPILATION ON TAPE** ACCEPT **NO**

40 PD Games 2..............Yet more games! Every type you could want and more! Utility Tape 2........Includes many programs previously unavailable to tape users 

#### **NEW SUPER LOW PRICES** Any one of the above £3 Any two of the above £3.25 each Any three or more £3.00 each

#### <u>WHY BUY YOUR PD FROM US?</u>

Guaranteed loading with full retum service All prices include postage and packing Immediate 1st class despatch on all orders **Exclusive/New titles** 

#### **FREE CATALOGUE**

To receive your free catalogue send one first class stamp to the address below

Please make PO/Cheques payable to FOX P.D. and send to :-FOX PD, 6 Sturton Avenue, Goose Green, Wigan WN3 6SZ

#### **WAREHOUSE CLEARANCE** THE MAGNUM PHAZER GUN (FOR THE COMMODORE 64/128)

Enter a new phase of computer entertainment with the Magnum Lightphazer. Unleash your imagination and take up the challenge of the six action packed games included in the pack on both cassette and disk:-

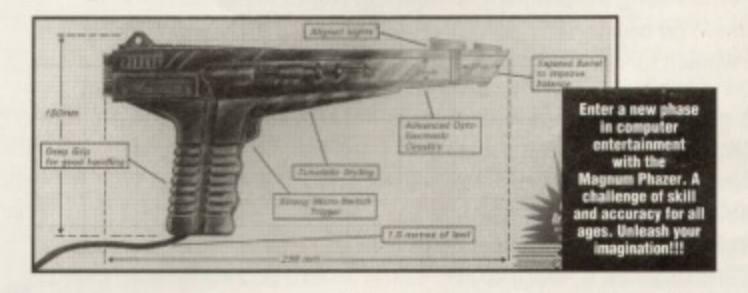

GAMES AS FOLLOWS:- Operation Wolf / Gunslinger / Cosmic Storm / Ghost Town / Baby Blues and Goose Busters. (Different games available for Amiga, Atari ST/STE, Spectrum and Amstrad computers).

#### RRP £29.99 OUR PRICE £12.99+ £2.50 P.P.

PHAZER GUNS ALSO AVAILABLE FOR THE ATARI ST/STE RRP \$39.99 OUR PRICE \$12.99, THE COMMODORE AMIGA (ALL MODELS) RRP \$39.99 OUR PRICE \$14.99, THE SPECTRUM 2A/3A RRP \$29.99 OUR PRICE \$12.99, AND THE AMSTRAD 464/6128 RRP \$29.99 OUR PRICE \$12.99.

LIGHT PENS ALSO AVAILABLE FOR THE COMMODORE 64/128 RRP \$29.99 OUR PRICE \$16.99 AND FOR THE COMMODORE AMIGA (ALL MODELS) RP \$39.99 OUR **PRICE \$16.99** 

PLEASE ADD £2.50 FOR POSTAGE AND PACKING ON THE ABOVE ITEMS.

ALL ORDERS SENT BY RETURN: CHEQUES/VISA/ACCESS/PO'S TRADING POST VISA VICTORIA ROAD, SHIFNAL, SHROPSHIRE **TF11 SAF TELEPHONE/FAX (0952) 462135** 

#### **TECHIE TIPS** 31

**of grey. However, with the other art packages,**

**and without the use of Action Replay. I still Only get pictures in shades of grey.**

**1 Am I not doing something I should be doing? 2 Are these programs simply not capable of printing in colour?**

**3 Is there a POKE or program I can use to get these packages to print in colour? 4 Are there any art packages anywhere that I**

**can use with the STAR LC10C printer? Someone. Somewhere.**

1 You are indeed doing everything you should be doing, but shades of grey are all you will get from **these art packages.**

**2 That's right, they were written before the notion of a colour printer for the C64 was heard of. 3 Yes, Datel Electronics Ltd (IT 0782 744707) sell a thing called a Colour Printer Driver which is a program that will take files generated by The Advanced Art Studio and output them in colour to a colour printer. You can convert your files into that formal using your Action Replay cartridge.**

**4 Not that I know of; your best bet is to get hold of** Datel's Colour Printer Driver, convert your pictures, **and print them using that piece of software.**

#### **SIZE MATTERS**

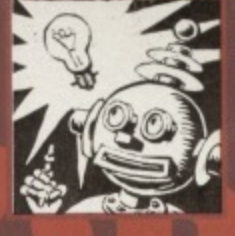

**Dear Techie Tips, I would like text in big letters on the screen because, at the moment. I am just using small standard letters in my games. Please would it be**

**possible to give me a program that allows me to print text on the screen in big fancy letters. M Donovan, Batley.**

**Big fancy letters are only achieved through** someone sitting down with an art package and drawing them; there are no listings that will **automatically create a stunningly gorgeous set of letters\_ All I can offer you is a listing that will convert the normal size character set into one which is twice as big: two characters across by two down.**

**The program below includes a demonstration section that shows you how to display these double-sized letters on-screen Basically you have to know the screen POKE code. for example, in** this case, we'll say it's X. The top-left part of the letter is code X, the top right is X+64, the bottom **left is X+128 and the bottom right is X+192. To access the new letters you need to POKE 53272,28**

**after generating them with SYS 4940e. The routine in lines 28-36 plots the text in string TS and coordinates X (0-38) and Y (0-23) on the screen, in colour C (0-15).**

10 REM AUTO 2X2 **CHARSET BY J.FINCH** 11 FOR X=49408 TO **49614:RIAM Y:POKB X,Y:C.C.I.Y.INEXT X 12 IF C(>27482 THEN PRINT "DATA ERROR":END 13 SYS 49408 1 REM MAKE NEW CHAR SET**

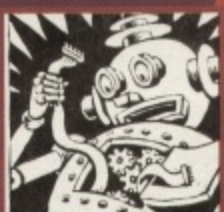

#### **WOT NO PLOT?**

**Dear Techie Tips, I have just acquired a .4- Commodore 1520 printer/plotter but have no Idea about how to work it**

**because it did not come with a manual. Any help you can offer, and perhaps test programs, would be appreciated. Paul Macey, Swindon**

**The plotter is set up as device six. This means you connect it up to the C64 and then access it like you would a printer, but instead of giving a device number of four, you give one of six So to list a Basic program to the plotter you would do OPEN 4,6 :CUD 4 tLIET and then PRINTI14 iCLosE 4 when it had finished. I have included a couple of programs out of the 1520 manual which demonstrate how to access other features, such as changing the colour, moving the pen around, and plotting text in different sizes, all of which are far more exciting than admiring the plotter and, dare I say it. watching an episode of Neighbours.**

**This program should draw a number of concentric squares on the paper, changing the colour between each one**

- **100 REM pLorrER SQUARES FROM MANUAL**
- **110 OPEN 4.6:REN PRINT ASCII**
- **120 OPEN 1,6,1REM PLOT X,Y DATA**
- **13(1 OPEN 2,6,2:C=0:REM PEN COLOUR**
- **140 PRINT84:PRINT#4,"SOUARES"**
- 150 PRINT#1, "M"; 240, -240
- **160 PRINT81."1"**
- **170 FOR 1=0 TO 90 STEP 10**
- 180 C=C+1:IF C>=4 THEN C=0
- **190 PRINT#2,C:REM SET COLOUR 200 FOR 1=1 TO 11**
- **210 X=I+J**
- **220 Y=I+J**
- **230 PRINT401,"R"if X,-Y**
- **240 PRINT#1,"3"; X, Y**
- **250 PRINT#1,"J"; -X, Y**
- **260 PRINT#1,"J";-X,-Y**
- **, 270 PRINT#1,".7"; X,-Y**

**glitches and coding headaches are just putty in the hands of Jason Finch, / waiting to be moulded into answers eh - Ed?)**

**Printers**

**problems, graphical**

280 NEXT J

- 290 NEXT I
- **300 PRINT#4:PRINT#4:PRINT#4**
- **310 PRINTil,"R";0.-200**
- **320 OPEN 7.6,7:REM RESET PLOTTER**
- **330 PRINT\*,**
- **340 CLOSE4:CLOSEI:CLOSE2:CLOSE7**

**350 END The second program is much shorter, and will display lour lines of text, each in a different size.**

- **100 REM PLOTTER TEXT FROM MANUAL**
- **110 OPEN 4,6:REM PRINT ASCII LATA**
- **120 OPEN 3.6,3:REM SELECT CHAR SIZE**
- **130 FOR 1.0 TO 3**
- **140 READ X\$**
- **150 PRINT113,I**
- 160 PRINT#4, RIGHT\$(STR\$(I), 1); "="; X\$; "
- **CHAR"**
- **170 PRINT#4**
- **180 NEXT I**
- **190 PRINT#3,1:REM RESET TO 40 PER LIKE 200 CLOSE4:CLOSE 3**
- **210 END**
- 220 DATA "80", "40", "20", "10"

#### **RAINBOW WARRIOR**

**I recently purchased a STAR LC10C colour**

**set it up** according to the instructions. **I received good colourful printouts and decided to use** the art packages that I have: **The Image System. The Designer's Pencil, Mouse and Cheese and Saracen Paint. I know that I must use the Action Replay to print the Saracen**

**Art packages let you design pictures in colour, but how do get your printer to print thorn**

**Paint pictures and that it will Only produce pictures in shades**

mita "Joe

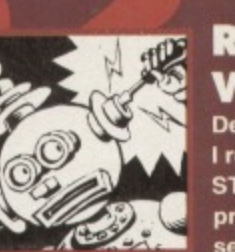

**Dear Techie Tips. printer. I**

#### **TECHIE TIPS** 32

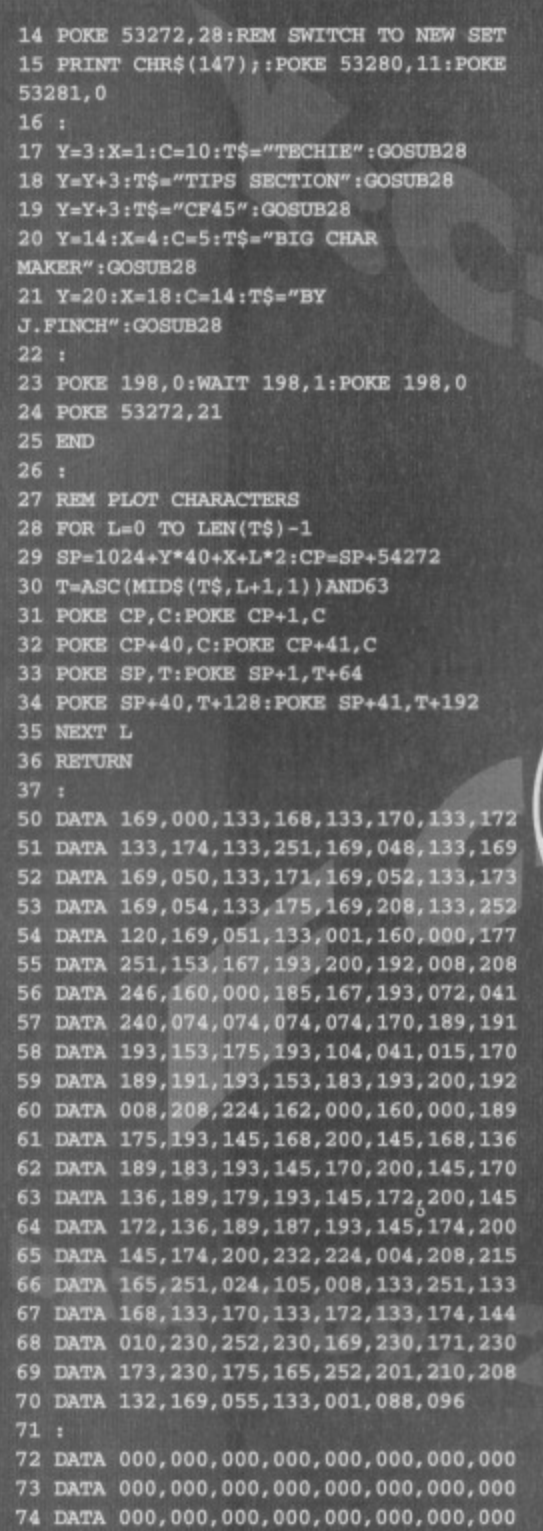

 $75:$ 

76 DATA 000,003,012,015,048,051,060,063 77 DATA 192, 195, 204, 207, 240, 243, 252, 255

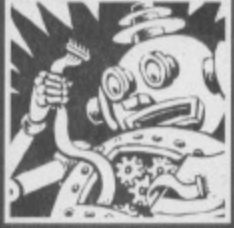

#### **A FLASHY** EEEGT

**Dear Techie Tips,** 1 How do the Rowland Boyz get words like **STATUS HAPPY in Mayhem In Monsterland** 

flash that yellow and blue? 2 In CF35 the SYS number you printed that's supposed get rid of the Creatures 2 effect and scrolling messages doesn't seem to work. What is the right one? Scott Weir, Birmingham.

That rather nifty effect is done by changing the colours of each part of the letter; each letter is made up of four characters. The colours are effectively POKEd to the screen, and the same

colours are POKEd on the line below, but with a 'drag' of one character position. These colours are then all scrolled to the right and the result, known as colour cycling or colour rolling, is the effect you witness to extremely good effect in Mayhem In Monsterland.

The following program generates a piece of code that does the same thing, and allows you to change the colours that are used. If you run the SIZE MATTERS program first (in the answer to the previous letter), and enter POKE 53272,28 before running this one, you will see the text as a 2x2 character set.

- 1 REM COLOUR ROLL BY J.FINCH
- 2 FOR X=49152 TO 49226:READ Y:POKE
- X, Y:C=C+Y:NEXT X
- 3 IF C<>8678 THEN PRINT "DATA
- ERROR": END
- $4$  DIM  $C(3, 16)$
- 5 FOR N=1 TO 3: FOR C=1 TO 16 6 READ C(N, C) : NEXT C, N

#### **COULD IT BE MAGIC?**

**Dear Techie Tips,** Okay, I admit it, I don't know how they got that murky greeny brown colour in the mountains in Mayhem

in Monsterland. I read the series and know it's something to do with mixing two of the normal colours.

- **1** Which ones are mixed?
- 2 How exactly is it done on the C64?
- 3 Is it meant to happen or is it an illusion?
- 4 How come it looks so good?!

5 Apparently you are a Take That fan too. Is this true or just a vicious rumour?

6 Is there any chance you could title this letter, Could It Be Magic? Louise Greenwood, Nottingham.

1 If you're thinking about the same murky greeny brown colour as I think you're thinking about, the colours used are green (colour 5 on the C64) and pink (colour 10).

2 It is achieved by displaying a single horizontal line of green, followed by a single line of pink and so on. Each line is one pixel wide. The following short program will show you the effect in action. It creates two sprites made up of horizontal lines, one sprite has green

Everything changes but their songs.

8 SYS 49152: REM START COLOUR ROLL  $9.1$ 

- 10 PRINT CHR\$(147); CHR\$(5);
- 11 POKE 53280, 0:POKE 53281, 0
- 12 T\$=" TECHIE TIPS CF45 '
- 13 FOR L=1 TO 18: SP=1944+L\*2
- 14 T=ASC(MID\$(T\$,L,1))AND63
- 15 POKE SP, T: POKE SP+1, T+64
- 16 POKE SP+40, T+128: POKE SP+41, T+192 17 NEXT L
- $18:$

 $2$ 

 $2:$ 

 $\overline{2}$ 

- 19 N=1: PRINT "PRESS '1' '2' '3' TO
- CHANGE COLOURS"
- 20 FOR C=1 TO 16
- 21 POKE 49226+C, C(N, C): NEXT
- 22 GET K\$:IF K\$<"1" OR K\$>"3" THEN 22<br>23 N=ASC(K\$)-48:GOTO 20
- 
- $24$
- 50 REM MACHINE CODE
- 51 DATA 169,000,141,021,192,141,022,192
- 52 DATA 120, 169, 023, 141, 020, 003, 169, 192 53 DATA 141, 021, 003, 088, 096, 000, 000, 173
- 

lines and the other has pink ones. It then moves the two sprites together, so that the lines in one match up with the gaps in the other. As they overlap you will see how the green and pink combine to form this new colour. Rather nifty. Press the SHIFT key, or SHIFT LOCK if you're feeling particularly adventurous, to stop the action and admire the colour.  $100 \text{ rev}$ 

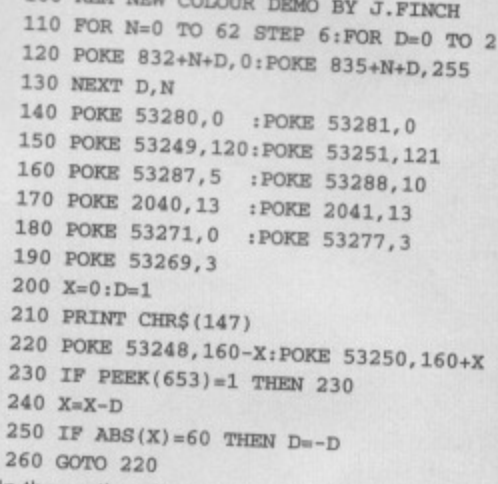

3 In theory the effect is not meant to happen, but it does because of the resolution of the television or monitor screens that everyone uses. I could go into technical details about electron deflection and cathode ray tubes but I think you'd probably get bored pretty quickly.

4 Because we're talking about one of the best home computers ever created by mankind. Or any other species, come to that. 5 People have said I am obsessed with Take That, yes. Whether I am or not is anyone's guess, but you'll never get me to admit to having posters of anyone out of TT on my bedroom wall. 6 Only if Ollie agrees to put the picture I've given him next to this letter. Hang on, I'm experiencing a strange sense of deja vu...

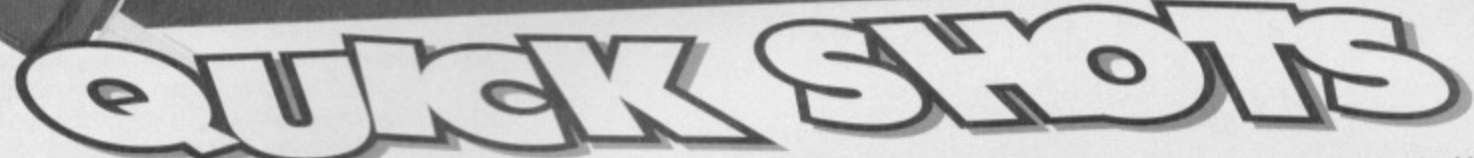

• Can you please recommend a colour monitor which is suitable for use with a C64? Matthew Kitson, Cambridge.

Any monitor that accepts composite video input should do; I use a Commodore 1084. but the stereo version (the 1084S) will probably be easier to come across as it's popular with Amiga owners. Give Cavendish Commodore a call on 0533 510066, they should be able to help you.

#### • Could you give me a listing to convert Basic programs into machine code? Jonathan Hosking, Kings Lynn

"No," is the simple answer to that one. Programs that convert Basic into other languages, such as

54 DATA 022,192,073,001,141,022.192,240 **55 DATA 031,160,039,174,021,192,189,075 56 DATA 192,153,152,219,153,191,2/9,032**

- **57 DATA 067,192,136,192,000,208,239,174**
- **58 DATA 021,192,032,067,192,142,021,192**
- **59 DATA 076,049,234,232,224,016,208,002**
- **60 DATA 162,000,096**
- **61 REN COLOUR EMENDATION I.**
- **62 DATA 14,05,03,07,07,07,07,07**
- **63 DATA 03,05,14,06,06,06,06,06 64 REM COLOUR INFORMATION 2**
- 
- **65 DATA 01,01.01,01,01,15,10,08**
- **66 DATA 02,02,02,02,02,08,10,15**
- **67 REM COLOUR INFORMATION 68 DATA 13,03,05,14,14,04,11,06**
- **69 DATA 04,02,08,10,10,07,07,01**

**The code will do the colour rolling On lines 23 and 24 of the screen. If you have an Action Replay canhdge (you know you should) you can that. Enter MON from Basic to get into the code monitor (or use the standard option scr Now enter D c029 CO2P. You should see this:**

- **\_0 CO29 CO21,**
- **c029 99 95 DB sTA SD598,X**
- **CO2C 99 SF De STA SDHHP.x,,**

**Now, say that you wanted to start the colour rolling on line 5, what you need to do is enter N 55296+5.40, press the RETURN key, and finally** enter N 55296+5\*40+39. The following should **appears on your screen:**

**• N 55296+5•40**

\$D8C8 %1101100011001000 55496

.N 55296+5\*40+39

**\$08RP 961101100011101111 55535** The two things starting with dollar signs are **hexadecimal numbers: \$D8O8and SID8EF (chock out our brrillent new Machine Lanouage SerfeS I** *numbers – Dave***). Go up to the two similar hexadecimal numbers after the STAs and ch them — simply overtype the old number with the new one in exactly the same way you would if you were changing a line in a Basic program Press RETURN after you alter each one. Now when you SYS 49152, the rolling will occur on a different line. Stunning stuff, eh'?**

**2 SYS 65409:SYS 65412:8y8 65418 should do the trick; you need all three,**

4a,aatiaisere,

machine language, are called compilers and they are horrendously long and complex: tar too long to have a listing included here. You could put an ad in the Buyarama requesting something like PetSpeed54. Blitz or any other Basic compiler.

 $\bullet$  I am having problems with InterWord which was on Power Pack 40. It loads okay but I cannot save documents. I am also having problems printing. Ian Hitch, Ely.

The problem with saving documents is that Inter Word was written to cater for disk users, so saving to tape does not work. This, the printing problem and various other frustrating and worldthreatening hassles are being looked into.

 $\bullet$  I know loads of people have asked this before but can we please, please. please have a machine language series in Commodore **Format because I type in all your listings but don't know why they work!** Timothy Wilson, Wolverhampton.

Well forgive me for being a peach, but I thought **a machine language series had started up in this** issue (indeed it has, on page 23. Because you demanded it, etc, etc. And you'll never guess who wrote  $it$  – Dave). Obviously, though, you didn't know that was the case when you wrote to me. However, I can recommend an excellent fortune teller (who lives in a lay-by on the A5) to stop similar embarrassing situations arisin future if you're interested.

#### **ON THE MOVE**

**Dear Techie Tips. I am busy writing a game, hopefully for use on the CF Power Pack. My problem is that I need a machine code routine which does the following. I have six blocks**

**of data, each being 1.296 bytes long, stored sequentially from location 40960 onwards. Each block consists of 1,152 bytes of graphic data followed by 144 bytes of colour data. I need a routine that copies the1,152 bytes of graphics data in a user specifiable block to the locations 15232-16383. After the graphics data has been copied, the 144 bytes of colour data need to be copied into a 12 by 12 square in the colour memory map, the top left comer of the square residing at location 55337. I must be able to select where the source data comes from by using several POKE. In a Basic program. I know this is a big favour to ask, but can you write a routine for me which will go into the memory from 49152 onwards and either print the assembly language or a Basic loader in your meg, Thanks.**

**Mark Hammond, Dereham.**

**Well, in the words of the Pet Shop Boys, I wouldn't normally do this kind of thing, but as it is tor a good cause, I've written you a specific piece of code that will do what you want. To do the transfer. POKE 2,N where N is the number of the block from 0 to 5. and then SYS 49152. Here's the Basic loader:**

- **1 REM BLOCK TRANSFER BY J.PINCH**
- **2 FOR X=49152 TO 49269:READ Y:POKE**
- **X,Y:C.C.Y:NEXT X**
- **3 IF C<>17755 THEN PRINT "DATA**
- **ERROR"; END**
- **4 PRrNT CHRS(147)**
- **5 PRINT "POKE 2,N (0-5) AND THEN SYS 49152";PAIWP**
- **6 PRINT "TRANSFERS 1152 BYTES OF** 
	- **GRAPHICS DATA"**

**7 PRINT "FOLLOWED BY 144 BYTES OF COLOUR DATA"**

**B PRINT "NARK HAMMOND GIVE NE CREDIT PLEASE"**

#### **169.054,133,001,165.002,010,010** 11 DATA 072,010,010,133,251,104,024,101 **12 DATA 002,105,160,133,252,169,128,133 13 DATA 253,169,059,133,254,162,004,160**

9 i **10 DATA**

**14 DATA 000,177,251,145,253,200,208,249 15 DATA 230.2,52,230.254.203,308,242.177** 16 DATA 251,145,253,200,192,128,208,247 **17 DATA 165,251,024,105,128,133,251.144 18 DATA 002,230,252469,041,133,253,169 19 DATA 216,133,2541,162,012,160,000,177 20 DATA 251,145,253,200,192,012,208,247 21 DATA 165,251,024,105,012,133,251,144 22 DATA 002,230,252465,253,024405,040 23 DATA 133,253,144,002,230,254,202,208**

24 DATA 220,169, 055, 133.001, 096 **If you disassemble the code, you should be able to work out how the routine works. \$c000-6c003 set \$01 to access the RAM at \$A000, \$C004-**

\$c014 calculates 40960+PEEK(2)\*1296 and stores the result in locations \$FB/\$FC, \$C015-\$C01C puts the value \$3B80 in locations \$FD/\$FE, **ScO1D-\$CO37 transfers the 1,152 bytes of** graphics data using indexed addressing, \$C038-\$C042 makes sure \$FB/\$FC points to the colour **data after the transfer, Sc043-\$C04A puts the** value \$D829 in locations \$FD/\$FB, \$C04B-\$C070 **transfers the 144 bytes of colour data in a 12 by 12 square, and \$c071-\$C075 resets** the routine. Be here again in 30 days.

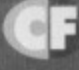

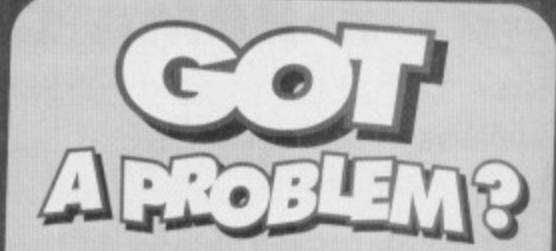

Well, depending on what the problem is we might be able to help. If it involves the C64, Take That lyrics, loopholes in the plots Jon Periwee **Doctor Who episodes or the nomenclature of Outer Hebredean fishermen during the 1880s then write to us here al Techie Tips. Commodore Format. Future Publishing, 30 Monmouth Street, Bath. Avon BA1 2BW. II not, don't.**

DR S **Bargains, bargains and, indeed, more bargains. Plus some other stuff. It's the C64 car boot sale. Without the cars.**

#### **FOR SALE**

**• C64 Nightmoves pack - joystick, datassette,** loads of software, magazines and covertapes. Bargain for quick sale £45. Telephone Mike on 0772 882262.

• C64 cartridge, unused. With four games - Klax. Fiendish Freddy, Flimbo's Quest, International Soccer. Only E15. Write to Christopher Price, 19 Chilton Road, Long Crendon, Aylesbury, Bucks HP18 9BU.

**• C64 with one joystick, over 100 games, two** datassettes and magazines. £80ono. Please call Jonathan on 051 931 5695.

**• C64 with three joysticks, datassette, disc drive.** light gun, printer, over 500 games all boxed. Bargain at £200ono. Ring Samuel on 08494 28233. **• CF1-44** complete with all covertapes. Will accept

best cash offer. Call Bert 071 254 4999. **• C64, over 400 games, 40 magazines, four** joysticks. Worth E310. Selling for E200. Call 0444 414899 and ask for Barry or James.

**• C64 for sale. Around 30 games with six** programming manuals and two programming cassettes and two joysticks all for E50. Phone Southampton 405786.

**• C64 almost new, disk drive, 1541, MPS 802** printer, plus two datassettes. disks, carts and mouse. Phone 051 648 7519.

**• Manchester United Europe,** Big Box 2, Space Gun, The Trap Door. Magicland Dizzy. Santa's Xmas Caper, Commodore Force 11.

12, 13. Worth around £46. Sell for £21. Call Jennifer on 0792 898191 between 6pm and 8pm. • 200 C64 games for sale. Prices from 50p.

Phone Claire Barlow 081 244 9510 or SAE for list - 39A Perry Rise, Forest Hill, London SE23 2QX. **• Master System 2** with one controller and six games including Prince of Persia and Sonic (boo hiss). All boxed E45 or swap for Action Replay cart or disk drive. Also Hi to Dave Golder - did you see the John Rowlands lookalike in the Vauxhall

advert? Tel 0307 850257 afternoons • C64 games. Over 50 titles. Mostly £1.99. Tapes, disks, cartridges, hardware and music CDs, tapes, records, Send SAE to M Raynes, 287 Pelham Road, Immingham, South Humberside, DN40 1JU.

• Sega Game Gear Global Gladiators game, Boxed with instructions. E2Oono. Phone Kelly after 7pm weekdays on 0704 560720.

**• Shinobl, Batman Caped Crusader, Batman** Movie. Spike in Transylvania, Android 2, Defenders of the Earth. 50p-E1.50. Phone 0993 898313 now.

**• C64, datassette, mouse, art package, bug** joystick, 8 games, £60. Also available, Mercenary 182, CF games and WP and art package on disk. £30. Nicola Schofield, 5 Lobley Close, Smallbridge, Rochdale, OL12 9SO.

**• Turrican, Ninja Spirit, Slightly Magic, Moontorc,** Tiger Road, Renegade 3, Tusker, Magicland Dizzy, Turtles 1, all cassettes, £1-£2. Phone Rupert on 0993 898313 now!

**• C64 Light Fantastic Pack for sale. Light gun.** Over 240 games on cassette. Joystick. Powerpacks 10-40. Will spilt. Bargain at £110ono. Phone Daniel on 0274 585493.

**BUY-A-RAMA ORDER FORM**

# **NAME ADDRESS** Classification: Tick box;  $\Box$  For sale  $\Box$  Wanted  $\Box$  Services  $\Box$  User groups  $\Box$  Pen pals

#### **WANTED**

• C64 games, disks, little computer people, Sinbad Throne of Falcon, Summercamp. last Ninja 3, Nobby, Aardvark, California Games Cassette. Terrormolinos. Cart Ninja Remix. Contact Kris (0287) 635934 Excellent prices paid. • Wanted, GameBoy, will swap for my lour wheel drive radio controlled car. Phone 0702 470 802. C64 ROM, Speedball 2, Iron Lord, Project Firestar, Rocket Ranger. Subbuteo Sim. Steel Thunder, pay as new. Cass/disk preferred. Also many C64 games and mags from 50p. Send SAE to 57 Holdenhurts Avenue, Bournemouth, Dorset BH7 6RB tor list.

• Help! C64 fan needs SEUCK replacement disk. Contact Myke on 0246 239048. Eeeekl

• Writers for new Commodore fanzine. Also wanted reader games. demos and utilities for proposed covertape. Send SAE for more details to Brian Turner, 46a Kent Avenue, Ashford, Kent TN24 8NO

• Powerage. a new demo-group in Norway. Musician needed. Contacts also wanted, If you've got lots of PD then contact me and create a PD library! The Ninja Powerage, Kay Arnesen, Duupvag. 9310 Sorreisa. Norway.

• Wanted: Mini Office 2 on tape, I will swap for games or buy. Ring Joseph on 0533 715392.

• Mini Office 2 instruction manual, my dog found it edible. Please call Tony on 0595 85368. Will swap or buy.

· Urgently wanted! Bomjack and Bombjack 3. Will pay post. Must be on tape. Phone Chris on **0283 61289**

**• Urgently required - Mini Office 2 on disk for** C64. 0204 845873.

**• Space Rogue**, Knights of Legend and/or Region disks for C64 or Amiga. Good price paid or swap. Phone 0493 650661 or 0603 484577.

#### **PEN ML**

1

• Wanted. Pen pal aged 10-13. Contact Gareth Shaith at 35 Pemberton Street, Llanelli, Dyfed, SA15 2RB.

**• Pen pal wanted to swap PD programs and letters** on 5.25-inch disk. Any age, any sex. UK or abroad. Will provide letter writing programs. Replies guaranteed. Write to: HAL 2000, 14 Bromsgrove Road. Halesowen. West Midlands B63 3LJ.

• C641128 pen pals wanted world wide to swap programs, tips. etc. Randy, PO Box 477, Brunswick, OH10 44121, USA.

**• Pen pal wanted.** Must be male, like football, aged 9 to 11 and have C64. Maybe even meet. David Roberts, 55 Ramsden Avenue, Barton-OnHumber, South Humberside DN18 5LL,

#### **BUYING? SELLING? DOING SOMETHING ELSE THAT THE C64 WORLD SHOULD KNOW ABOUT? THEN CF IS THE PLACE TO ADVERTISE...**

**And it's as easy as filling in this 'ere form and sending it to us here at Uncle Dave's Buy-A-Llama, Commodore Format, Future Publishing, 30 Monmouth Street,** Bath, Avon BA1 2BW. And it's free! **But that doesn't mean you can take** liberties. It's one word to a box in the **grid. Cram in more and your ad will be heading binwards.**

**TECHNE TIPS** & SHREWD **SOFTWARE** 

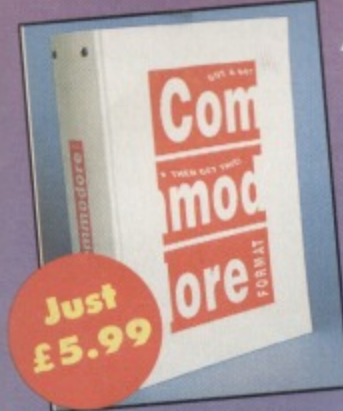

All these brilliant issues of CF are still available - with their covertapes! So get 'em before stocks run out (and get a binder to stick your collection in while you're at it).

CF22 Power Pack wer, Agent Orange, Demos<br>Ind 2, DJ Puff, Penews, Euro<br>Indball Challenge, Dylan Dog

Bug Bomber, Nobby The Aardvank, B.<br>S. Cool Croc Twins, Turbo The Torloise, Xenomporph.<br>Simous Pive Demos Ught Cool Croc Twins, Match of the Day.<br>Simous The Terms Ught Cool Croc Twins, Match of the Day.<br>Space Crussole Speci **Floviews**<br>Marie Mania

, Frankenstein, Secks, Game<br>Wet Pack games, Twin Tige<br>Seymour, Doc Croc, Review<br>2, Popeye 3, Gamebusters, I<br>t of Lef's Make a Monster, annouair Seymour, St per amorars.<br>Innoals: First

Let Let's Make a Monster.<br>Wer Pack games. Deflektor, Alternative World Games, The spire of Bagindad. Heviews: Crystal Kingdom Dizzy, Bully's<br>1. Locomotion. Gamebusters. 13-page Creatures 2 special.<br>Ner Pack games. First St er Pack games. First Strike, Filth Gear. Univers. Locumente, Cool Work<br>Faldo's Championship Goff. Reviews. International Tennis, Cool Work<br>is Goff. Paint and Create. Gamebusless. Spellbound Dizzy, Farmous Five<br>let Pack gam

sameoussers, Stumman Seymour,<br>Mel'innaktianet Tahla Tannie Sm

games: Thrust, Steel, Corya. Full Utility. FROST (sprite des<br>Iman Seymour. Lethal Weapon, Daiek Altack, Wild West<br>ARME 2, Fat Fanter, Trole. Specials: Shoot Em-Ups.<br>games: Sneckman, ATA, Water Polo, Corya 2. Gamebust<br>pat. CF32 Powe

Shellshock Gamebusters: Lett<br>lams Family, Liverpool. 24-pag

www.gs.<br>vdo, Pirates, Me

Jermos, Suburban Commando,<br>Street Fighter 2, Lethal<br>de Fiight Sim, Inside Your C64<br>Kron, Lunar Landing, Game<br>In Monsterland, Gamebusters **Veapon, Cool** Simpsons, Lemmings, Street Fighter 2, C.<br>Jean-Allen 2, Specials: Business software,<br>18 Power Pack games: Lideforce, Freddy<br>18 Power Pack games: Lideforce, Freddy<br>18 Rother Back games: The Simpsons, New Books<br>19 Power Pack

in Derivi, Mayhem In<br>The Commando, Castle<br>Two Mayhem<br>Volcan, Robber, SF2<br>I, Castle Master, SF2<br>Low to design games.

samepusters.ww<br>some A-Z of soo

Secret of SUECKoass.<br>Pack: Carrage, Mayhem Mega Mix Part 1. Gamebuster<br>: Knight. Reviews: Penguin Tower, Archetype, Time Crys<br>, PD Ibrary Ist, diary of a game: 10th Dan.

From the pavilion to the grandstand, where the part of the grandstand, where the state of the state of the state of spaces. Six pay d, we

Tubura

**ENTIAL CO4 INFO** 

C64 H CARNAGE

VISA

PACKED FROM COVER TO COVER WITH ESS

MAYHEM MEGA MD

#### **COMMODORE FORMAT BACK ISSUES AND BINDERS ORDER FORM**

SEND THIS FORM TO: Commodore Format, Future Publishing Ltd, Freepost, Somerton, Somerset TA11 7BR

- Please make all cheques payable to Future Publishing Limited  $\bullet$
- For overseas orders and customer services call the Hotline number for prices on 0225 442244.
- . No stamp required if posted in the UK, Channel Islands or the Isle of Man.

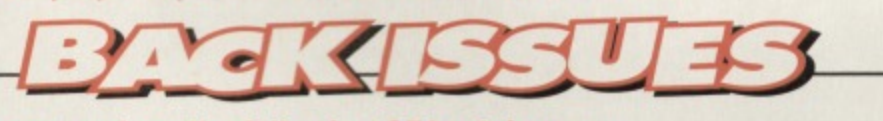

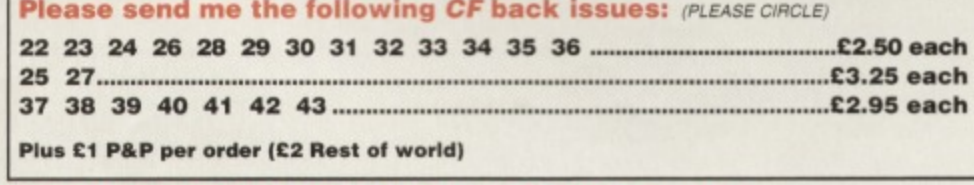

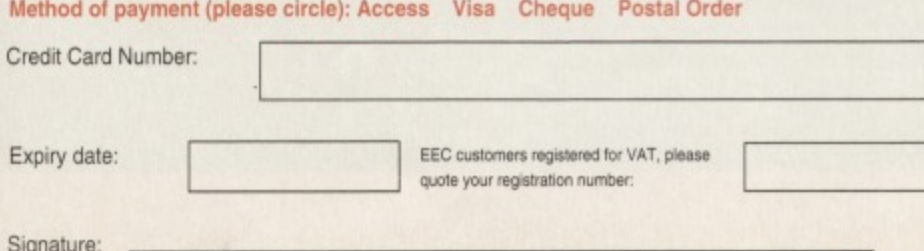

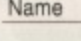

Address

Post Code

06/94

Phone number

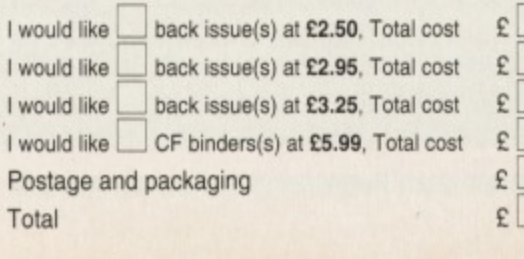

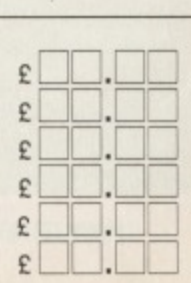

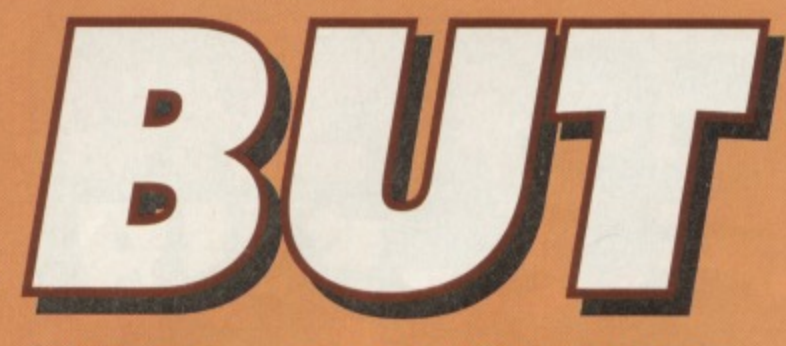

#### **PART 1 - BACKGROUNDS When it comes to designing game graphics knowing how to use the facilities the C64 has to offer is just as important as artistic flair. The Apex Boys give away a few tricks of the trade...**

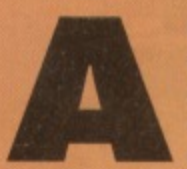

part from programming, the second hardest part of creating games is designing the graphics, which is why you'll rarely find a **Apartment from a programmer who does both jobs.** 

And before all of you non-arty types decide to turn the page, it might interest you to know that the key to great graphics lies not only in skill, but in knowing what the computer is capable of achieving. Let's face it, if you don't know the tricks then you can't exploit them. Over the next couple of issues we're going to tell you how it's done, starting with the most important - background graphics.

#### **CHARACTER SETS**

If you've never gone about writing a game before you might think the best way to design background levels is to knock 'em up in an art package like Saracen Paint. Wrong! The packages produce bitmapped pictures which are incredibly memory hungry, which make them impractical (see the BITMAP PICTURES box-out). Nope, if you want some room in your RAM to actually do things like scrolling or animation, your best bet is to build up the backgrounds using characters. A standard bitmap picture takes up a whopping 9K of memory. whereas a character set takes up only 2K.

A character set, or charset, is exactly what its name suggests  $-$  it's a 'set' of characters (8x8 pixel blocks). All the letters that appear on-screen when

you type on the C64's keyboard are characters, for example. And the C64 lets you design your own character sets, which is rather handy.

There are 256 characters in a charset. logically because a byte can only hold values from 0-255. This means that although you can store several charsets in memory, only one can be 'used' by the C64 at any one time. Of course, data can be copied (or 'banked') into a charset to produce animated characters (discussed later on), but usually you're restricted to just 256 characters. Tough life, eh?

#### **CHARACTER COLOURS**

As well as a standard image, each character can also have its own individual colour, known as the CHARACTER COLOUR. Apart from screen memory, the C84 also contains an area known as the COLOUR RAM. on to which the character colours are plotted. In HI-RES mode, the colour RAM can contain values from 0-15, allowing all 16 of the C64s colours to be used. So. for example,

**Nobby the Aardvark has full colour scrolling. but the screen area has been reduced and the scrolling is jerky.** m n man man man ma • - • • • • lir ei e sir  $0.91$  $00$ 

#### **THE TECHY PROGRAM-TYPE STUFF**

**The following programs have been Included not Only to illustrate some of our graphics manipulation techniques, but also to allow any budding programmers to include such effects in their own programs. Each program can be typed** in and RUN on its own, but if you want to use it in **your latest blockbuster simply READ in the data before your program is run, then use the SYS call** when you want the effect to start. Being such **kind, generous, and modest individuals, we've also tailored the programs so that they can both be resident in memory at the same time. However, they cannot actually be used simultaneously.**

**This first program demonstrates colour splits, and changes the screen and multicolours roughly half-way down the screen. The height of the split is represented by the value 145 in line 20, and can be changed when the program is running by using POKE 49408,(50 to 250). The colour table is at location 49416, in the following order: screen colour, multicolour 1, multicolour 2 (top half), followed by screen colour, multicolour 1 and multicolour 2 (bottom half).**

**This table is represented by the last six numbers in the data list (012, 011, 015, 015, 010, and 014). Obviously you need to have**

**multicolour mode switched ON to fully appreciate the effect - use POKE** 53270, PEEK(53270)OR 16.

when you type the

word COMMODORE on screen, you

could make each letter a different colour, but the background for all of them must remain the same

However, when MULTICOLOUR mode is switched on. the first eight colours (0-7) are used to denote hi-res characters, and the last eight colours (8-15) are used for multicolour characters.

 $\bullet$  One character colour that can be chosen from

In other words, when you're designing the graphics for a level you need to decide on three

 $color - it$  is universal across the screen.

So, within each character you can have:

 $\bullet$  a universal background colour.  $\bullet$  two universal multicolours.

the first eight colours.

**It you change the DATA values in the program, REMEMBER TO ALTER THE CHECKSUM or you'll get a DATA error!**

- **0 REM APEX COLOUR SPLITS**
- 1 FOR X=49325 TO 49421: READ Y: C=C+Y: POKE **LT:NEXT**
- **2 IF C<>10766 THEN PRINT "DATA ERROR" !END 3 SYS 49325**
- **10 DATA 120,169,121,141,013,220,173,0/3**
- **11 DATA 220,169,027.141,017,200,169,000**
- **12 DATA 141,0113,208,169,212,141,020,003**
- **13 DATA 169,192,141,021,003,169,001,141**

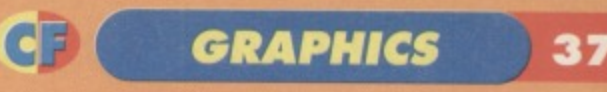

colours - the two multicolours and the background colour, which will remain constant throughout. It might sound limiting at first, but you can achieve some very effective results. There's one thing to note, though while characters in multicolour mode are the same size as in HI-RES mode, the pixels are twice as wide (see the RIGHT COUPLE OF CHARACTERS box).

Anyway, purely by changing a value in the colour RAM, you can denote whether a character appears as hi-res or multicolour. This also means that only the first eight colours (black, white. red, cyan, purple, green, blue and yellow) can be used as character colours in multicolour mode.

For example, in hi-res mode a value of 15 would make the character hi-res LIGHT GREY. In multicolour mode, this would become a YELLOW multicolour character, If you take a look at Mayhem in Monsterland, both hi-res and multicolour characters are used extensively (hi-res being used mainly for clouds, stars and parallax).

Most games which use scrolling do not use different character colours. instead the colour RAM permanently contains the same colour (Suburban Commando for example). This isn't because the programmer is incompetent. Or the graphic artist is lazy, but is due to the C64's limited power.

Basically if you're using character colours, the colour RAM information needs to be shifted along with the screen data every time it scrolls. effectively doubling the usual processing time. The scroller used in Mayhem and Creatures utilises a bug in the VIC chip to produce a very fast full-colour scroll. Nobby the Aardvark uses a genuine full-colour scroll, but the playing area is smaller and the scrolling jerky. If you want to use colour RAM, either cut down the playing area or don't scroll.

Apart from using the colour RAM to make your In-game graphics more colourful, you can also 'pulse' areas of the colour RAM to create colour cycling effects. The MC Mayhem demo featured on the past two covertapes uses this effect on the tune names: you might also be able to spot it in Cyberdyne, Retrograde and Creatures 2, particularly on title screens and high score tables,

#### **STIPPLING**

Sometimes known as 'cross-hatching'. stippling is just another way of shading, highlighting or lowlighting. Say, for example, you had a light blue

**14 DATA 025,208,141,026.208,088,096,169 15 DATA 001,141,025,208.173.007,193,073 16 DATA 003,141,007,193,170,189,008,193 17 DATA 141,033,208,189,009,193,141,034 18 DATA 208,189,010,193,141.035,208,138 19 DATA 240,008,169,000,141,018,208,076 20 DATA 129,234,169,145,141,018,208,076 21 DATA 049,234,000,012.011,015,015,010 22 DATA 014**

**The next program is primarily for presentation purposes, and will generate a 16-line colour bar** at the top of the screen (place some inversed **text over this to gain the best effect), The height** **A RIGHT COUPLE OF CHARACTERS** 

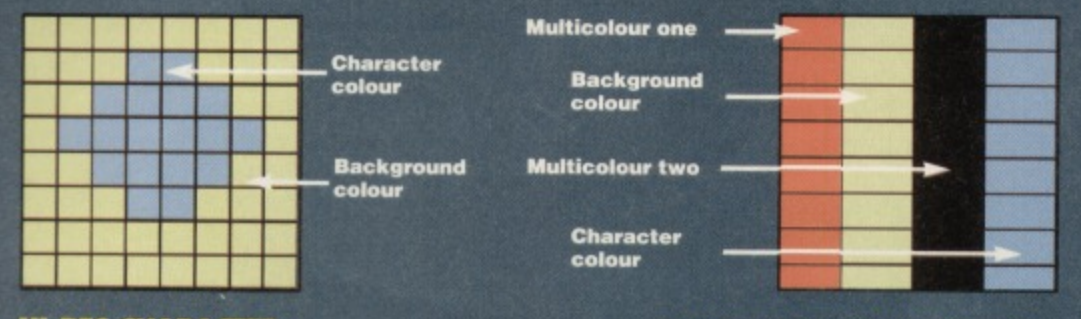

#### **HI-RES CHARACTER**

#### **MULTICOLOUR CHARACTER**

Remember, the two multicolours and the background colour remain the same throughout a level. You **can then have one other character colour within each character chosen from the first eight colours in the C,64's palate (black, white, red, cyan, purple, green, blue and yellow). But you can only use one character colour within each character. Note also the double-width pixels.**

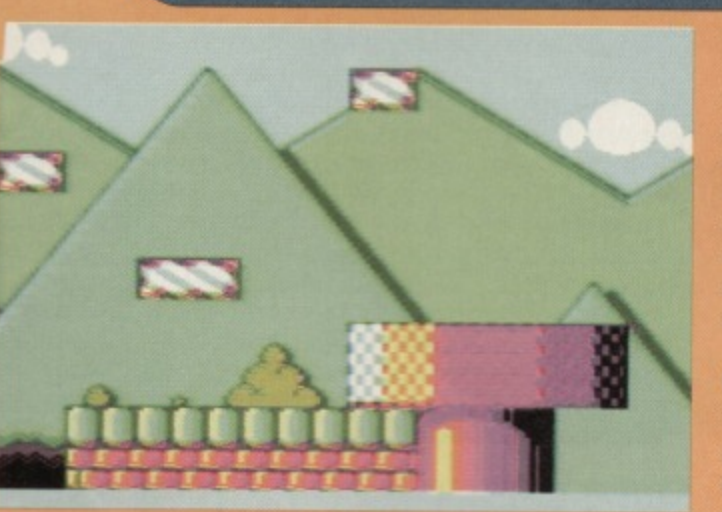

The mountains in Mayhem use a stippling effect.

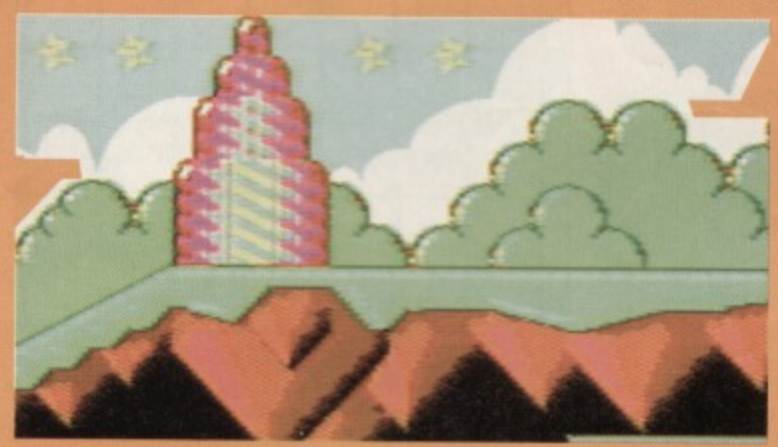

**of the split is represented by the value 049 in line 23, and can be changed when the program Is running by using POKE 49530, (r\*8+49) where r is the row value from 0 to 24. The size of the bar is represented by the second 016 in line 27, and can be changed directly using POKE 49564, (0-176). Do not use values higher than 176. If you'd like to 'cycle' the colour bar, you can change the 000 in line 16 to 001, or change it directly using POKE 49475, (0 or 1.) where 0 is for no cycling, and 1 tor cycling. And finally, the colour table is resident in memory at location 49664, and is also conveniently located at the end of the program (allowing you to expand the**

sphere which needed a highlight and a shadow, Rather than use 'solid' colour to shade the sphere, you could stipple the colour. In other words, use alternate pixels (in a sort of checkered fashion). If that has gone straight over your head, take a look at the rocky platforms in Happy Jellyland, which are stippled with pink and black rather than being filled in with a solid colour. You might also have spotted the stippled effect on the green platforms, which mixes cyan and green to create a 'lighter' colour.

#### **COLOUR MIXING**

This is a very handy technique for increasing the amount of colours on-screen, which doesn't involve hardware trickery or raster splits. Basically, new colours can be created by drawing alternate horizontal lines using two colours of equal

brightness (green and pink, for example). When this appears onscreen, the colours blend to produce what looks like a completely new colour. This was used loads of times in Mayhem take a look at the background mountains in Pipeland or the underwater sections in Spottyland.

#### **ANTI ALIAS**

When using multicolour characters. the pixels are wider than hi-res characters in order to

- **table if desired). If you change the DATA values in the program, REMEMBER TO ALTER THE CHECKSUM or you'll get a DATA error!**
- **0 REM APEX COLOUR EAR**
- **1 FOR X=49422 TO 49568:READ X,YiNEXT**
- 2 FOR X=49664 TO 49679: READ Y: C=C+Y: POKE **E,Y:NEXT**
- **3 IF C4).19110 THEN PRINT ''DATA ERROR": END 4 SYS 49422**
- **10 DATA 120,169,127,141,013,220,173,013**
- 
- **11 DATA 220,169,027,141,017,208,169,000**
- 13 DATA 169,193,141,021,003,169,001,141

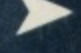

**GRAPHICS**

**cj**

accommodate the extra colours. This has the disadvantage of making diagonal lines and curves look blocky. Anti-aliasing is a simple and painless method which effectively disguises the jagged edges.

For example. if you had a dark curve on a light background, an intermediate colour can be used to shade the curve and make it look much smoother. Pipeland uses quite a lot of anti-aliasing, particularly on the mountains and curved pipes.

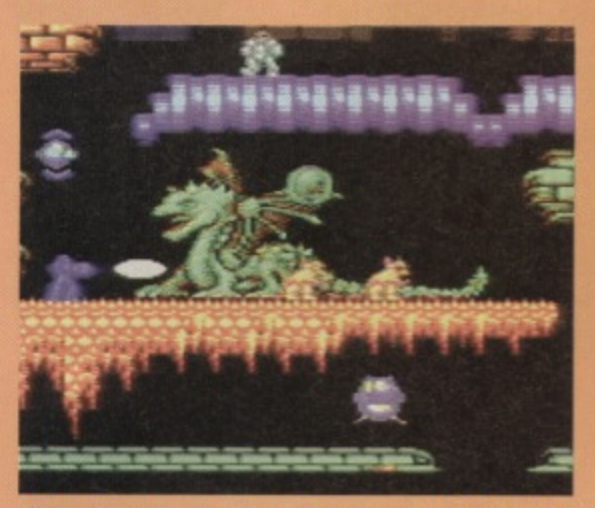

**Cybordyna Warrior shows how can raster can be used to effect horizontal character colour splits.**

#### **COLOUR SPLITS**

Using raster interrupts to 'split' the on-screen colours is an effective way to add even more colour to your graphics. Very simply, the raster split changes the screen colour and multicolours at a certain height on the screen (but not character colours), allowing you to have, for example. a black screen with grey and blue multicolours in the top halt, and a white screen with green and brown mulficolours in the bottom. Colour splits were used in Cyberdyne Warrior, Retrograde and Creatures 182, purely to make the graphics more colourful. Note that colour splits cannot be used to split the character colour, as this is virtually impossible.

Another use for colour splits is presentation, namely the much-loved raster bar (which, not surprisingly, we've used in all of our games). This involves splitting the background colour to produce a colour bar across the screen. When inversed text is placed over this, it gives the impression that the text colour has been raster split (which, as we explained above, is almost impossible). If you'd like to try this effect in your own programs, take a look at the COLOUR BAR program.

14 DATA 025, 208, 141, 026, 208, 088, 096, 169 **440( 14 DATA 025,208,141.026.208,088,096.169 15 001,141,025,208,162,011,202,016 16 DATA 253,032,129,193,169,000,240,051** 17 DATA 173,160,193,073,001,141,160,193 **18 DATA 208,041,174,156.193.202,202,134** 19 DATA 255,024,169,000,101,255,141,119 **20 DATA 193,169,194,105,000,141,120,193 21 DATA 172,000,194,162.000,189,001,194 22 DATA 157,000,194,232.228,255,144,245 23 DATA 140,255,255.169.049,141,018,208 24 DATA 076,049,234,169,007.133.255,160 25 DATA 000.185,000,194,141.033,208,141 26 DATA 033,208,152,037.255,240,005,162 27 DATA 006,202,016,253,200,192,016,208 28 DATA 232,096,000**

### **BUILDING A PICTURE**

**Before you start thinking about your background graphics, you need to get hold of a decent character editor (or font editor, as they're sometimes called). There are loads of them available from PD libraries, but make sure the editor allows you to edit multicolour characters as well as hi-res. We use a commercial editor by Firebird, called (rather cunningly) Graphic Editor. If you can get hold of this, do so, as it's a rather tasty piece of kit (and lets you edit sprites too). You don't necessarily need a graphic editor though, as it is possible to design your graphics on graph paper and convert the values into DATA. but this takes an inordinate amount of time (and is very, very boring).**

**As mentioned earlier, you are restricted to 256 characters per charset, and therefore you have to think ahead and plan your graphics carefully. Using the same character repeatedly can save valuable character space; most of the levels in Mayhem have chequers of some sort, and therefore large areas can be built up using only a couple of characters. Obviously, the more detailed you want the graphics to be, the more characters you will end up using, but generally speaking you can get away with repeating the odd character, do it.**

**The best way to start is to sketch on paper all the ideas you have, and all the graphics you want to include. Then, you need to sit down in front of character set editor and create graphics.**

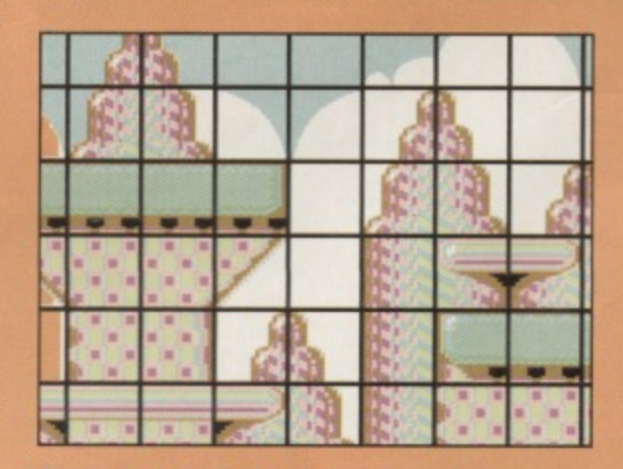

**Blocks are a way of saving memory space. Instead of saving each individual character they can be grouped together and saved as blocks. In Mayhem blocks of 4x4 characters were used.** 

**29 REN COLOUR TABLE**

**30 DATA 009,002,008,010,015,007.007,001 31 DATA 013,003,005,014,004,011,006,000**

**Finally, if you're using either of the above programs in your own BASIC productions, this listing can be used to 'turn off' the effects.**

- **0 REM APEX RASTERS OFF**
- 1 FOR X=49569 TO 49590:READ Y:C=C+Y:POKE **X,YINEXT**
- **2 IF C<>2496 THEN PRINT "DATA ERROR":END 3 SYS 49569**
- **10 DATA 120,169,174,141,020,003,169,193 11 DATA 141,021,003,088,096,169,001,141**

**12 DATA 025,208,076,049,234,255**

**Experience has taught us to always include a blank character and inversed character (le. solid character colour) in the character set - they come** in very handy from time to time. Oh, and don't be **surprised if it takes a long time to get the graphics lust right - it might reassure you to know that Steve spent many a day tweaking just a couple Of characters, It seems very restrictive at first, but if you sketch your graphics with characters in mind, it becomes easier and easier.**

**If you're finding it difficult to transfer your ideas from paper to pixels, try one of our nifty tricks. first, grab yourself some cling-film or similar transparent material, and trace your sketch using a permanent marker. Now place the clingfilm over the screen and trace the image onto the C64 by drawing around it onto a 'block' of different characters. Simple but effective. Once you have the basic outline it should be fairly painless to fill in the required detail. However, as mentioned earlier, detailed graphics take up a lot of space. so be careful.**

**Once you've drawn your backdrops or whatever, the easiest way to print up a screen is by simply using PRINT statements As you design your graphics, make a note of how they fit** together, then replicate this in your own program. An alternative to PRINTing characters is to POKE the value (the character number) directly onto the screen (try POKE 1024,1 for the character, and POKE 55296,7 for the colour).

#### **BLOCKS**

Using blocks or groups of characters is a trick exploited by virtually all games creators, the main purpose of which is to save valuable memory. For instance, a typical C64 screen takes up 1,000 bytes of memory (almost 1K). To define the same screen using 4x4 blocks would take only 60 bytes, which is quite a saving. Now consider a scrolling game, with a map which is 10 screens long. Using characters it would take 10,000 bytes. as opposed to a mere 600 bytes when using 4x4 blocks.

Obviously the block definitions also take up space in memory, but this still takes up less memory (100 blocks would take up a measly 1600 bytes in comparison), If blocks seem too limiting, it might inspire you to know that each level in Mayhem used only 144 blocks.

Another point to consider is block size; all of our games have used the ubiquitous 4x4 blocks, but other block sizes are perfectly acceptable; CJs Elephant Antics, DJ Puff and Nobby the Aardvark use 2x2 blocks, while Winter Camp even used 8x4 blocks.., take your pick\_

#### **ANIMATED CHARACTERS**

It doesn't matter how detailed your background graphics are - if there isn't enough action, the backdrops will look lifeless. The actual process is guile straightforward. and involves copying (or banking) new data into the character set at regular intervals. Because this technique relies on data only, the animations don't have to be resident in the charset - only the characters which animate need to be included.

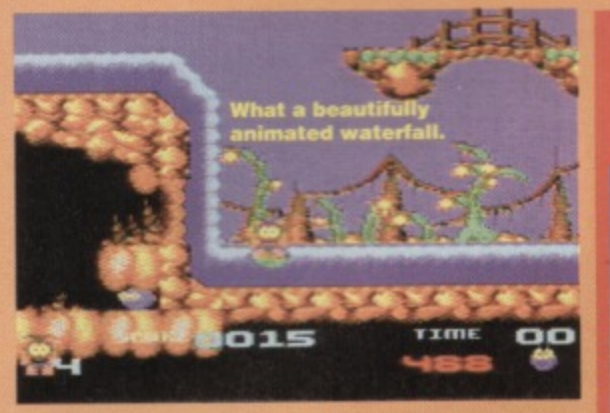

Animated characters can be used in many different situations; bubbling lava, fiery pits, water and rivers, to name but a few. This background animation, in small doses. will give the game extra life and sparkle. Where would Creatures be without the animated waterfalls? And what about the rotating stars in Monsterland?

#### **ROLLING CHARACTERS**

Apart from scrolling and animating characters, the actual character data can be 'rolled' (or shifted) in order to create the illusion of movement. Mayhem in Monsterland features some pretty dazzling parallax sections. which create an amazing illusion

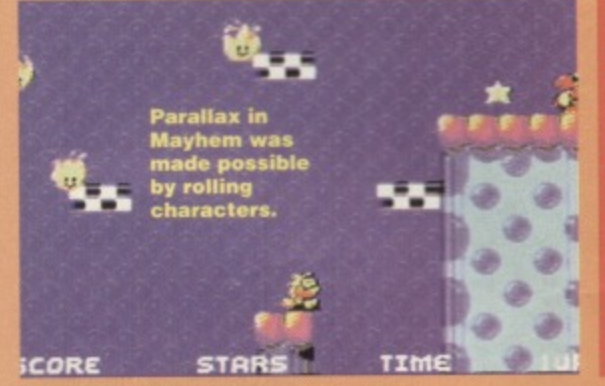

of depth. This trick was also used in Retrograde and Creatures to produce similar parallax effects.

The actual technique is very simple. Basically it involves rolling the data through characters in the opposite direction to the screen scrolling (and at half the speed) to create a moving parallax background. Rolling the characters at the same speed as the

#### **BITMAP PICTURES**

If you've never heard of bitmap pictures, you've **almost certainly seen them (most loading screens are bitmap images). These are pictures that are stored in memory as whole picture's as opposed to user-defined character squares Editors such as** Saracen Paint, Vidcom, OCP Art Studio and Neos Cheese are dedicated to blimaps, and such **pictures can either be HI-RES 13201200 pixels) or LO-RES (160x200 pixels).** 

**While hi-res pictures benefit** from extra detail, only two colours **are permitted in each character square (including the background colour). In to-res. up to four colours are permitted in each character** square (including the background **colour), but with the disadvantage of 'chunkier' pixels. Needless to say, 1 most people opt for the extra colours.**

#### **THE TOMORROW'S WORLD PATRONISING GUIDE TO SCROLLING THE COLOUR RAM 1**

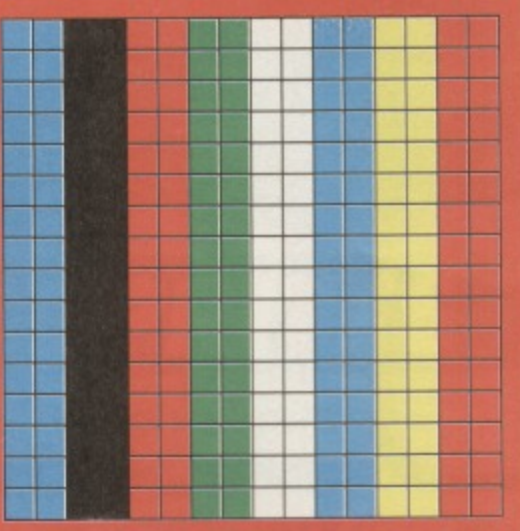

**Getting the character colours to scroll is a nightmare d here's where we explain why\_ Think of nd block above as a section of the colour RAM onto** 

**ich you have plotted your racter colour information (le, at character colours should where in the background). block on the right is the a** set of four character blocks; **'s say grey is the background our. magenta is one of the** multicolours and white

**represents the character colour (whatever that might be**

**depending on the irdormation in the colour RAM). • Right now, cut out the block on the right and cut out holes where all the white pixels are,**

- **Next, place the cut-out block over the colour RAM**
- **block so that it covers it completely.**

scroller (again in the opposite direction) would give the illusion of a static background. Simple, but very effective. Rolling characters are also used to good effect in Mayhem's intro and GET

READY sequences to produce parallax landscapes without the need to physically scroll the screen.

**By now you're probably wondering why most games use characters instead of brimaps. Firstly, a standard bitmap picture takes up a huge 9K of memory, whereas a character set takes up only 2K. Secondly, it takes much more processing power to print, scroll Or entmete brtmaps. which** is why they are mostly used for loading screens **Sceptre of Baghdad used bitmaps. ,** •

> I Ace" 1 goo ,

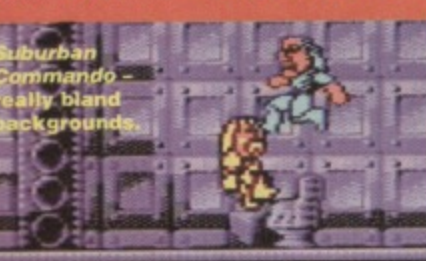

**• Now move the character block over the colour RAM. This simulates scrolling WHEN YOU HAVEN'T SCROLLED THE COLOUR RAM AS WELL. In ot**

> **words, the character colours appear to change. Not what we want.**

**• So, you have to move the colour RAM as well. In this case it's as simple as cutting out the colour RAM block above and gluing it underneath the character block. In programming** terms it's more tricky and

takes up a lot of memory. That's why some games (like Suburban Commando) cop out altogether and keep the same character colour throughout a level. **holes explained with the aid of a** •**washing up bowl.** •.•

#### **THERE'S MORE**

Now that you've got your backgrounds sorted out it's time to stick something on top of them, so next<br>month the Boyz will be showing you how to spruce<br>up your sprites. Be there or be a small potted plant.

**but the game was limited to flick-screen action** and never made any attempt to scroll. Very few games actually use scrolling bitmaps in-game, but **if you'd like to see some in action take a peek at Stormlord (featured on PowerPeck 42) or its sequel Deliverance. Both have very narrow screens and black backgrounds.**

Bitmap pictures, being so memory hungry, **are usually reserved for into screens.** Sc*eptre of Baghdad* uses them, **doss not**

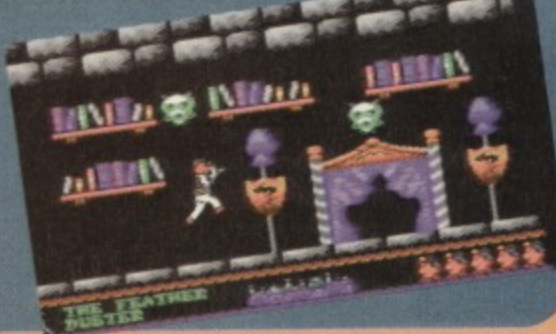

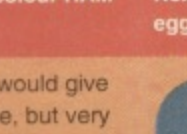

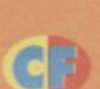

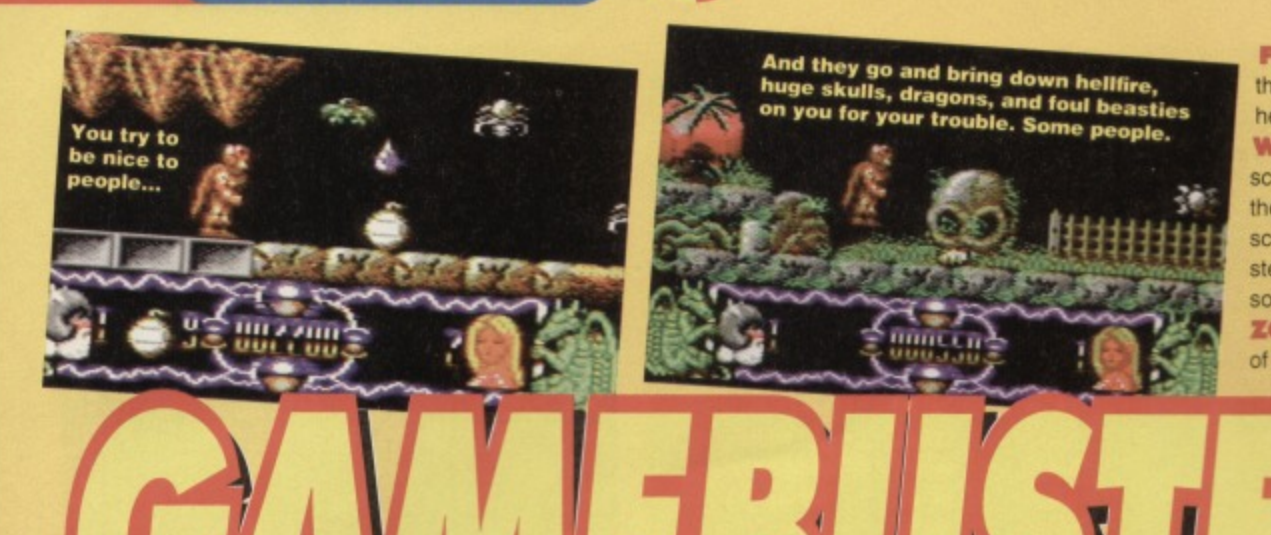

**FROGS** Pretty easy to dispose of - simply shoot them in mid-jump (when they are level with your head). They only need one hit to kill.

WINGED DEMONS Stand at the side of the screen, then jump and shoot simultaneously. When they first appear, they won't reach the side of the screen. Be careful of these on level two, as they will steal fairies from you. In this case, shoot them as soon as they appear.

ZOMBIS., - They rise from the ground in the centre of the screen, so simply stay at the edge and shoot

> as they appear (one hit should do the trick). **SNAKE SKULLS** Avoid standing directly under them, as bits of 'em drop off. Avoid them rather than shoot, as they disappear pretty quickly anyway.

**They tried to get it banned. MPs said it was corrupting our nation's youth by encouraging cheating and laziness. But Andy Roberts is still here to lead the gamepiayingly challenged astray.**

#### **DELIVERANCE**

#### **POWERPACK 42**

Richard Beckett has been working hard again, and this month he brings us a solid chunk of sound advice for this stunning Stormlord sequel.

**FAIRIES** There are a maximum of 28 fairies to rescue, all of which are found on level one. However, they can be stolen on level two by the birdmen, so take care, The more fairies you rescue, the more points you receive at the end of the game, and what do points make...?

**BUBBLES** These always come from the same place and

rise slowly up the screen, so watch out for bubbles below you. If a bubble is at the top of the screen wait a little, as it will instantly appears at the bottom as soon as it leaves the top. They cannot be shot. Large blue bubbles, however, act as platforms. but be careful as they sink beneath your feet

**BATS** These are easily disposed of, and need just one hit to kill. They don't re-appear once killed, and won't harm you if you're standing still... so stand still while you shoot them.

**WATER DROPLETS** These usually appear at stalactites, and are easily avoided, Wait until they're parallel with your legs then perform a double-jump. GOBLINS These require three hits to kill, and you can avoid their bullets simply by ducking (as long as they're on the same level as you, that is),

SPIDERS These beasts are indestructible. However, rather than running under them, try jumping on their backs (only the head is dangerous).

**FALLING ROCKS** These can be very difficult to pass safely. If you can't avoid them, let yourself get hit and then run past while you're still invincible. **FALLING EGGS** If you stay at the far right of the screen, they will never, ever hit you. Ever.

**GREEN DRAGONS These require only three hits to** kill, but you should only shoot the ones in your way. **GREEN JUMPING GUARDIANS Duck in the** middle of the floor and fire repeatedly to defeat these beasts (20 shots should do it). With any luck, they'll

#### **GIMME! GIMME!**

**And we don't mean a man after midnight. But we are prepared to reward a splendid 120 Software voucher to the sender of any decent tips, maps,solutions, Action Replay POKES or general** gameplaying advice . Post your gear to: **Andy Roberts' Gamebusters. Commodore Format. 30 Monmouth Street, Bath, Avon BA1 2BW. Don't forget to include your name and address, along with some chocolate chip muffins or pizza.**

> **SPIKY ROPE PLATFORMS** These are similar to the spiders, but require slightly different tactics. Wait beside them, then run underneath when it's safe. **BROWN DRAGONS** Completely harmless, and you can safely jump on their backs for a free flight.

jump over you and their bullets will miss you. **BUES** They act in much the same way as the bats mentioned earlier, but they're faster. Deal with 'em in the same way. **GHOSTS** These come onto the screen quickly, so don't go too near the edge. Creep forward and shoot them (each takes one hit to kill).

**rt..or-erar,rd ..1.r it Anyone for pud? . dr& ,r- y \_,,, \_r\_r**

**FOUR-SKULLED MONSTER Shoot each of its** heads in turn - roughly five shots are needed for each one. As it passes overhead, duck to avoid it (use any special weapons available),

ICICLES These drop when you walk underneath, so keep your distance and shoot them until they fall. **BOULDERS** All you can do is jump over these. RAINCLOUDS Stand on these to get out of the rain, but keep jumping to avoid sinking through them. If you can't jump onto them, run like mad.

**LIGHTNING CLOUDS** Again, stand on them if possible, otherwise just shoot the lightning as it appears (one hit required).

FLOCK OF BIRDS Only shoot the ones in front of you, as there is no time to shoot the others (again, they take one hit apiece).

MOLE If it drops eggs, shoot them rather than the eagle, then wait until it flies away. If it doesn't, use special weapons as it swoops towards you,

**FLOATING ROCKS** As you shoot them, they split into two smaller rocks. Destroy them one at a time, as the smaller rocks are harder to avoid.

**METEOR STORM** Simply run through it while firing special weapons upwards.

**EVIL FAIRY** The final guardian! Stand next to the rock which it's perched on, where you are safe from flak, then jump up between lightning bolts and shoot it a mere 50 times to complete

the game. Hurrah.

#### **PUD & DAWSY, SUB BURNER, CHAOS ROAD AND SKULZ (PCWERPACK 43)**

Here s a handy trick for anybody with an Action Replay cartridge (they **really are quite groovy).** Simply load up the game. press fire to start, then prod the freeze button,. Press K, followed by C,

**and you can now resta** with the added bonus of no collision detection. And if you have some more **SEUCK** games lurking around, **try this tnck on them too. And here are some Action**

> Replay cartridge POKEs that work on any of the games above. POKE 19305,142 and POKE 20089, for infinite lives. Okay?

**wmagshie "ling skulls at , -7 o'clock ely. , They're •**

**a • \_**

.,..111111,N110 -

 $\rightarrow$ 

CIO

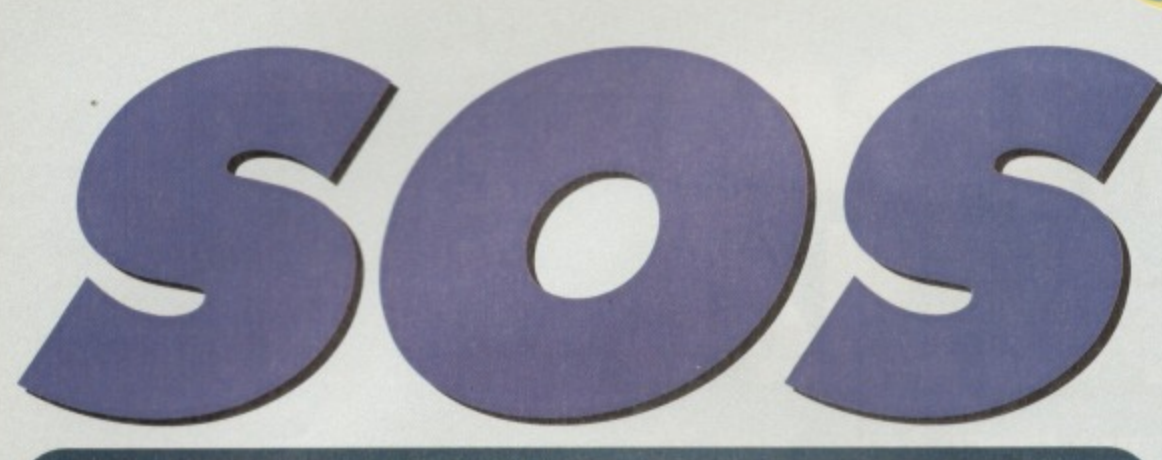

# **SAVE OUR SPRITES**

 $-1$ 

#### **It's back! The section where we give you the cheats that you demand. Ain't that touching?**

#### **RICK DANGEROUS 2**

**US GOLD/KIXX**

**Rick Dangerous 2 is a by-word for "feindishly tricky" so we've provided this listing for infinite lives, bombs**

> Infinite bombs will be yours.

**and bullets. If you don't fancy typing in the listing\_ try this cheat: On the high score table,enter your name as JE VEUX VIVRE for infinite lives.** 0 REM RICK D II **CHEAT BY MA2**

**1 FOR X.543 TO**

**583:READ**

**Y:C=C4-Y:POKE X,Y:NEXT 2 FOR X=400 TO 431:READ Y:C=C-1.Y:PDXE**

**X,Y:NEXT 3 IF C<>8656 THEN PRINT "DATA ERROR": END**

**4 INPUT "INFINITE LIVES Y/N":AS**

**5 IF AS."N" THEN FOR X=400 TO 415:POK2**

**X,234:NEXT**

**6 INPUT "/NP/N/TE BOMBS Y/N":86:IF BS="N" THEN POKE 417,1**

7 INPUT "INFINITE BULLETS Y/N"; C\$: IF C\$="N" **THEN POKE 422,1**

**8 POKE 157,128:SYS 543**

**10 DATA 032,044,247,056,169,021,141,177 11 DATA 003,169,055,141,178,003,169,106 12 DATA 141,179,003,032,108,245,169,076**

#### **RICK DANGEROUS**

#### **US GOLD/KIXX**

**Even super-humans have their off days, so it comes as no surprise that Rick Dangerous needs the odd helping hand from time to time. If you'd like infinite lives to play with, here's a listing POKE especially for you**

**0 REM RICE D CHEAT BY MAE**

**1 FOR X.543 TO 591:READ Y:C=C41.Y:POKE X,Y:NEXT**

**2 IF C<>5989 THEN PRINT "DATA - ERROR": END**

**3 POKE 157,128:SYS 543** 10 DATA 032,044,247,056,169, **021,141,177**

**11 DATA 003,169,055,141,178, 003,169,106**

> **With a name like that, d'you think ha got typocast Just a itttio bit?**

**13 DATA 141,196,224,169,144,141,197,224 14 DATA 169,001,141,198,224,032,191,003 15 DATA 096,169,000,141,251,030,169,234 16 DATA 141,222,063,141,223,063,141,224 17 DATA 063,169,000,141,089,039,169,000 18 DATA 141,006.040,141,104,059,10E1,022**

**19 DATA 000 • Help requested by: Chris Peacock, Matthew Sampson, hick Day, Dean Robson, Matthew Shenlon, Chris** Valentine, Craig Drunnan, Kevin Hollowed, Ian Conway **and Scott Gibson**

#### **LICENCE TO KILL DOMARKAIIT SQUAD**

**This Domark classic is undoubtedly the best**

**Bond game to date, but it's a toughie too, As luck would have it, here's a smart listing for infinite lives and/or infinite energy - simply type it**

**in, SAVE for future use. then RUN it, What would we do if we couldn't rely on this WAZ bloke for divine light?**

- **0 EEM L-T-X CHEAT BY WA2**
- 1 FOR X=528 TO 590:READ Y:C=C+Y:POKE **X,Y:NEXT**

2 IF C<>6865 THEN PRINT "DATA ERROR" : END 3 INPUT "INFINITE LIVES Y/N"; A\$: IF A\$="N" **THEN POKE 556,206**

**4 INPUT "INFINITE ENERGY YiN"t8S:IF BS="N"** THEN POKE 576, 206: POKE 584, 8

**5 POKE 157,128:SYS 528**

**10 DATA 169,029,141,040,003,169,002,141**

**12 DATA 141,179,003,032,108,245,169,076 13 DATA 141,214,224,169.072.141,215,224 14 DATA 169,002,141.216,224,032,/91,003 15 DATA 096,169,240,141,157,014,108,022 16 DATA 000**

**• Help requested by: Nicholas Disney. Craig Watt, Robby Shell. Scott Matas, Robert McDowell. James Green, Brad Langford, Mark Osborne, Gary Rismahavc Craig Holland Andrew Johnston. P Simpson. P Kamm LeigMon Ebel, Mrs S Batt, Amor Oho', Matthew East, John Morley, catherine**

> **Welton, Sam Vandenberg, AMP Steven Bewes, Dan from Wresham. Stevan Mcfartme, Andrew Davids. Ralph Hobbs, • Marc Jamieson, Steven Burns, Jell Ament, Andrew Hutchinson, Mitchell Smith, Andrew Urwein, Richard Wand Daniel Dennis. Eric Goodale. Andrew Newell, I Satter and Kane McNoughton. Phew,**

> > •

**C GAMEBUSTERS** 41

**11 DATA 041,003,032, 086,245,169,011,141 12 DATA 206,001,169, 034,141,207,001,096 13 DATA 087,065,090, 169,173,141,091,037 14 DATA 141,129,049, 141,220,061,141,163 15 DATA 063,141,247, 115,141,135,216,169 16 DATA 173,141,123, 049,141,133,125,16969 17 DATA 000,141,108,049,076,027,008 • Help requested by: Anthony Proctor, Jonathan Dodd, S G Wigley. Gareth Richards, (not thei Peter Weir, Allan Price, JA Bracewell, Scott Grant. John COnten, Robert Mitchell and Remco Komduur. So now you can all jump with delight at the prospect of having your name mentioned in the best computer mag on the planet. You lucky people, you.**

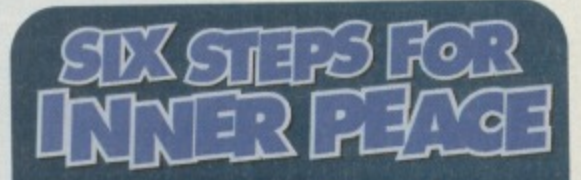

- **1 Get hold of a postcard or scaled envelope\_ 2 Jot down the game(s) you're stuck on (Including the publisher).**
- **3** Specify the type of cheat you'd prefer we'll **even deal with specific, how do you get past the rock cake on level three of...?' type queries.**
- **4 Include your name & address. 5 Stick a stamp on the front and post it to: SOS,**

**Commodore Format, 30 Monmouth Street. Bath, Avon, BA1 2BW.** 

**6 Meditate on Tuesdays-**

#### **TURRICAN 2 (DISK VERSION) US GOLD**

**Turrican 2 - without a doubt one of the best ever platform romps ever released, ever\_ It was a bit** difficult in places, though, wasn't it? No-one had **any fun when they ran low on energy, though, did they? Well, our saviour WAZ has the answer\_ in the form of an unbelievably stonking listing POKE. which offers infinite lives, energy, time and power lines. If that wasn't enough, it also makes the tea and does the washing up. Simply type in the listing, RUN it, then follow the on-screen prompts for a heavy dose of sheer gameplaying ecstacy. It's simple. really.**

**0 REM TUZ 2 DISK CHEAT BY MA2**

1 FOR X=544 TO 599:READ Y:C=C+Y:POKE **X,YtNEXT**

**2 IF C<>5162 THEN PRINT "DATA ERROR":END 3 INPUT"INFINITE LIVES Y/N",rAS:IF AS="N" THEN POKE 580,1**

**4 INPUT"INFINITE ENERGY Y/N":13S:IF 136."N" THEN POKE 595,222**

**5 INPUT"INFINITE TIME Y/N":CS:IP C\$="N" THEN POKE 590,206**

**6 INPUT"INFINITE LINES Y/N"; D\$: IF D\$="N" THEN POKE 585,1**

**PRINT CHRS(147)/"INSERT DISK AND PRESS A KEY"**

**8 POKE 198,0:WA/T 198,1:SYS 544:LOAD**  $"'''$ . 8.1

**10 DATA 120,169,045,141.020,003,**

**169,002**

**11 DATA 141,021,003,088,096,169,064,141**

**12 DATA 026,144,169,002,141,027,141,076**

- **13 DATA 049,234,087,065,0913,032,057,050**
- **14 DATA 032,003,128,169,000,141,071,075**
- **15 DATA 169,000,141,145,075,169,173,141**
- **16 DATA**

**013,012,169,189,141,049,076,096 • Help requested by Simon Perry, John Nichols and Stuart Henderson.**

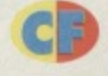

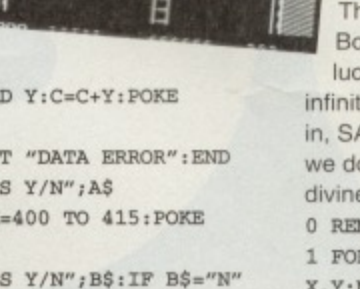

**1--**

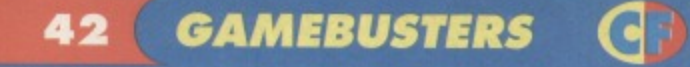

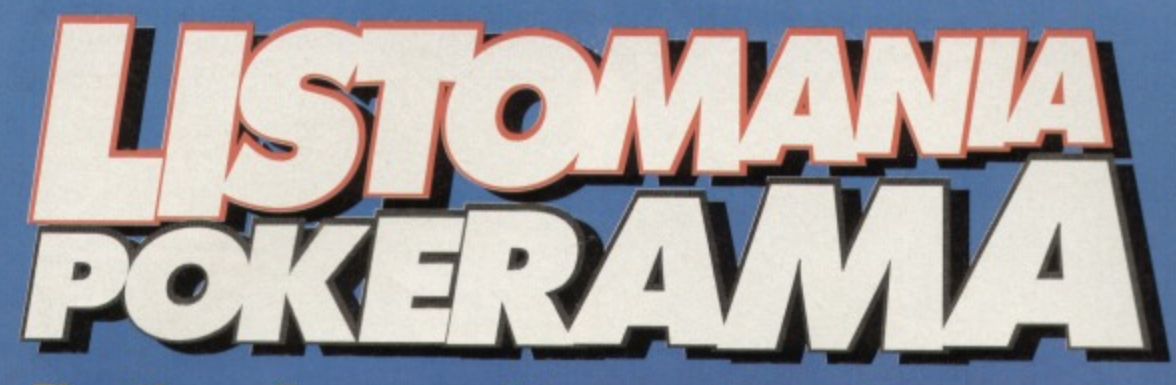

**Flex those fin and hammer e keys, 'cos it's type-ins time. secrets of in will be yours...**

#### **MAYHEM IN MONSTERLAND (APEX)**

The finished version of Mayhem in Monsteriand contains a small bug which affects the lives cou during the game. This oversight can be corrected by using either of these two listings, depending on which version you own

- **0 REM MAYHEM FIX BY MARTIN PUGH**
- **1 FOR 1.520 TO 617:RRAD Y:C\*C\*Y:PDXE X.Y:NEXT**
- **2 IF C<>11297 THEN PRINT "DATA ERROR":EMD**
- **3 POKE 157,128:SYS 520**

**15 DATA 247,169,166,141,020,003,169,002 26 DATA 141,021,003,208,254,141,013,220 17 DATA 072,169,032,141,240,003,169,082 18 DATA 141,241,003,169'002,141,242,003 19 DATA 104,096,169,093,141,213,192,169 20 DATA 002,141,214,192,096,098,002,072 21 DATA 077,000,169,009,141,210,102,108 22 DATA 022,000** 10 DATA 032, 044, 247, 160, 017, 140, 064, 003 **11 DATA 136,140,062,003,032,108,245,1 12 DATA 032,141,233,016,169,061,141,234 13 DATA 016,169,002,141,235,016,162,157 14 DATA 189,158,016,157,158,002,202,208**

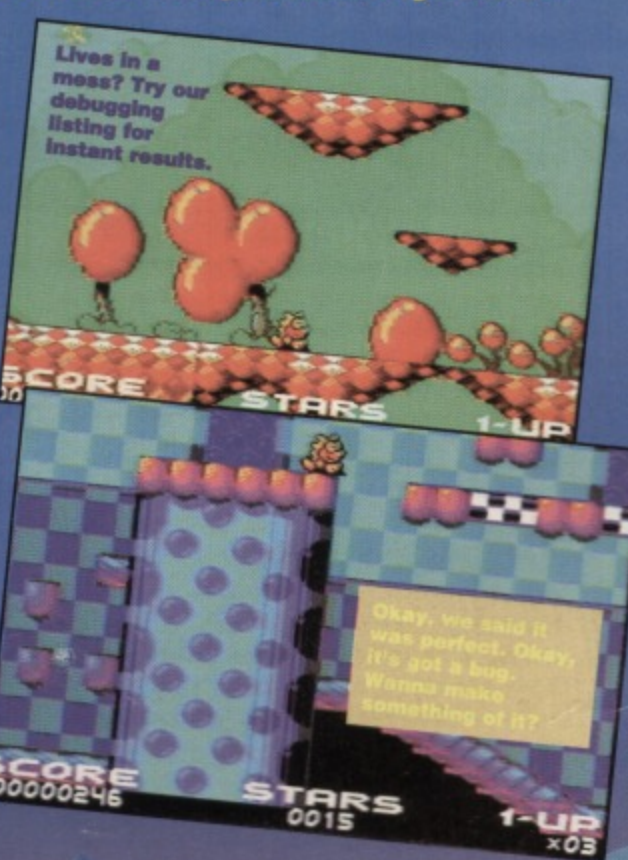

**0 REM MAYHEM DISK FIX BY WAZ**

1 FOR X=50432 TO 50491:READ Y:C=C+Y:PORE **X,Y:NEXT**

**IF C<>7599 THEN PRINT "DATA ERROR":END PRINT CHRS(147):"IMSERT DISK & PRESS A REY-**

**4 POKE 198,0:WAIT 198,1:SYS 50432**

**10 DATA 169,001,168,162,008,032,186.255 DATA 169,001,162,051,160,197,032,189 DATA 255,169,000,032,213,255,169,038** 13 DATA 141,043,195,169,197,141,044,195 **14 DATA 076,064,194,087,065,090,169,052 15 DATA 141,253,084,169,197,141,254,084 16 DATA 076,237,082,050,169,009,141,210 17 DATA 102,076,128,001**

#### **TIMES OF LORE**

#### **US GOLD/ORIGIN**

Having trouble with this sprawling role-playing game? Can't find the right spell to deteat the Grand Wizard Gargle? Fed up with reading boring intros that have been written by someone who's read Lord of the Rings once too often when you'd rather be typing in a cheat? Having a party and haven't invited me? Hah, you don't deserve this listing

- **0 REM TIMES OF LORE CHEAT BY WAZ**
- **1 FOR 1\*525 TO 573:READ Y:C=C+Y:PDXE** X, Y: NEXT
- **2 FOR X\*451 TO 458:READ YsC\*C+Y:POKE "Y:MEXT**
- 3 IF C<>6258 THEN PRINT "DATA ERROR": END **I F C<>6258 THEN PRINT "DATA ERROR";PORE 157,128:SYS 525**

**1 0 ,Y:NEXT DATA 169,002,141,183,003,076,066,004 \* DATA 032,086,245,169,032,142,/8/,003 12 DATA 087,065,090,238,032,208,169,234 13 DATA 141,042,038,141,043,038,141,044 14 DATA 038,169473,141,037,018,169,195 15 DATA 141,192,019,169,001,141,193,019 16 DATA 096469,192,141,231,010,076,224 17 DATA 020**

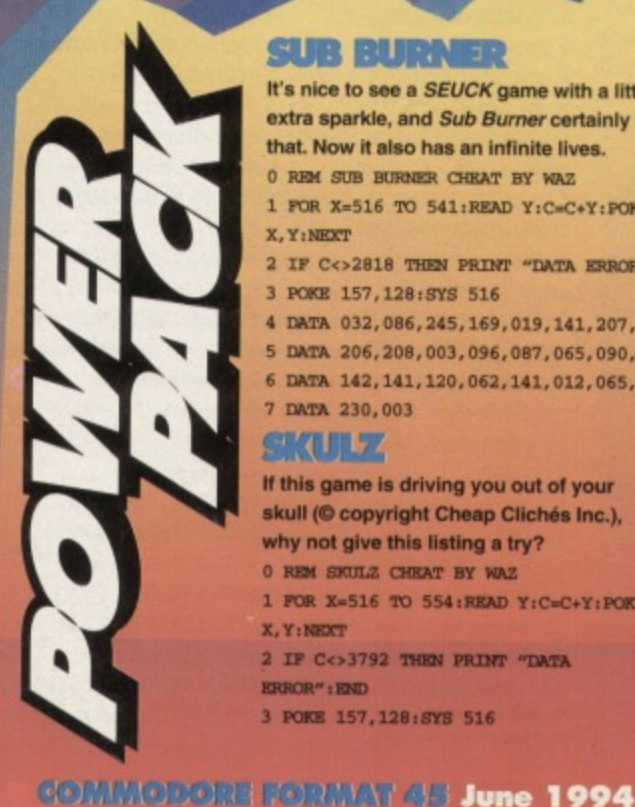

**SUB BURNER**

**It's nice to see a SEUCK game with a little extra sparkle, and Sub Burnet certainly has** that. Now it also has an infinite lives.

- **0 REM SUB BURNER CHEAT BY WAZ**
- 1 FOR X=516 TO 541: READ Y: C=C+Y: POKE **X,Y1NEXT**
- **2 IF C.'.2818 THEN PRINT -DATA ERBOR":END**
- **3 PCCE 157,128:3Y9 516**
- **4 DATA 032,086,245,169,019,141.207,003 5 DATA 206,208,003,096,087,065,090,169 6 DATA 142,141,120.062.141,012,065,076**
- **7 TATA 230,003**

#### ारण म

**If this game is driving you out of your** skull (© copyright Cheap Clichés Inc.), why not give this listing a try?

- **0 REM 51crn2 CHEAT BY WAZ**
- **1 FOR X.516 /0 5544READ Y;C=C.Y,PORE X,Y:NEXT**
- 2 IF C<>3792 THEN PRINT "DATA **ERROR"**: END
- **3 Pdaza 157,128,NYS 516**
- **4 DATA 032,086,245.169,019,141,207,003 5 DATA 206,208,003,096,087,065.090,169 6 DATA 032.141,013,010,169,002,141,014**
- **▪ DATA 010,076,230,003.169,142,141,146**

#### **8 nark 062,141,162,065,076,013,008 PUD & DAWSY**

Not two months after the game was released, there **Is already an official Pud & Dawsy infinite lives POKE.** Don't you just love merchandising?

- **O RIM PUB fi MIST CHEAT BY NA2**
- 1 FOR X=516 TO 554: READ Y: C=C+Y: POKE X, Y: NEXT
- **2 IF C<>3756 IICEN PRINT "DATA FRBOR.';END**
- **3 POKE 157.128:515 516**
- **4 DATA 032,086,245,169.019,141, 207,003**

Did you know that<br>the human skull can the numan<br>be used as a Sky be used as<br>satellite dish?<br>bobly not. tellite disn:<br>obably not, since<br>ently untrue ntly untrue **Political Property**  **5 DATA 206,208,003,096,087.065.090,169 6 DATA 032,141,013,010,169,002,141,014 7 DATA 010476,230,003.169,142.141.119**

8 DATA 071, 141, 135, 074, 076, 013, 008

#### **CHAOS ROAD**

**Now you can turn Chaos Road into Peaceful Avenue (as long as it doesn't turn into Coronation Street we're okay — Dave). simply by typing in this intricately crafted listing for infinite lives, Street party on!**

**0 REM CHAOS ROAD CIMAT BY MAX**

- 1 FOR X=516 TO 554; READ Y: C=C+Y; POKE X, Y; NE **2 IT C'>3848 THEN PRINT "DATA ERRCR**
	- 3 POKE 157,128:SYS 516
	- **4 DATA 032,086,245,169,019,141,207, 003**

**5 DATA 206,208,003,096,087,065, 090,169**

- **6 DATA 032,141,013,010,169,002, 141.014**
- **7 DATA 010,076,230,003,169,142, 141,169**

**8 DATA 067,141,18**

**070,076.013.008**

#### **GAMEBUSTERS 43**

**I•L•U•U•R•D•U(rightside) •L• collect POTION (you will be invisible while you walk • so stop moving to see where you are) • R**

**•R•R•L•L•Ubetweengap • enter door • type on COMPUTER and stand on MACHINE to teleport • A • L (on top) • run through MING using the POTION • collect DETONATOR • R • type on**

**•D•U(leftside)•I•D•D•R**

**COMPUTER and stand on MACHINE to teleport • drop POTION•L•L•R•U between gap • U between gap•L•L•U•U•L • drop DETONATOR to**

**blow up the SAFE (if the EXPLOSIVES are in the right place) • enter door • collect SCRIPT. You now need to hold the SCRIPT, then collect OSCARS and give thern to** certain people. They are:

**Movie sequels are rarely as good as the originals but this second part of our complete solution to Seymour's LA** antics is Oscar-

winning stuff.

**(lir**

**ust a little later than** advertised, it's the second and **final part of our complete Seymour solution. And just in case you're missing the first I part, race back to CF42 for the story so far. On with the info..** 

**Go L • U • drop BODY and all liee FOOT•D•R•R•L•U between gap • U between gap • U between gap • collect both HANDS and the HEAD • R • L • -• R • R • enter door • L • U •** 

**drop HANDS and HEAD •D•R•R•L•U between gap • U between gap • U between gap •L•L•L•L•L• collect LOLLIPOP • L • L • enter door • collect COIN • enter door • A •R•R•R•R•R•R•dropLOLLIPOP • collect LEG • R • L,R • R • enter door •** L • U • drop LEG and COIN • D • R • **enter door • L • collect LEG • enter door • collect ARM • I • U between gap • L • enter door • R • L (on lop) • collect GLOVES • R • L (on bottom) • enter door • L • L • R • order door • L • U • D (left** side) • drop LEG and ARM under table • U **collect LEG and HAND • D (left side) •** drop **LEG and HAND under table • U • collect HEAD and HAND • D (left side) • drop HEAD and HAND** 

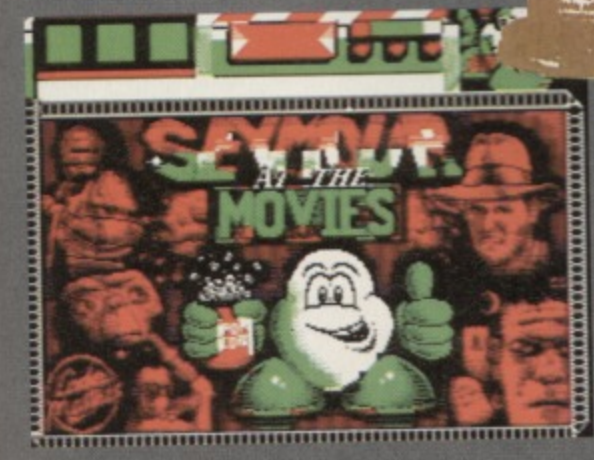

SEUMOUR AT TH ................... THE **AT** 

**The weather forecast said to e showsni but this is walla" ridleudous.**

**under table • U • collect BODY and FOOT • D (left side) • drop BODY and FOOT under table • U • D (right side) •R•R•L•U between gap • U between gap • LI between gap • collect ARM • PR • L • R • R • enter door • collect FOOT i t • L • U • D (left side) • drop FOOT and ARM under table • U • collect COIN • D (left** side) • put COIN in MACHINE • hit SWITCH<br>• U • HIT SWITCH • HIT SWITCH again when FRANKIE lives • D (left side) • collect **7 KEY • R • D • collect BRAIN • R • L • U between gap • U between gap • U between e gap • drop BRAIN and GLOVES • collect** DAGGER and BUTTY . R . L . L . L . use **KEY on DOOR • enter door • U • U • give BUTTY to KING KONG • Use DAGGER on e le- HOSTAGE chains • collect MEDAL • D • D • L • go U between gap • U between gap • enter door • collect HEART • L •**

**L • R • U between gap • U between gap • collect BRAIN • R • L • enter door U (left side) • U • L • D • give all** objects to DOROTHY • collect TOWEL • L • L • **gap • enter door • type on UTER (the one in the game) • stand on MACHINE • drop TOWEL and move out of the way before you telepiad • it the towel teleports go L. • L • R • LI between gap • U between gap •** Be honest – would you want to get stuck behind a

**popoorwanurching gook Mks tido Et the cinema?**

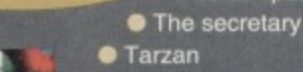

**PART 2** 

- **e** The pirate
- **Dorothy**
- **The prisoner**
- **The dead body**
- **Ming**
- **Frankenstein**
- **Rick Bracy**
- **The cowgirl**
- **King Kong**
- **The hostage**
- **The biker**
- **Lil**
- **Woman in grease shop**
- **Security guard.**

**And the location of these Oscars?**

- **The lift (behind flower)**
- **Inside a treehut (bottom-left, behind case)**
- **Myamba tree huts (behind leaves)**
- **Castle exit (behind leaves)**
- **Lock-up (behind case)**
- **Sherlock Bones (behind leaves)**
- **Space base (air grill)**
- **Frank Einstein (behind railing)**
- **Secret lab**
- **Staircase (chandelier leg)**
- **Bedroom (bedknob)**
- **Corridor (case),**
- **Crops department (barrel)**
- **More tree huts (window)**
- **Inside a tree hut (to the top-right,**
- **behind the barrel).**
- **And the final Oscar...? Now that would be telling.**

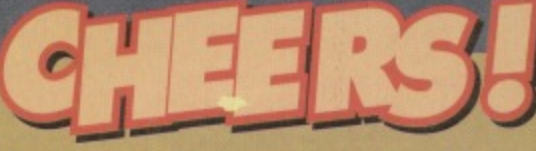

**Many thanks to the dozens of you who sent in lips, tricks and solutions for Seymour Goes To Hoitywood especially Richard Beckett whose solution I decided to use. If you have any tips or advice which you think might be useful, send it in - well reward your efforts handsomely.**

**-1•!**

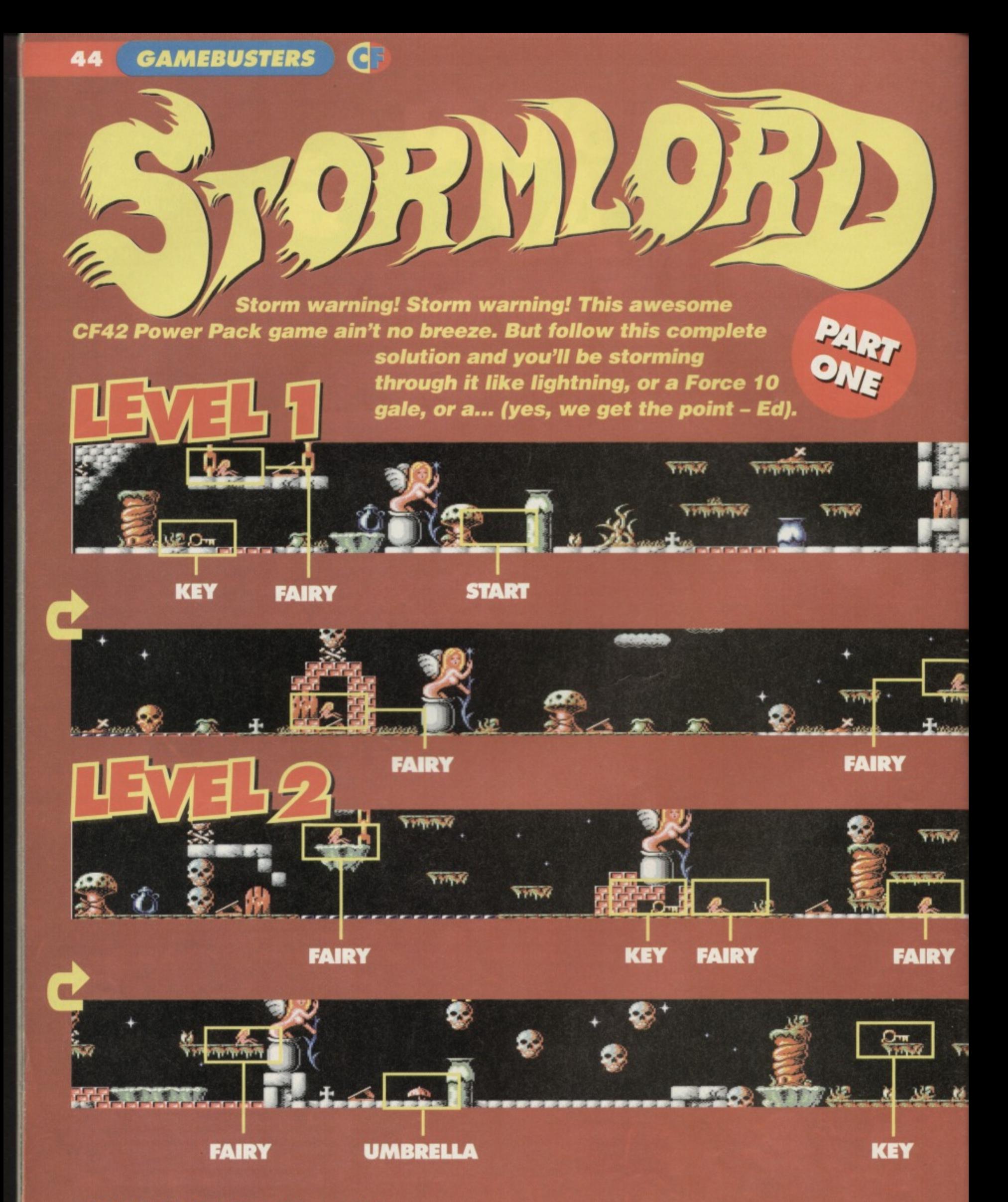

#### **GAMEBUSTERS 4 5**

#### **LEVEL 1**

From the start: Go left over the obstacles, wait for the seed to pop out of the bag, then walk quickly underneath and collect the KEY. Go right and open the door, avoiding the small worms which appear from the ground. Go right, use the springboard to **teleport and rescue the FAIRY, then use the adjacent springboard to get back. As you descend, you will collect the UMBRELLA\_ Carefully go right** and teleport using the springboard, then carefully go **right underneath the rain clouds (you're safe as long as you have the umbrella). Shooting any dragons which appear, go right and collect the FAIRY, then go back to the left. Walk under the clouds, then use the sonngboani. Go left and swap the umbrella for the HONEY, then head right until you reach a key, Swap the honey with the KEY to attract the bees (and get out of the way!), then collect the FAIRY to your left. Make your way to the right, shooting any spheres which descend, then open the door and** rescue the FAIRY. Teleport using the springboard, then head right (be careful of the disappearing

•

**platforms) and collect the HONEY. Go left and swap the honey with the UMBRELLA (again, get out of the way before the bees arrive), then climb up and** collect the KEY. Make your way to the far right and **open the BOTTOM door to rescue the final FAIRY (don't open the top door - you'll lose the key and have to start again).**

#### **LEVEL 2**

**From the start: Head left past the seed-popper (beware of the disappearing platform) and collect the KEY. Go back to the right, shooting any pawns which drop from the sky, then open the door and rescue the first FAIRY. Continue right to the farside ol the level and collect the BOOTS (again. shoot any pawns which appear) Go back to the left, and teleport using the springboard you saw a moment ago, then head left past the spiky plants and worms until you reach the umbrella (the boots will let you jump over any unusually high objects). Swap the boots for the UMBRELLA, then use the springboard to your left Rescue the FAIRY, then**

**head right and, shooting any dragons which fly the screen, stand on the red bricks to make them disappear. Swap the umbrella for the KEY. Go left, killing any dragons in the way, then open the door arid use the springboard. Grab the FAIRY to your left, then use the springboard to your right. Carefully go right past the falling spheres, then use** the springboard (you'll collect the HONEY as you fly up). Swap the honey with the KEY and grab the **FAIRY to the left, then go right, open the door and collect the boots inside. Go left a little and rescue the FAIRY at the top of the screen, then use the adjacent springboard to teleport**

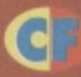

**now simply collect the FAIRY to your Join us next month for the second and**

**uding part of our epic solution,along** cheats, and, erm, other things.

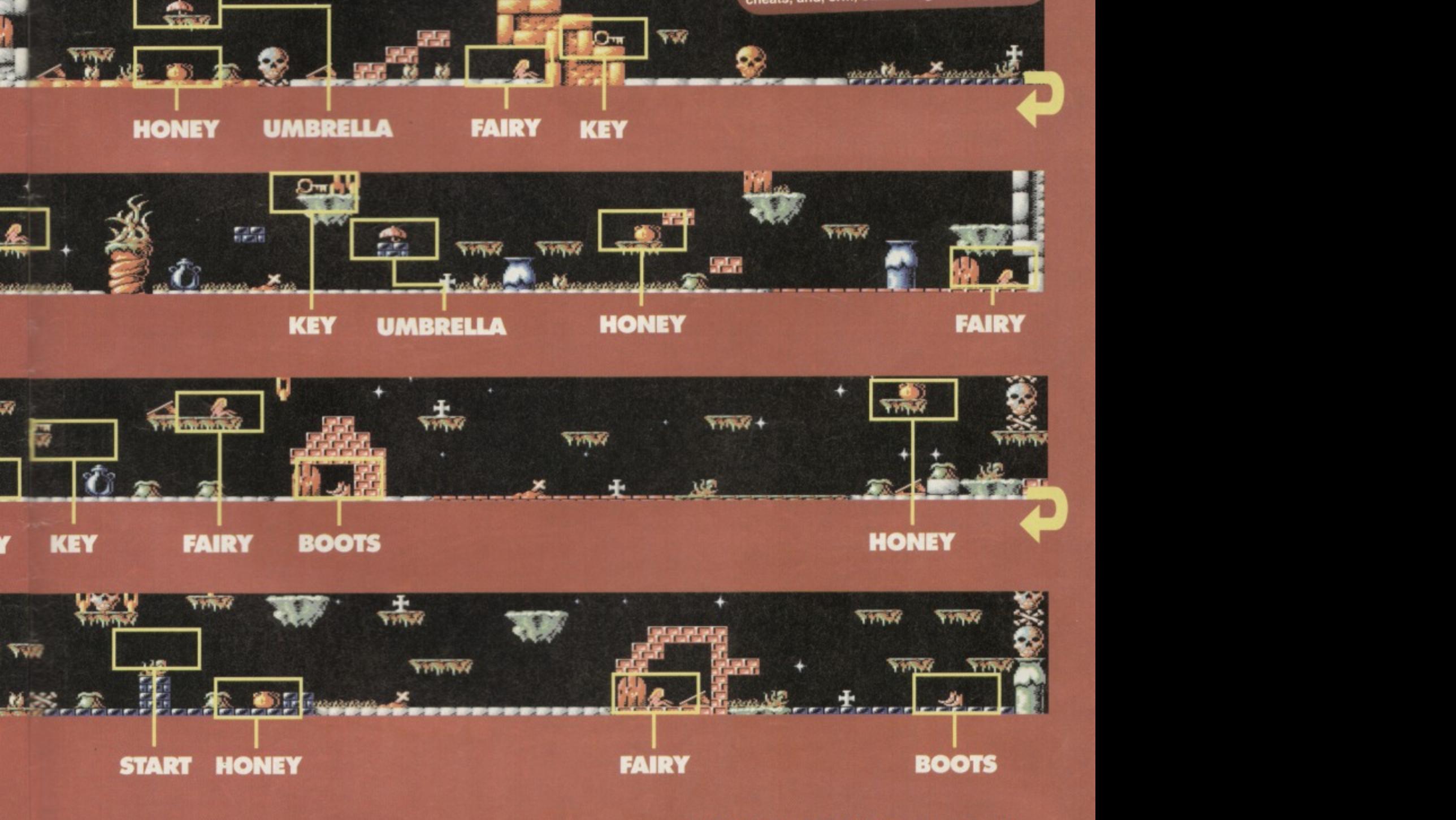

**46 GAMEBUSTERS** 

right, crouching to avoid the hooks and **bats, until the track levels out. Stop to** shoot the small **mousecreature, and then continue down to the**

**Blast the boulder then it's onwards to gold and glom**

> **It's been seven ma since Nobby started his • epic quest to reach Antopia. He's traversed broken railways, ballooned**

**through canyons and even rocketed to Mars. And now, only one thing stands in his way...**

#### **LEVEL 7: ABANDONED ORE REFINERY**

**This Is It! The last level, the final obstacle, the, erm, end thing. In the usual CF style we've**

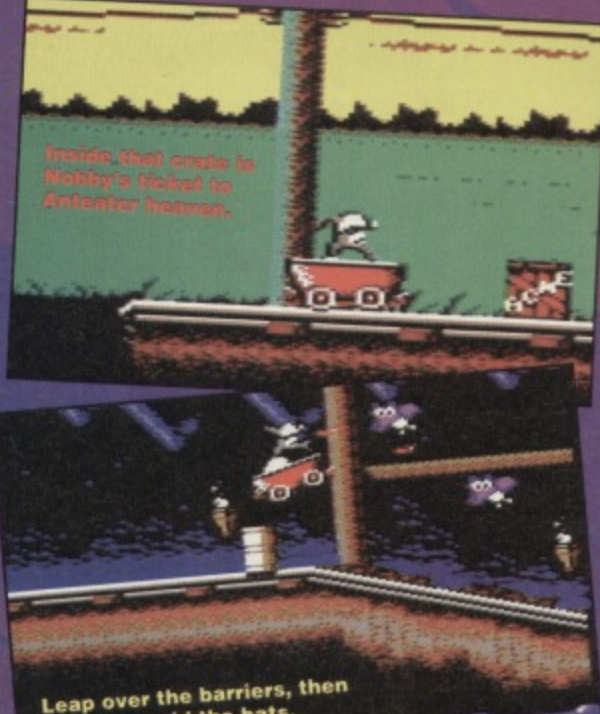

**Leap over the bats.** duck to avoid the bats **11111** 001200

**you'll be facing. Anyway, enough of this small talk... Antopia awaits!**

> You can be a coward and

decide to take the low road.

 $\epsilon$ 

C

n

 $\boldsymbol{O}$ 

From the start: Make your way to the right and

jump over the barrier, **ducking as you ju order to avoid the bats (this takes lots of practice). Now continue right until you reach a pink switch. If you're not feeling adventurous, skip the next part. Shoot the switch to move it, then head right up \_** the slope. As soon as the boulder appears, fire two **bombs at it** (you **need to be d to do this), whl simultaneously omoving back to avoid the monstrous sphere.**

**If you managed to blast the boulder**

**June 1994** 

**Into a million pieces (give or take a few thousand). continue right, jump over the barrier and collect the gold bar. Jump over the gap and collect the next few gold bars then carefully make your way back to the switch junction (jumping over any obstacles on the way).**

> **From here on in, it is essential to stay crouched for the downhill and . uphill parts. Make your way**

opted for a full bridge on the river (*Kwai? - Ed*). Jump the barrier, solution, but then shoot the two rocks opposite before jumping **you'll have to the gap. Now, staying crouched, make your way make-do up the next slope. When you see the SECOND without a map. purple bat, a huge boulder will roll towards you - As you will see, deal with it in the same way as before (crouch and the ore refinery fire bombs whilst moving away from it).**

is a huge **When you reach the junction, you can flip the** sprawling mass switch as before and take the upper track to collect **of caves and no less than seven lovely gold bars (as before, track that'd take you'll have to negotiate your way backwards to the up half the junction). But you can take the coward's way and mag if we simply carry on ever-downwards,**

**tried to When the track levels out, shoot any reproduce it obstacles in your way and jump over the barriers as a map, but and gaps as before. Al the top of the next slope the grabs dotted lurks another huge boulder (you're probably around this page expecting them by now) - deal with as before. should give you a From this point on. the track remains horizontal, fair illustration of and it's a fairly straightforward task to shoot or the obstacles that jump any obstacles in the way.**

**Look out for one final gold bar. Once you've**

**IIII collected that boulders (which Blast the switch to change the** points and got rack.

**one of those huge MUST be destroyed if you want to finish the** game - there's no avoiding this one). **local conditions in the set of the set of the set of the set of the set of the set of the set of the set of the set of the set of the set of the set of the set of the set of the set of the set of the set of the set of the ellet across the next gap** is the ACME crate **which contains Nobby's ticket to Heaven (or is it?).** So there you

> **watch the hilarious end have It, game complete! Put your feet up and sequence... (which we're not going to give away here). I bet** expecting THAT!

**What, no listing? In tact, this simple cheat mode has all the benefits of an infinite lives listing, without all those cumbersome DATA statements (and the perpetual headache that a**

**111 DATA ERROR can bring). On the title screen,** simply type PLOPPYPANTS (without a space).<br>With any luck, the border will change colour,<br>allowing you to start the game with more **With any luck, the border will change colour,** allowing you to start the government of the game of the game of the game of the game of the game of the game of t **aardvarks than you can possibly use In one go.**

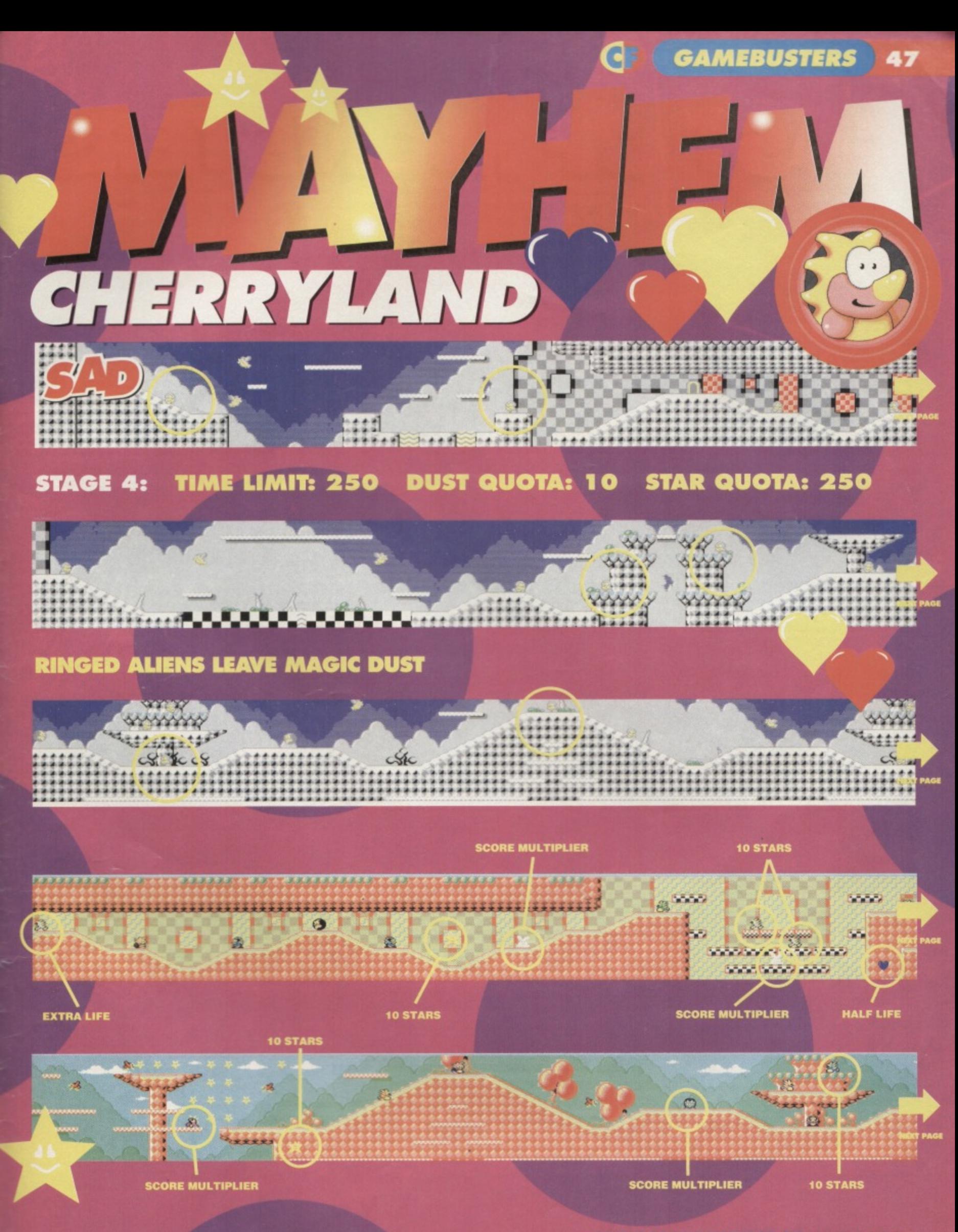

#### **48 GAMEBUSTERS**

![](_page_47_Picture_1.jpeg)

**SPIKEY SPITTER This appears** regularly throughout the level, and comes invarious guises; some just follow you, some spit, some spit and

follow and some run rather quickly.

![](_page_47_Picture_4.jpeg)

**FLAPODACTYL Much the same as** the versions on earlier levels, but the birds on Cherryland seem to swoop a lot more than usual.

![](_page_47_Picture_6.jpeg)

 $\mathbf G$ 

 $\overline{C}$ 

![](_page_47_Picture_7.jpeg)

difficult to kill.

![](_page_47_Picture_9.jpeg)

**BALLODACTYL A rather gentle bird,** the Ballo rarely gets in the way, andcan be charged through without any problems. Avid jumping on him.

![](_page_47_Picture_11.jpeg)

**CANNONBALL As on previous**<br>levels, this is indestructable, and there are load of them bouncing around the level. In the 'tunnel' to the

left of the level, there is a cannonball that falls to block your path.

![](_page_47_Picture_14.jpeg)

**SPIKES & SHELL Despite the** wussy name, this bloke is virtually indestructable... his one weakness

![](_page_47_Picture_16.jpeg)

**10 STARS** 

**COMMISSIONS LOCALS 44 JUNE 1994** 

œ

**JAB** 

 $23$ 

10 STARS 10 STARS

 $\alpha$ 

**EXTRA LIFE** 

超

乌

酬

裂

0

 $\overline{a}$ 

823

**10 STARS** 

品

 $4 + 6 + 8$ 

趋

87

 $-3.1$ 

೯೦

 $\bullet$ 

**10 STARS** 

**EXTRA TIME** 

23 23

**JUNE 1994** 

**SHIELD** 

is that you can charge into the front of him

![](_page_48_Picture_2.jpeg)

(but he's pretty harmless, anyway).<br> **BANDIT** Again, if you're after the<br>
Super Star Bonus, avoid this brand<br>
of baddie at all costs. There are a couple dotted around the level, so take care not to touch them.

![](_page_48_Picture_4.jpeg)

**STEGOSAURUS This Jurassic** beast is cute, but deadly. The only way to kill it is to charge into the from the front, but this

> л **COLOR**

\*\*\*\*\*\*

\*\*\*\*\*\*\*

 $C_{\mathcal{S}}$  the  $C_{\mathcal{S}}$ 

4:4

1222

**HALF LIFE** 

 $E_{\rm{c}}$ 

**10 STARS** 

 $\delta$ 

**EXTRA LIFE HALF LIFE** 

\*\*\*\*\*\*\*\*\*\*\*

n

is tricky. Observe his running pattern, then charge at the right moment to obliterate the brute.

*<u>MANA WAY</u>* 

 $-97$ 

888

ø

**10 STARS** 

 $\mathcal{B}$ 

后!

**SCORE MULTIPLIER** 

**50 AND FINALLY... C** 

# **COMINa** YOUR WAY

### **MESSAGES FROM A PUBLISHER** TO COVER WITH ESSENTIAL COA INFO

**Love the name. Let's keep that for next issue.**

> **Dave, what's on the covertape? "Right, we've got Bonecruncher as the main game - a great action puzzler - plus a level of Mayhem In Monsteriand." Sounds great, make sure they're flagged in a big way on the cover.**

**Right. Simon. start researching this ultimate puzzle game feature now playtest every one you can get your hands on and recommend the top 20.**

> **Stem, get on the case with those games. Sure we've already got Escape lined up for review and a couple of previews, but we need more. Jaunt over to Europe and see what** they've got to offer.

**Make sure all those regulars are up to the usual high standard.**

#### **ICROSSWORD ANSWERS**

**Across: 1 Mayhem. 4 Fox, 5 NBA. 6 Hit Squad. 10 Reckless, 12 Pro. 13 Gun, 14 Slicks Down: 2 Yeah. 3 Elite, A Forum, 7 Dragons. 8 Ocean, 9 Level. 11 Spec.**

#### **COMMODO ORMAT 46**

**ON SALE TUESDAY 21ST JUNE** 

#### THE BEST WAY TO MAKE SURE YOU GET CF46

<u>is a manual contract of the second second second second second second second second second second second second second second second second second second second second second second second second second second second seco</u>

**You know how It is. You go into the newsagent and ask him for a copy of Commodore Format. "Sorry mate, sold out," he says. Shortly afterwards the men in white coats come to take you away because it's really embarrassing for the newsagent having a grown man sobbing uncontrollably in the middle of the shop (besides it drives customers away). So make sure this never happens to you by filling in this form and**

**Dear Mr Newsagent.**

It you ordered and saved me a copy of Commodore Format 46 (July issue, out on Tuesday 2Ist June, from those wonderful people at Future Publishing) it would be to our mutual benefit. So. go on. be a mate. Please.

MY NAME

**MY ADDRESS**

 $\mathbf{e}(\mathbf{e})$   $\mathbf{W}(\mathbf{e})$  is  $\mathbf{e}$ **FORMAT**

#### **CF45 June 1994**

**Editorial & Advertising Offices:** Commodore Format, Future Publishing Ltd, 30 Monmouth Street, Bath, Avon, BA1 2BW. **Tel; 0225 442244 Fax: 0225 446019**

**PAGES WITHOUT ADS FILLED BY Editor Dave Golder Art Editor Ollie Alderton Staff Writer Simon Forrester Good Pub Guide Oliver Reed**

**PAGES WITH ADS FILLED BY Sales Executive Rob Bennett**

**ASSISTANT PAGE FILLERS Editorial**

**Jason Finch • Andy Roberts Jon Wells • Digital Graffiti** Cover **Paul Kidby Photography** Ashton James

**EMERGENCY PAGE FILLERS Sue Giant • Lisa Nicholls • Nick Aspell**

**PEOPLE WHO DO THINGS WITH THE PAGES WHEN THEY'RE FILLED Production Co-ordinator Tracy O'Donnell** Ad Design Cherry Coad **Production Manager Richard Gingell Scanners Simon Windsor, Chris Stocker. John** Moore, Heath Parsons, Mark Gower **Paper Controller Fiona Deane Production Controller Claire Thomas Group Production Manager Judith Middleton Postroom Operatives: Phil, Phil & Alex** 

**THE PEOPLE WHO WANT THE PAGES FILLED BEFORE ANYBODY GETS PAID He'll be a Publisher soon Jim Douglas** P**ublisher** Colin Campbell<br>**Promotions** Tamara Ward **Circulation Director Sue Hartley Managing Director Greg Ingham**

ADVERTISING PROBLEMS<br>If you have a problem, query or complaint about an advertiser in this issue then contact The CF **Advertising Department in writing at, Future** Publishing, 30 Monmouth Street, Bath BA1 2BW.

Commodore Format is brought to you from the **corridor on the third floor (the only office without a door) at Future Publishing, the home of: GamesMaster, Super Play, Total!, Amiga Power, Amiga Shopper, Mac Format, Sega Power. Amiga Format, Amiga Format Specials, PC Format, ST Format, Amstrad Action, Edge, PC Gamer, CD-ROM Today and Megal oh and some American mags too.**

**Commodore Format is printed in the UK by William Gibbons and Sons. All material CI Future Publishing 1994**

![](_page_49_Picture_32.jpeg)

Dave would like to thank: Pulp and Blur for releasing two brilliant<br>albums that have been playing in the office constantly this month<br>Ollie would like to thank: Whoever it was who decided to have so many bank holidays in such a short space of time (ne's being sarcasoc).<br>Simon would like to thank: No-one in particular

![](_page_49_Picture_34.jpeg)

**handing it to Mr Newsagent pretty pronto.**

# RD GAME

3.75

2.50 2.99 3.99 3.75

 $.2.99$ .2.99

4.99

.3.99

 $.3.75$ 

3.75 .7.99  $.2.99$ 

2.99

 $.1.99$ 

4.99

2.99  $.1.99$ 

 $.2.99$ 

 $.3.75$ 

 $.3.75$ 

**ILK 3.75** 

 $...3.75$ 

3.75

 $.350$ 

 $.2.99$ 

 $.2.99$ 

 $.3.75$ 

#### 1 NORTH MARINE ROAD, SCARBOROUGH, NORTH YORKSHIRE Y012 7EY. IF YOU'RE IN THE SCARBOROUGH AREA, COME IN AND SEE US. OPEN 9.00AM - 5.30PM 6 DAYS A WEEK. TEL: 0723 376586

**LATIONS** 

la 2/Papeye/Pastman Pot 2/

**Bodboot : codi** 

R DISKY...

per/Peter Beardsley's Int

**Alleykat/Tannel Vision/Battle** 

Slightly Magic/Spike in

Manager/Wrestling Superstars/

Irange/Chubby Gristle/Sgint +

+ many more (30 games in all)

ow Islands/Chase HQ/Turricon

399

 $.4.99$ 

9.99

450

5.99

5.99

.6.99

5.50

4 00

5.50

 $.299$ 

#### K C. 64 CASSETTES 米

![](_page_50_Picture_275.jpeg)

"Choose any 2 Dizzy's for £5

![](_page_50_Picture_276.jpeg)

GAMES SUBJECT TO AVAILABILITY. PLEASE NOTE - A PHONE CALL RESERVES YOUR ORDER. ORDERS £5.00 AND UNDER ADD 50P P + P<br>CHEQUES + POSTAL ORDERS MADE PAYABLE TO WIZARD GAMES. OVERSEAS CUSTOMERS ADD £1.00 PER ITEM P+P. PLEASE AL

![](_page_50_Picture_6.jpeg)

![](_page_50_Picture_277.jpeg)

Three C90 Cassettes containing Demo's, Games, and Utility programs!. £10.00 Collection of over 35 fully playable PD Games - on two tapes! Excellent mix!  $. f6.50$ Demo Tapes 1, 2, 3 or 4 - all the hottest demo's! All 4 tapes for £12.50 or £3.50 each! Sampled/Digitised sound & music! Hear your '64 at its VERY best with this tape...................... £3.50

#### ★ COMPUTER ACCESSORIES ★

Pack of 10 Blank 5.25" Disks - £3.50 Pack of 50 Blank 5.25" Disks - £16.50 100 Capacity Disk Box - £8.50 10 Disk Capacity Library Case - £1.75<br>200 Tractor Feed Labels - £2.75 1000 Tractor Feed Labels - £8.50 Ribbon \*Re-Ink\* Spray (120ml Can) - £13.75 Cheetah 125+ Joysticks - £10.50

Please make Cheques and Postal Orders payable to: 'D. Kelly'. Thank you!

21 Tiled House Lane, Pensnett, Brierley Hill, West Midlands, DY5 4LG Telephone: (0384) 77172 Facsimile: (0384) 484083

#### **COMMODORE SUPPLIES**

![](_page_50_Picture_278.jpeg)

#### **C64/PARALLEL INTERFACE TYPE 92008/G**

The C64/Parallel printer interface model 92008/G is designed to connect almost any parallel printer to your Vic 20 or C64 computer, and will also operate with the C16, plus 4 and C128.

Together with most types of printers, the interface will be fully compatible with the CBM printer MPS 801, Other printer types (e.g. daisy wheel printers or printers that do not have graphics capability or have an unusual graphics) will be able to print all ACSII characters and all printer functions will be available.

It is necessary for the connected printer to have an interface to the centronics standard. Most printers are offered with this interface as the principal, lowest cost, option.

As the printer will not be modified it can be used with its original centronics interface at any time, thus if you change your computer system later on, you will be able to keep your printer and connect it to another computer by simply changing the interface/cable. Price £29.99 inc p&p.

If you would like to be put on our regular mailing list for special offers etc. please write and advise us stating which computer model you have.

We also deal with Spectrum & Amstrad Computers.

All orders sent by return: Cheques/Visa/Access/PO's **Trading Post, Victoria Road, Shifnal, SHROPSHIRE TF11 8AF. VISA** Tel/Fax (0952) 462135

![](_page_51_Picture_0.jpeg)

# **JEW COMMERCIAL SOFTWARE RANGE**

![](_page_51_Picture_166.jpeg)

![](_page_51_Picture_167.jpeg)

![](_page_51_Picture_168.jpeg)

emputer to Printer Lead

 $3 - 416.954$ 

1 for £6.45 2 - £11.95

PRINTING

order to Ultra Software (CF45), Fulling Mill, Brougl postal orders payable to ULTRA SOFTWARE and send your Britain is FREE, overseas orders at cost. Please make cheques - write or phone for yours. Postage in

**LOK AONK COLA** 

NOLLYWOON THE THE MEORANTY CONTRACT CONDE<br>ALTO A MODICAL CONDE STATE OF A MODICAL CONDE OF THE SALE OF THE SALE OF THE SALE OF THE SALE OF THE SALE OF THE SALE OF THE SALE OF THE SALE OF THE SALE OF THE SALE OF THE SALE OF

**KIBBONS/CVKLKIDCES LOK<br>ME LHINK ME CVN CEL** 

**HONE** 

E19.95<br>E34.95

£14.95<br>£12.95<br>£19.95

11000<br>110.45<br>112.95<br>11.95<br>111.95

**1985**<br>19845<br>1984

**ME1545**<br>E1545

 $\begin{tabular}{l} Exact \; A4 Listing paper \\ 3.5" x 1.5" Address labels \\ Coionred" Address \\ \end{tabular}$ 

Labels

**PAPER/LABEIS** 11" x 9.5" Listing Paper

**EU7.95** 

"Available in blue, red, yellow & green - or assorted

FOR YOUR COPY OF OUR LATEST PRODUCT GUIDE

# þ 0295) 73 00 60  $5 -$

IF YOU WOULD LIKE MORE INFO ON THESE AND OTHER GREAT C64 PRODUCTS CALL US NOW ON

# **BUSING THE SEPTERS INFORMATION**

CONTAINS DETAILS OF ANY NEW SOFTWARE WHICH WE NOW STOCK **AL LIME OF GOING IO FRESS - OUR I** 

# FREE DELIVERY IN U.K. - OVERSEAS AT COST A MASSIVE SOFTWARE & SUPPLIES RANGE **LOWEST PRICES IN COMMODORE FORMAT**

# **CALLING ALL COMMODORE SUPPORTERS**

IF YOU HAVE A PRODUCT - EITHER SOFTWARE OR HARDWARE - WHICH SEND A SAMPLE NOW AND WE'LL EVALUATE ITS SALES POTENTIAL AND YOU HAVE PRODUCED, THEN WE WOULD LIKE TO SELL IT FOR YOU. OFFER YOU SOME EXCELLENT TERMS - WITH NO OBLIGATION!

AT THE TIME OF WRITING, NEGOTIATIONS ARE IN PROGRESS WITH A NUMBER OF INDEPENDENT SOFTWARE PRODUCERS, SO BY NOW WE **SHOULD HAVE A NEW SOFTWARE RANGE** 

# SEE OUR LATEST PRODUCT GUIDE FOR DETAILS!

5 4 4 4 4 5 5 5 4 4 5 5 4 5

**LCCESSORIES** 

use Mat Mouse Ho

**MOUSE BITS** 

\$1.95

£2.95

ONE

**DUST COVERS Keyboard Monito** 

555555

\$4.95

\$3.95

**BOTH ONLY**